平成 15 7

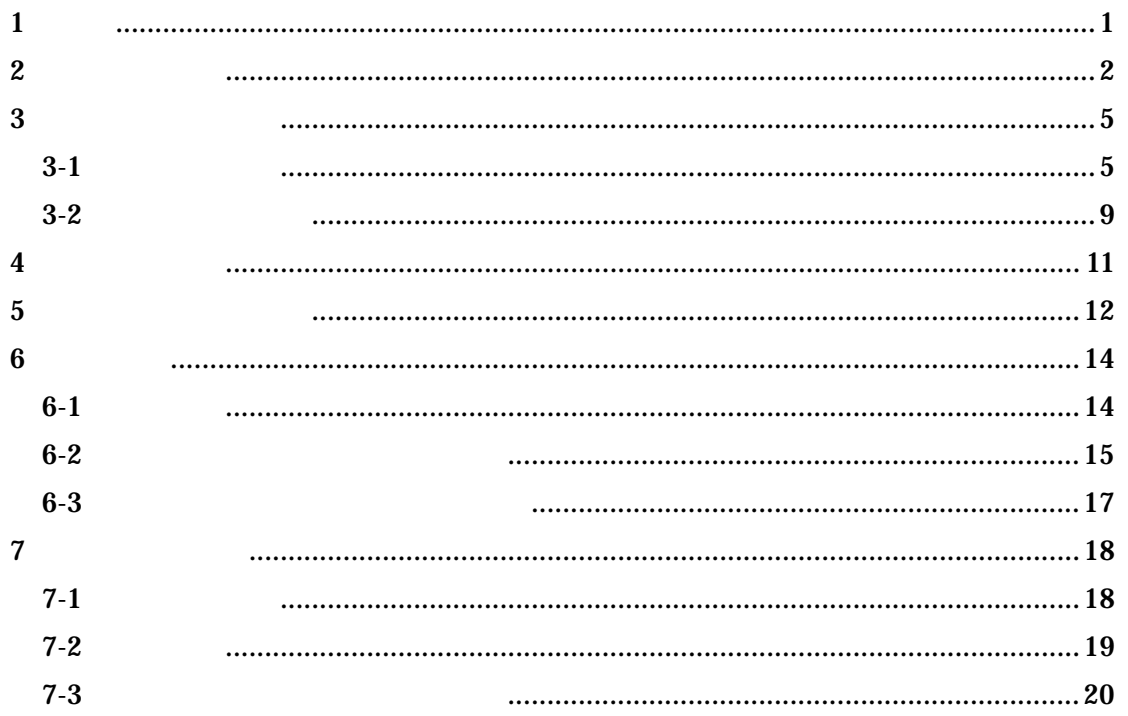

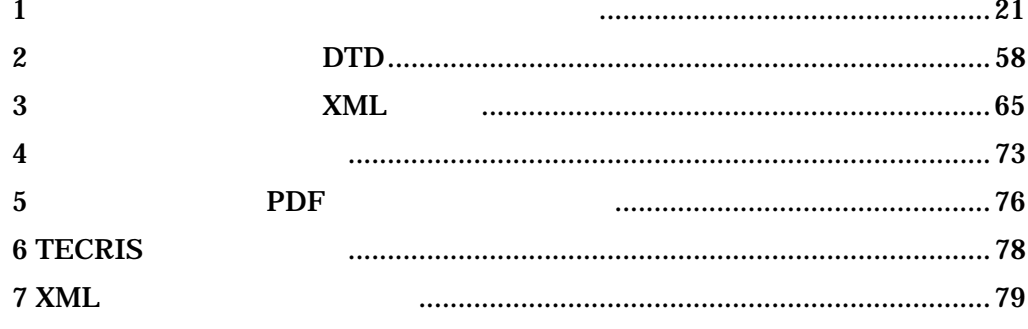

# **1**

 $1-1$ 

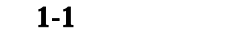

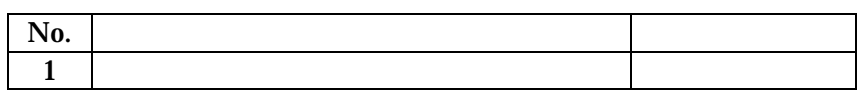

**2** 

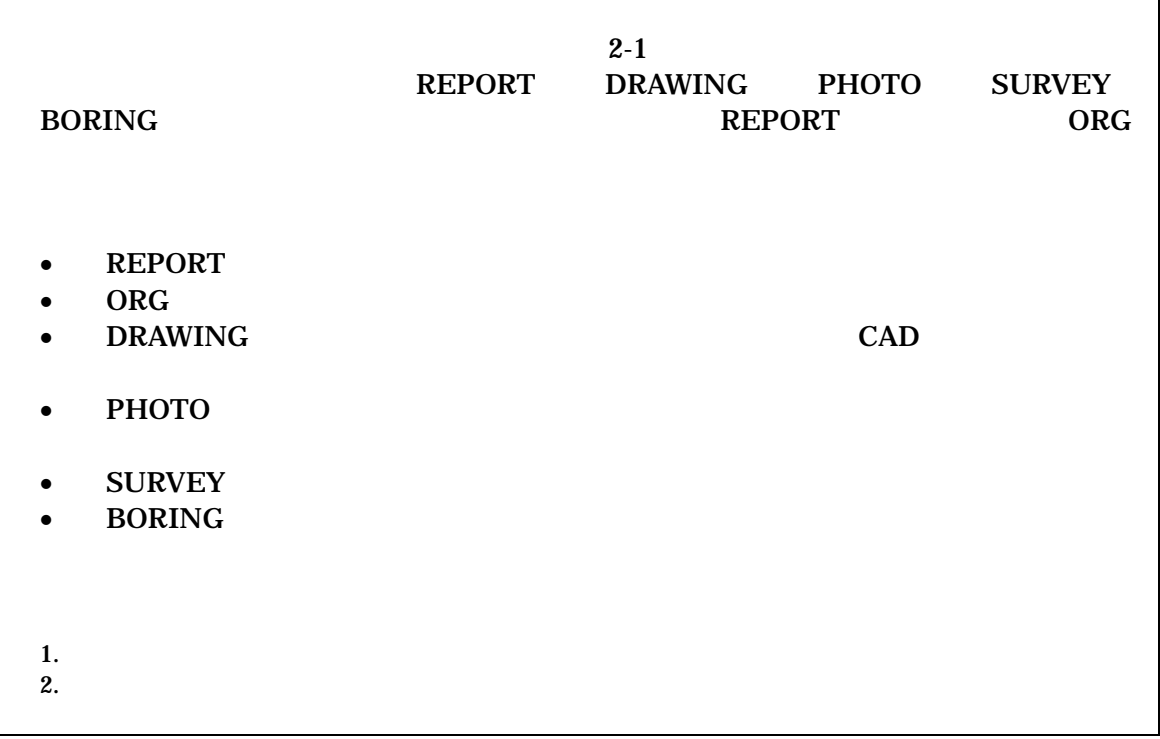

 $(1)$ 

 $1)$ 

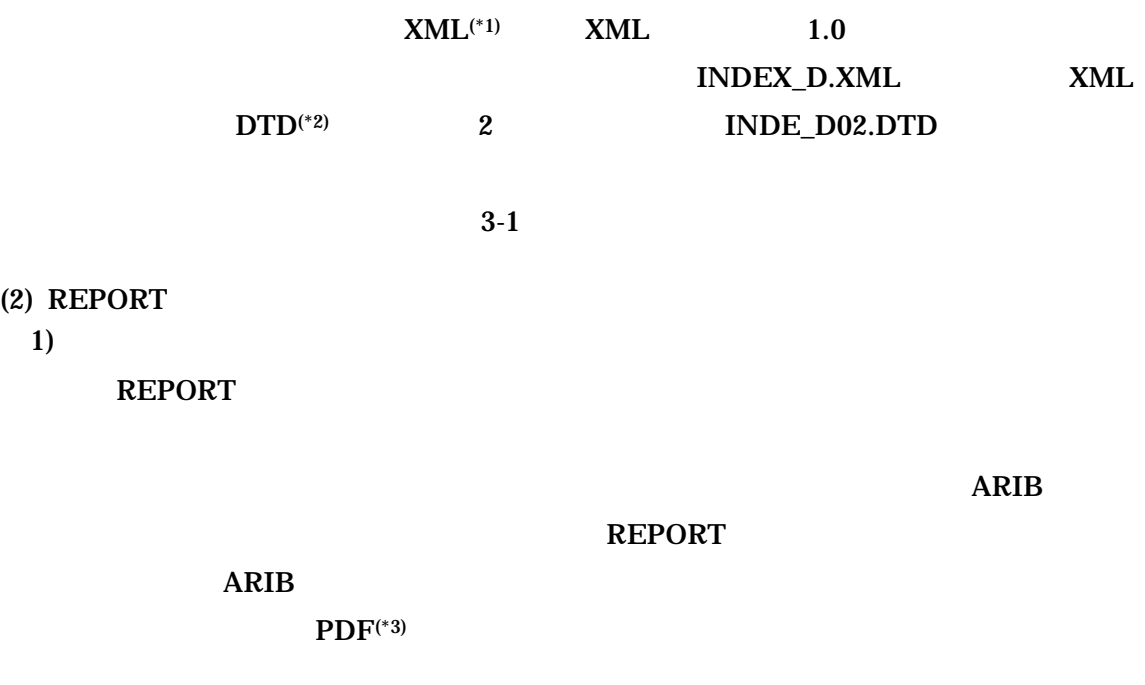

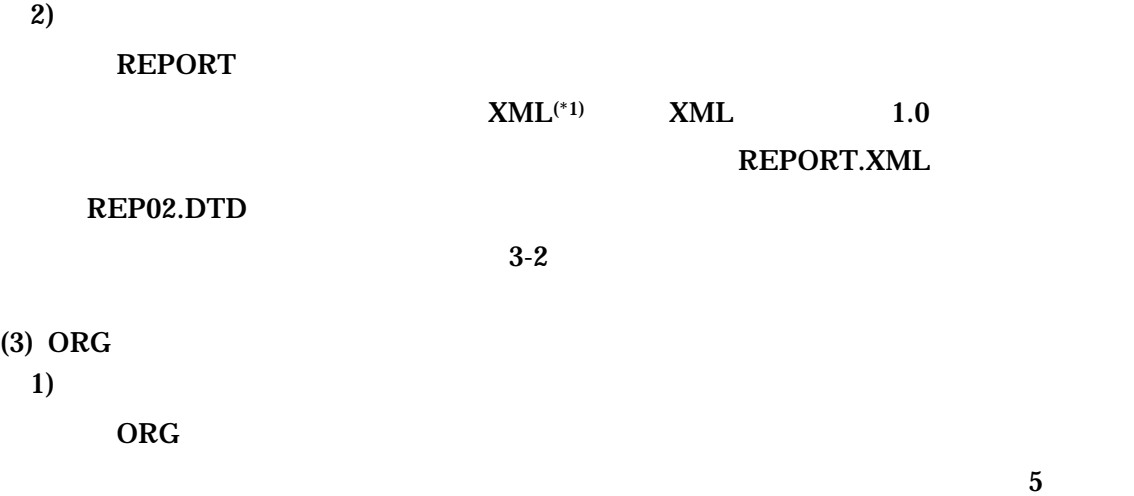

 $(1)$  XML eXtensible Markup Language

リンクを記述する。文書の構造を DTD というファイルに定義することで、表現方

<sup>(\*2)</sup> DTD Document Type Definitions  $x<sub>ML</sub>$ 

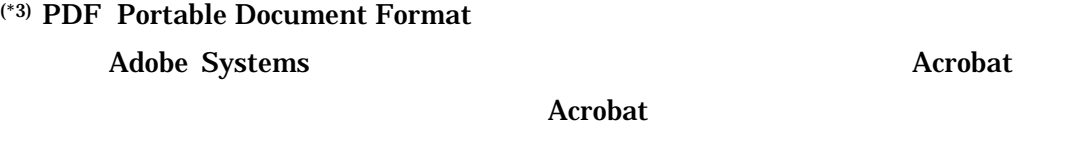

 $OS$ 

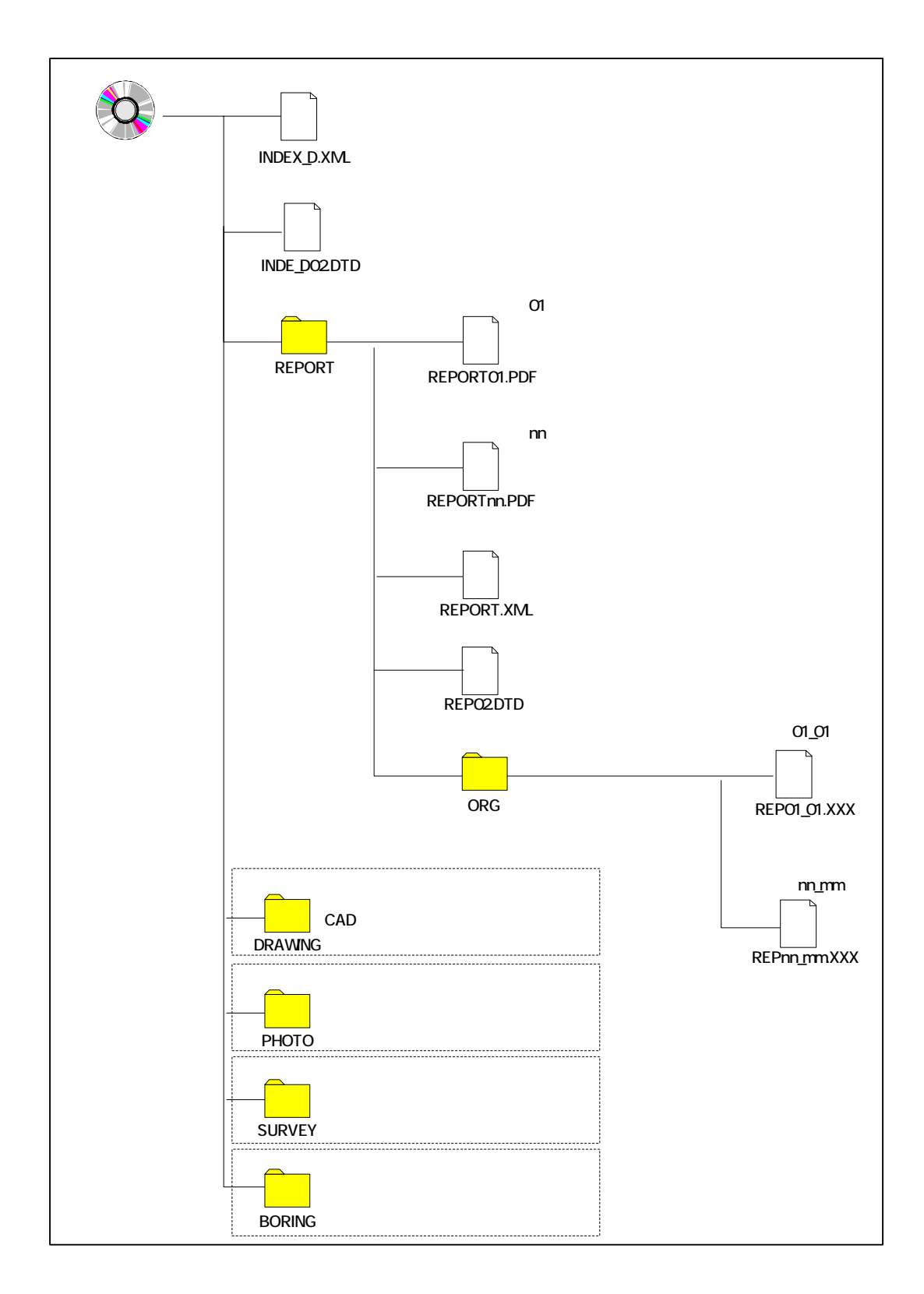

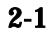

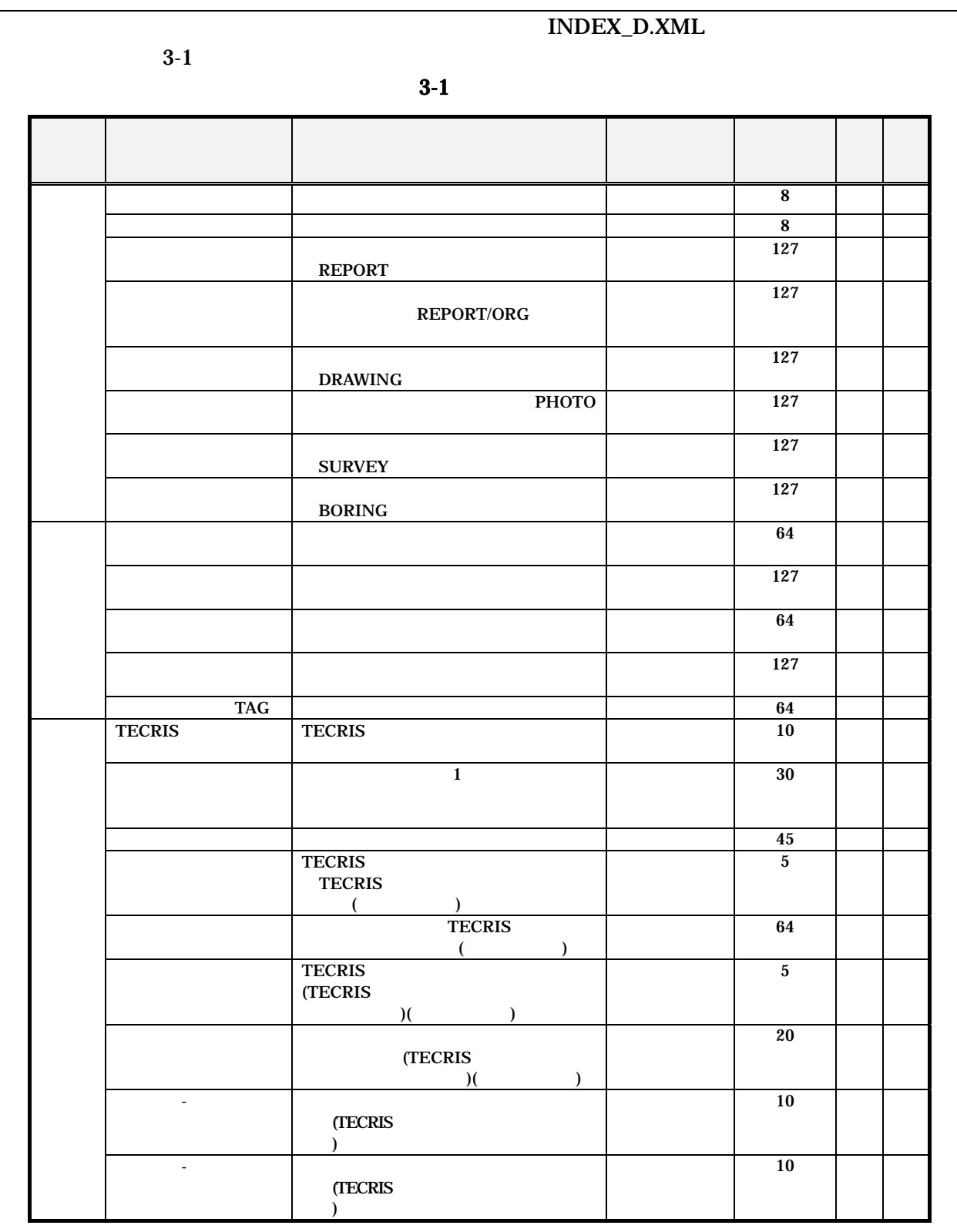

 $3 \overline{\phantom{a}}$ 

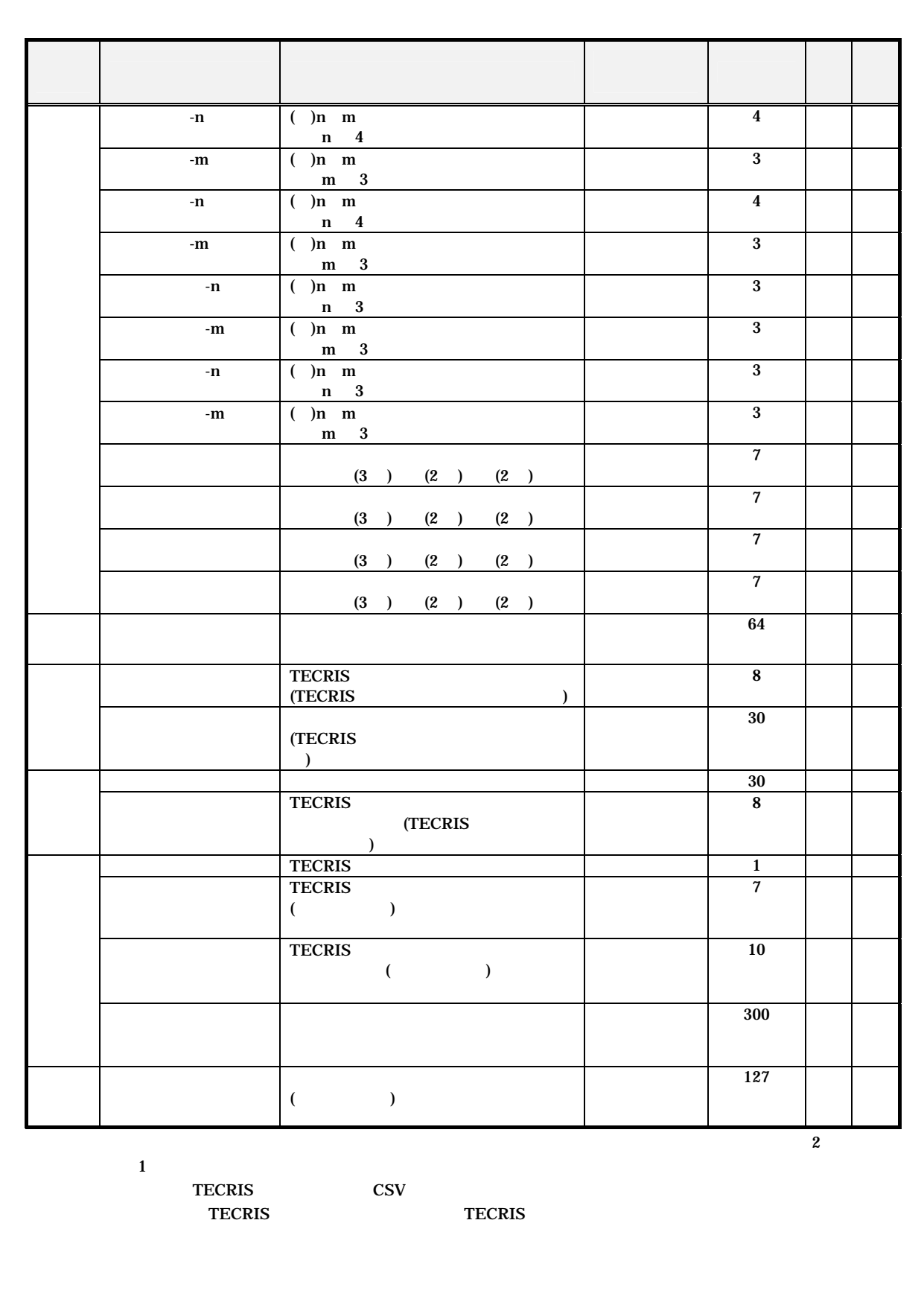

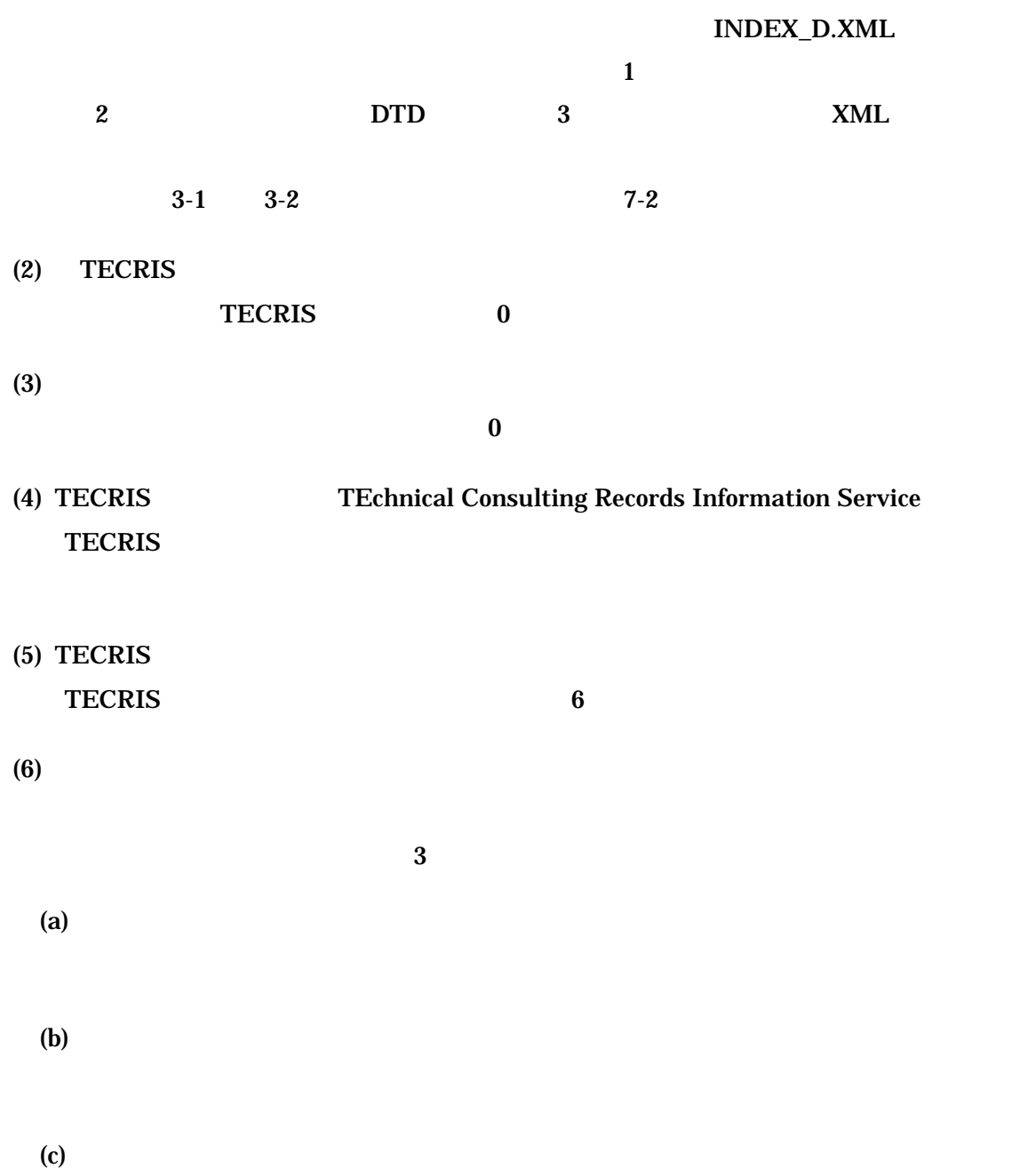

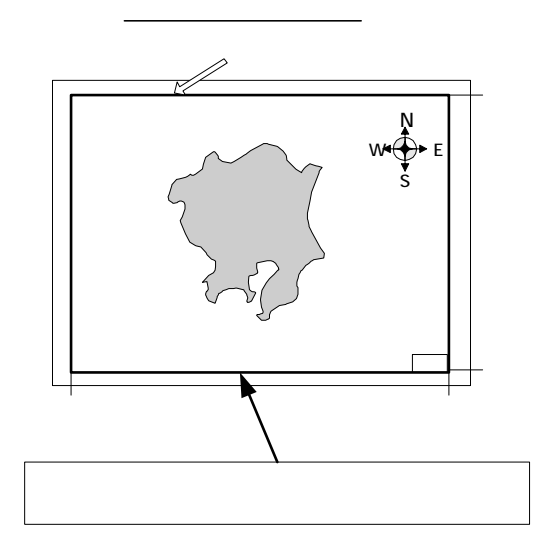

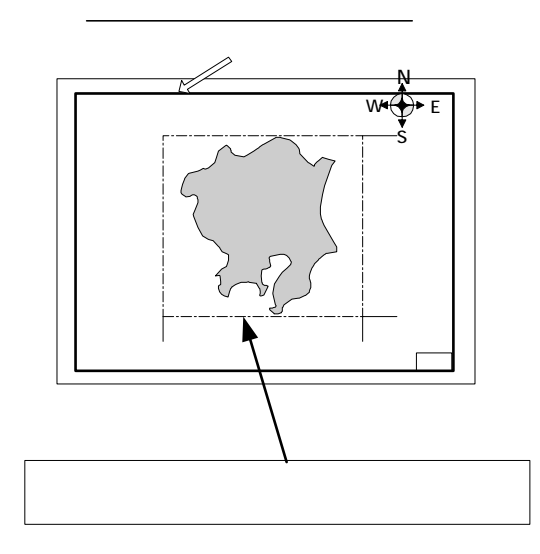

 $(ii)$ 

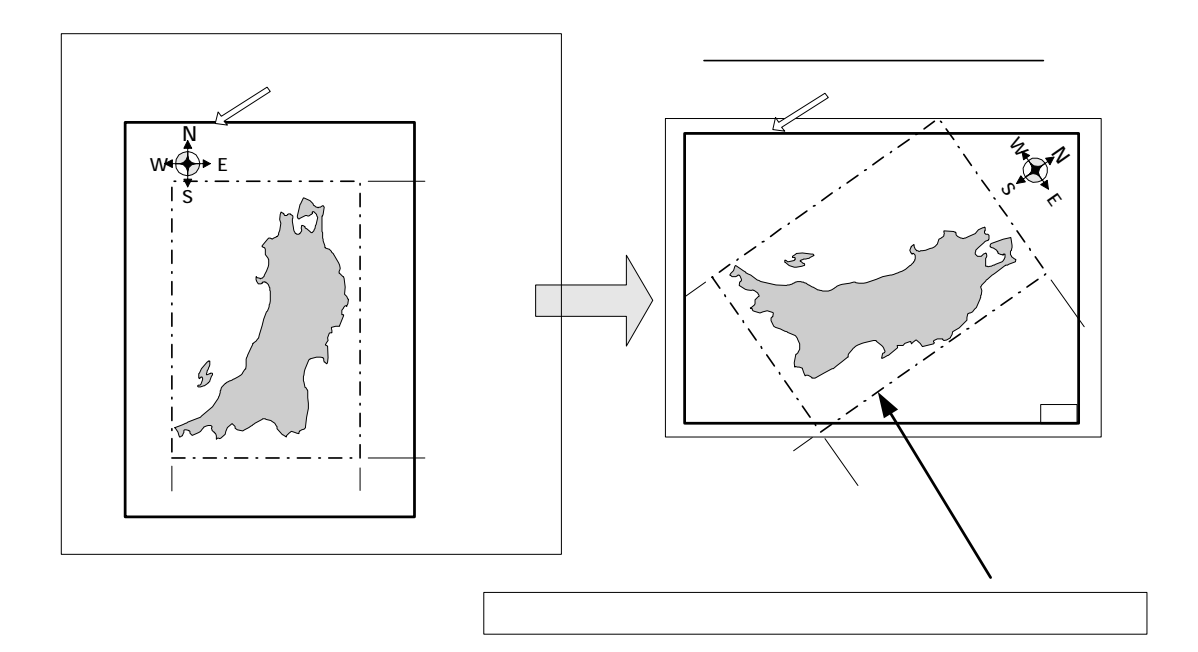

 $3-2$ 

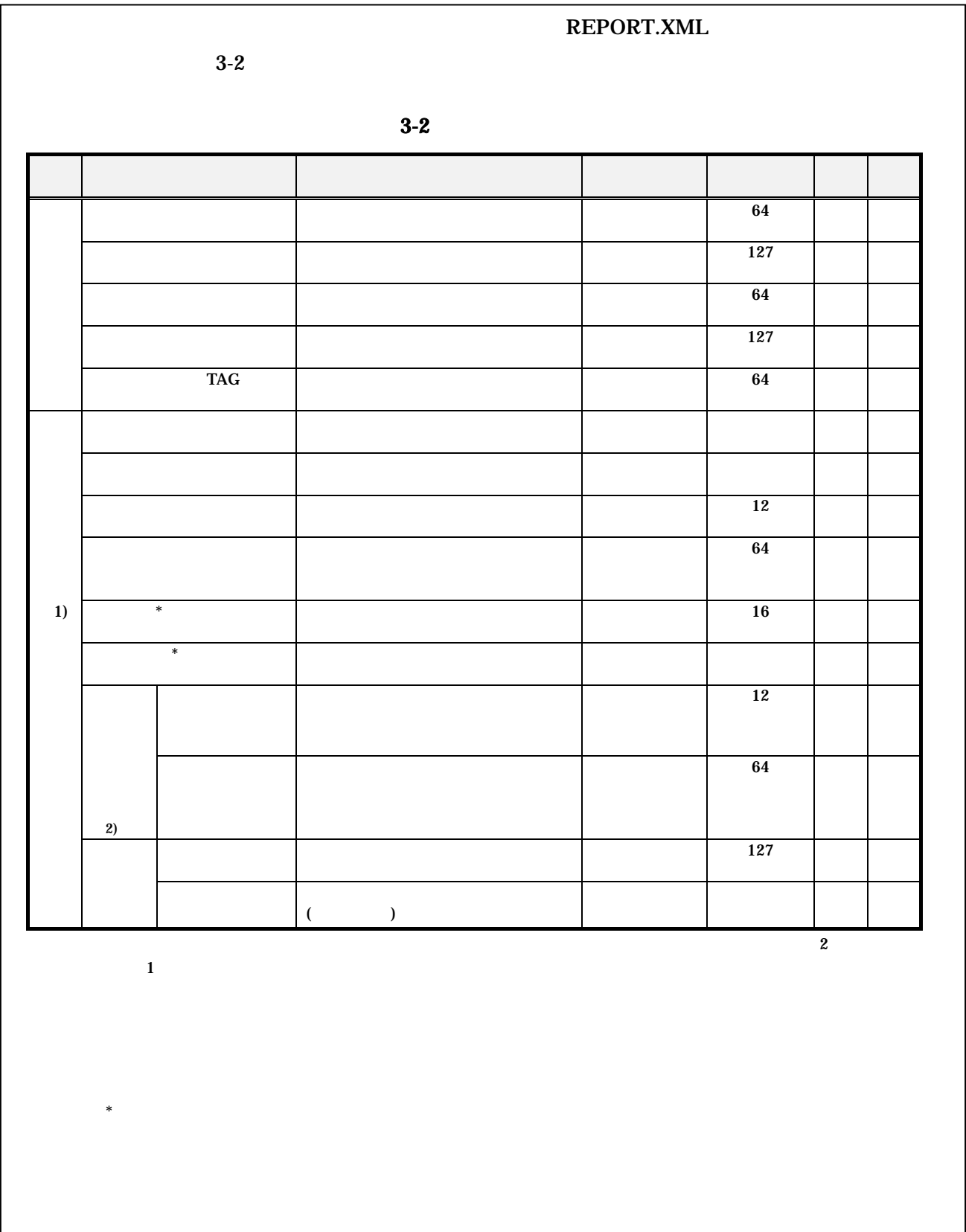

### REPORT.XML

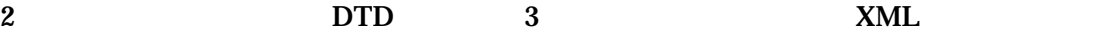

4

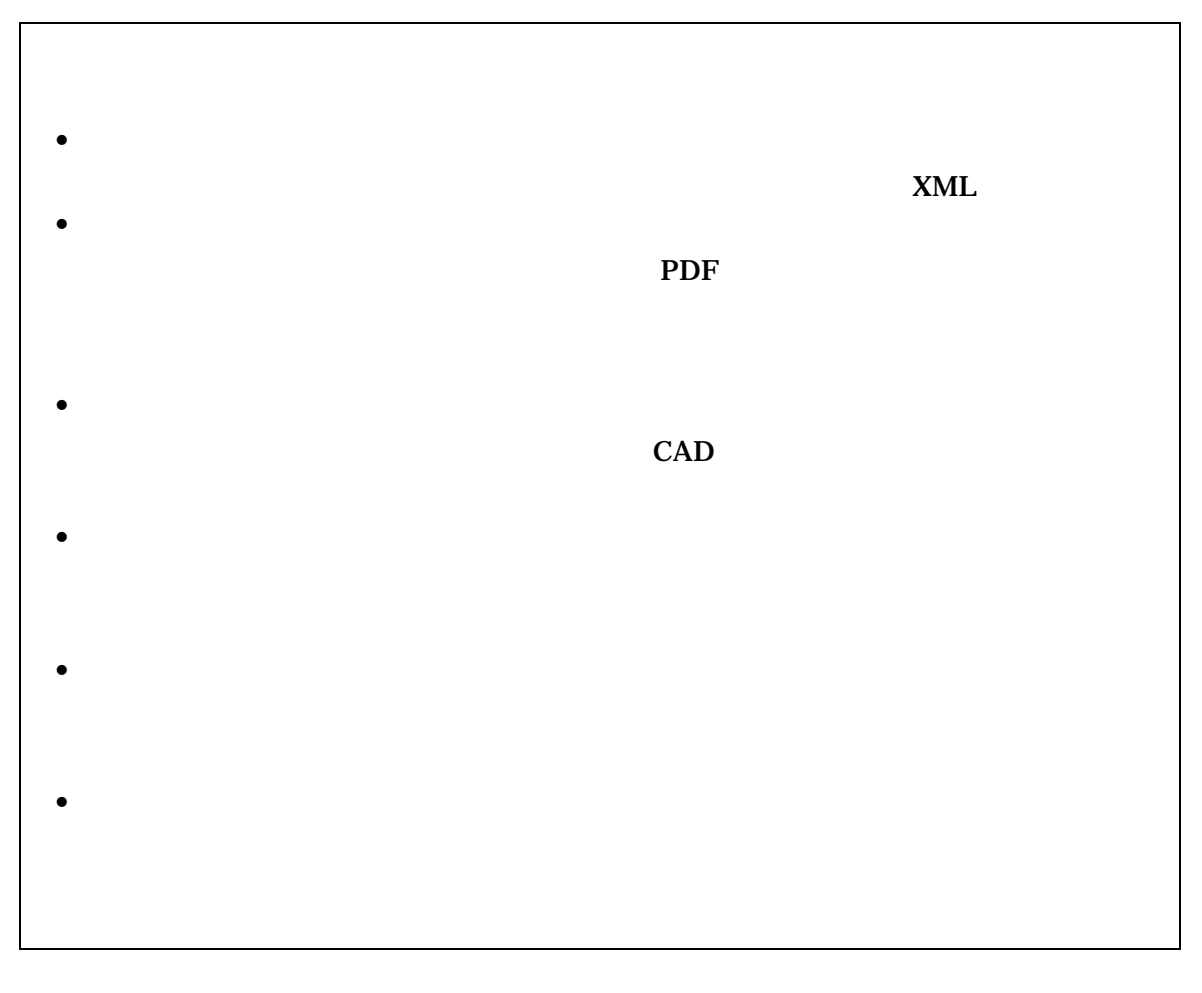

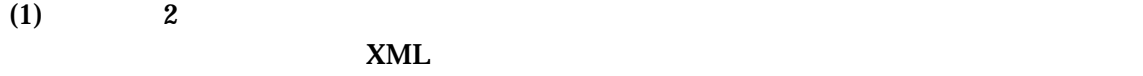

 $(2)$ 

書の電子データは、PDF 形式で作成するとともに報告書オリジナルファイルも提出する

 $5$  PDF PDF PDF  $XML$ 

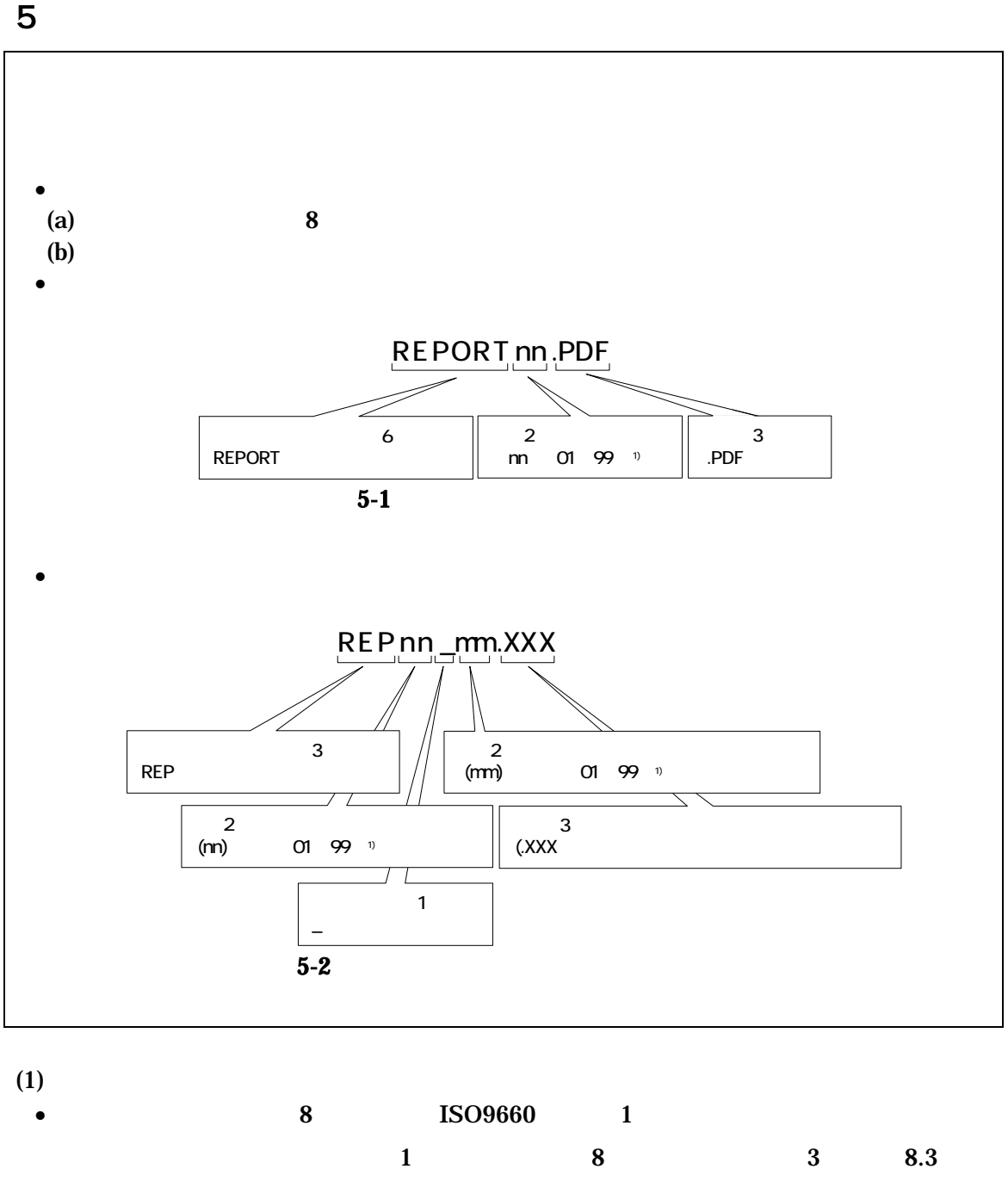

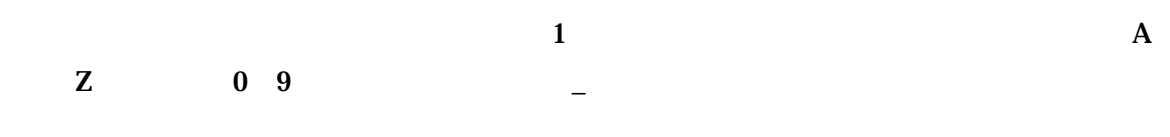

 $(2)$ 

report (PDF) and  $P$ 

 $\bullet$ 

 $01$ 

#### 例)REPORT01.PDF REPORT02.PDF REPORT03.PDF

 $(3)$ 

. The state  $1$  or a state  $1$ 

 $\overline{01}$ 

### REPORT01.PDF

REP01\_01.DOC REP01\_02.DOC REP01\_03.XLS

 $100$ 

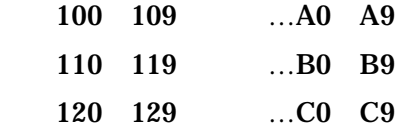

6 電子媒体

 $6 - 1$ 

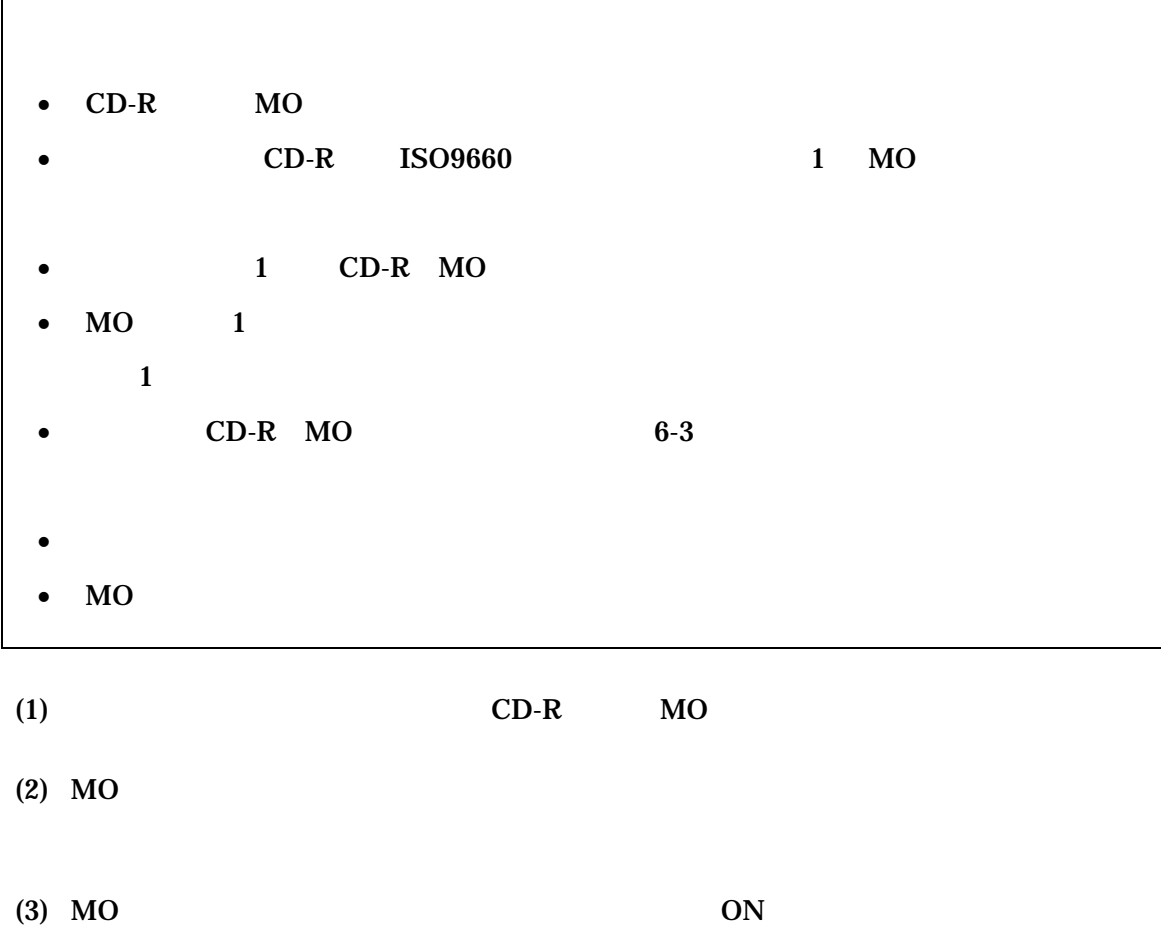

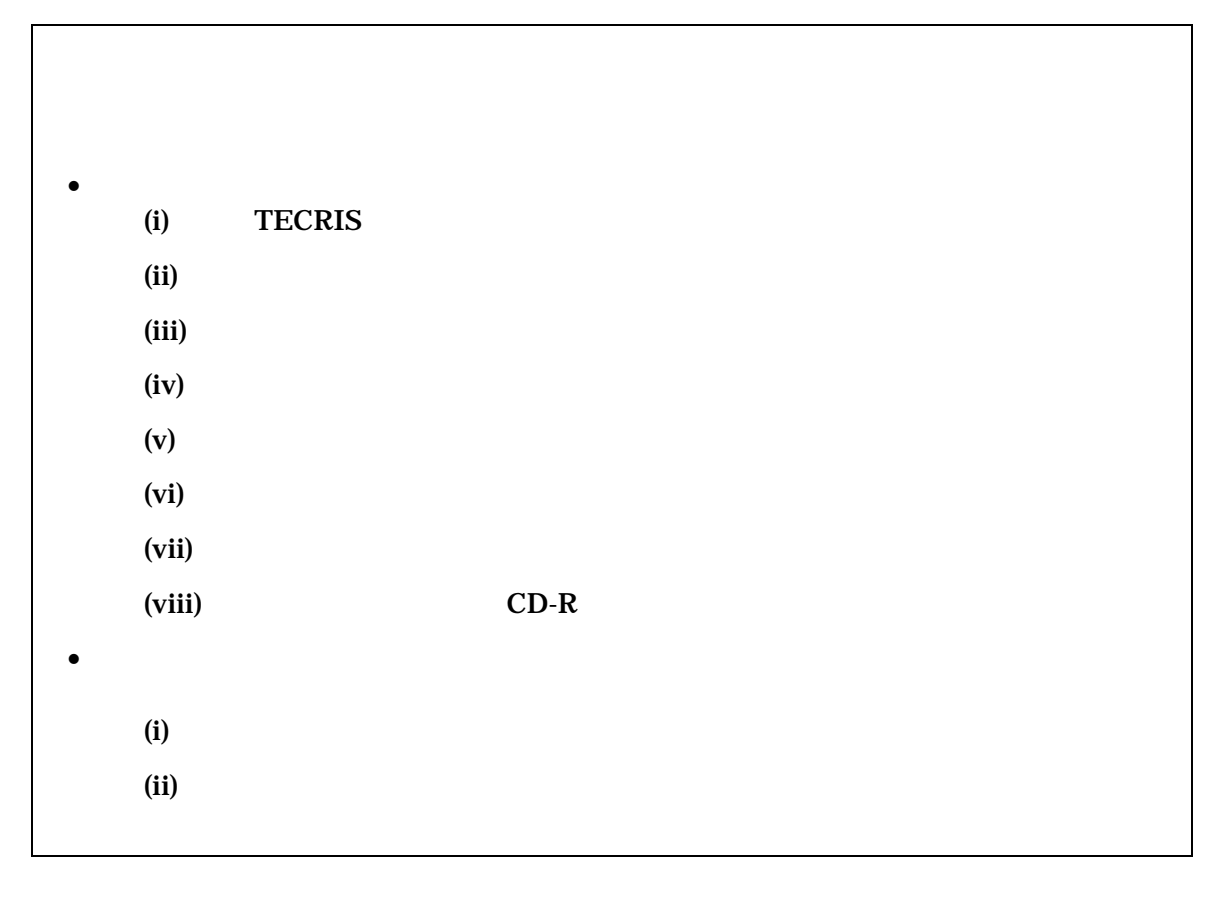

(1)  $CD-R MO$ TECRIS 0

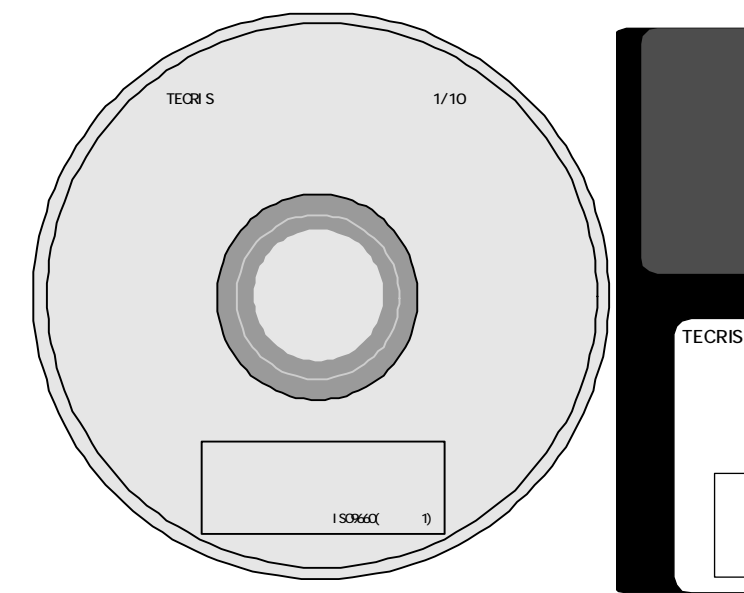

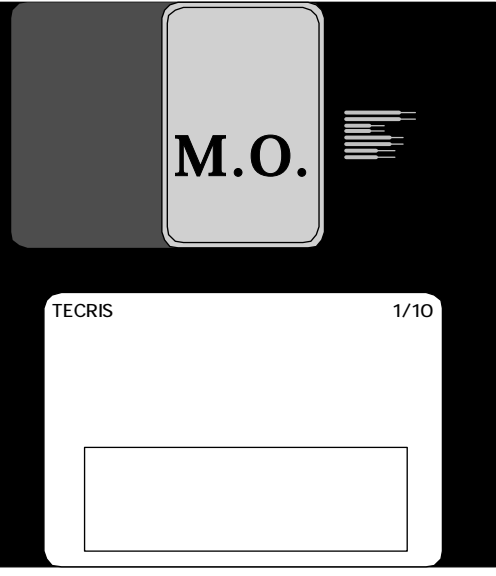

 $(2)$  CD-R

 $(3)$ 

 $7-1$ 

 $(4)$ 

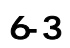

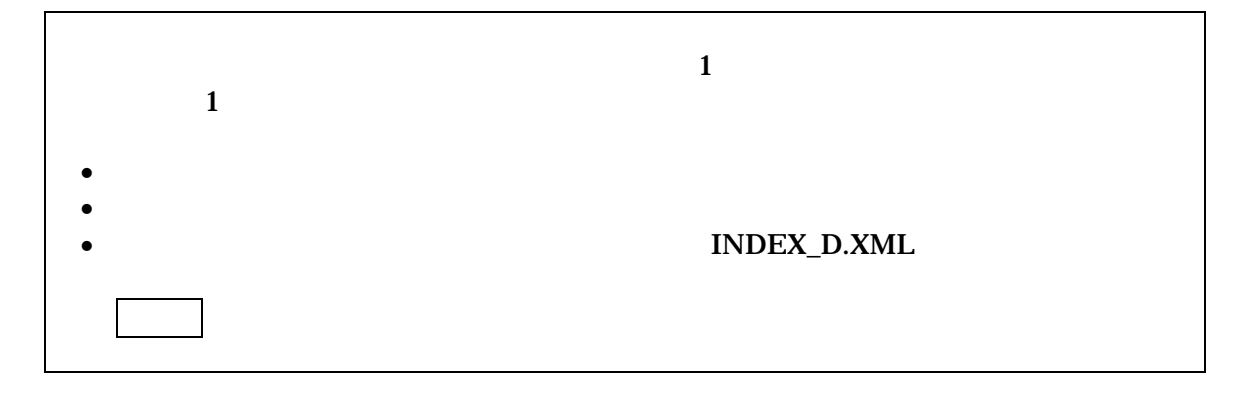

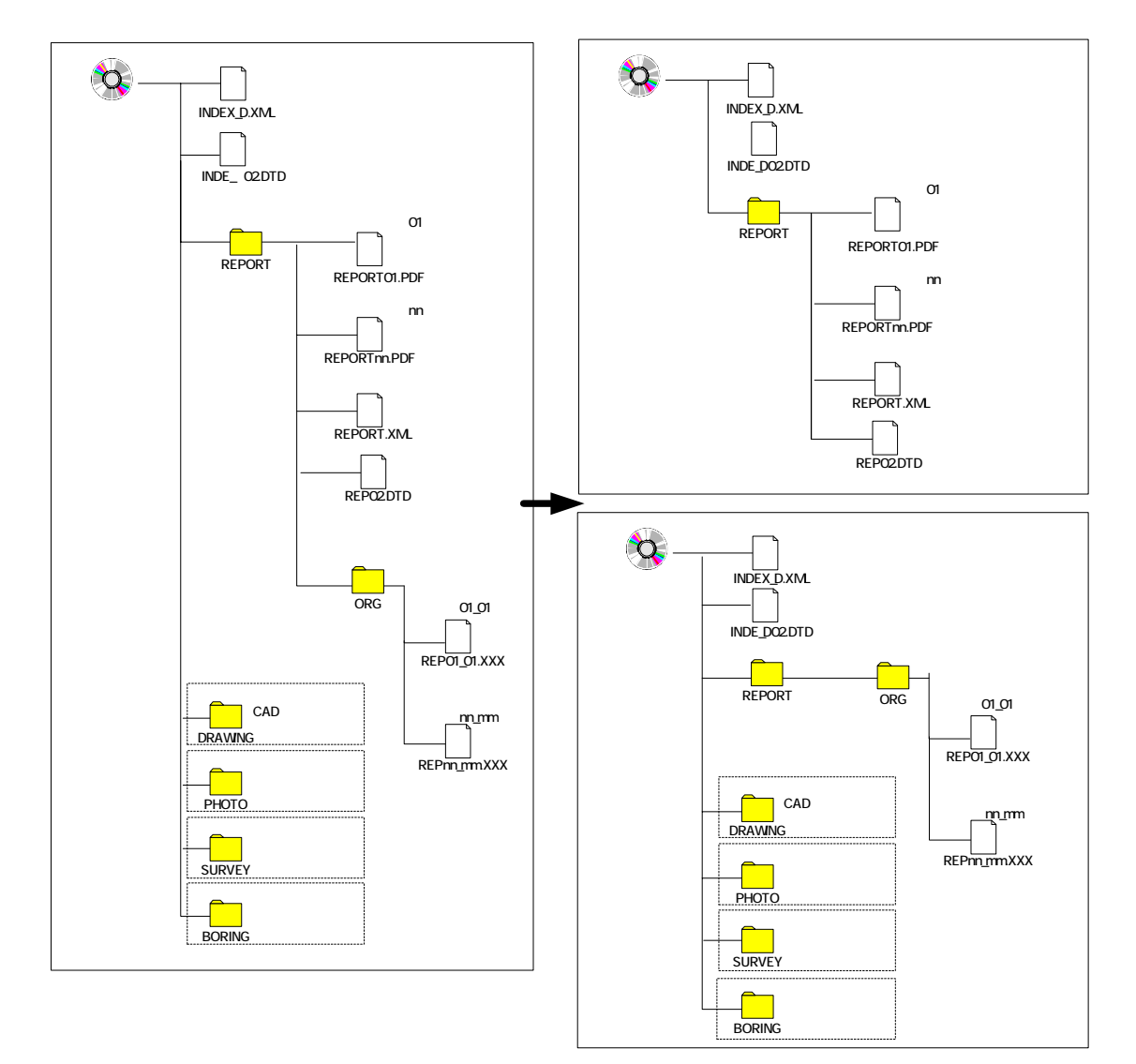

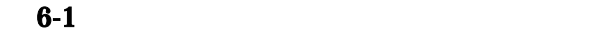

 $7$ 

 $7 - 1$ 

成果品の電子納品において、納品前には必ず以下の各項目に従ってウイルス対策を行う。  $\bullet$  - Although  $\bullet$  - Although  $\bullet$  - Although  $\bullet$  - Although  $\bullet$  $\bullet$  $\bullet$  $\bullet$  $(a)$  $\left( b\right)$  $(c)$ 

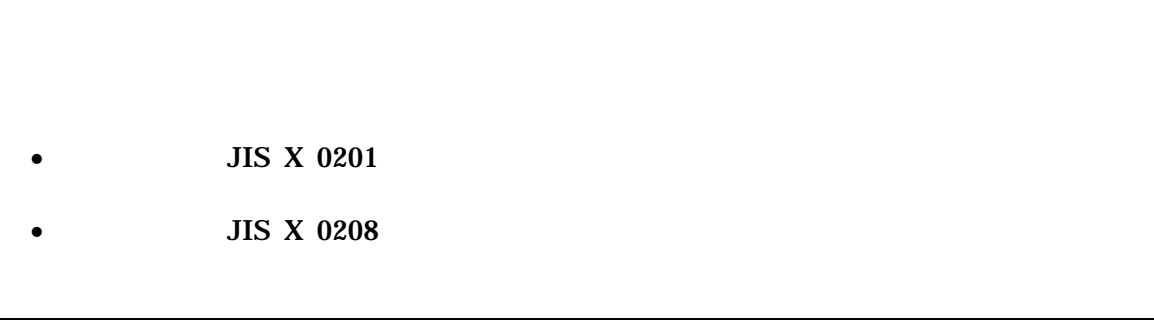

#### $(1)$

XML

PDF

 $(2)$  OS

## $(3)$

 $1)$ 

3)

#### **JIS X 0208**

 $2)$ **JIS X 0201** 

## (LATIN SMALL LETTER A Z)

 $4)$  $JIS X 0201$  DIGIT ZERO NINE

- 手書きパース図
- $\overline{\phantom{a}}$  CG
- 解析結果(大量データ)
- $\blacksquare$  A3
- カタログ
- 見本
- 見通図
- 都市計画図
- 敷地平面図
- 免許申請用図面
- 空中線指向特性図
- $ARIB$
- 設計計算書
- 委託業務契約書関係

 $\mathbf 1$ 

 $1 - 1$ 

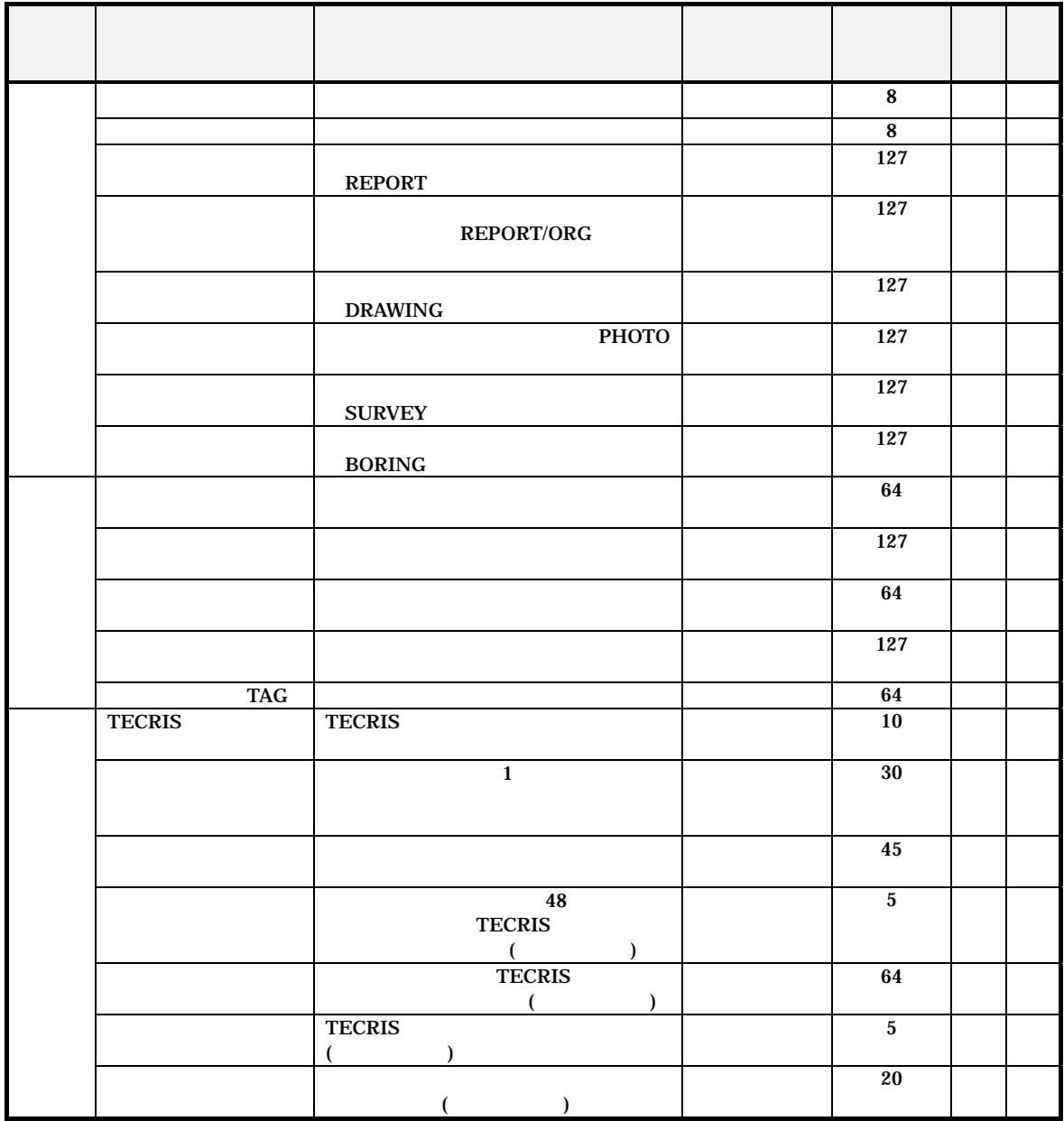

 $\blacksquare$ 

 $\overline{1}$ 

21

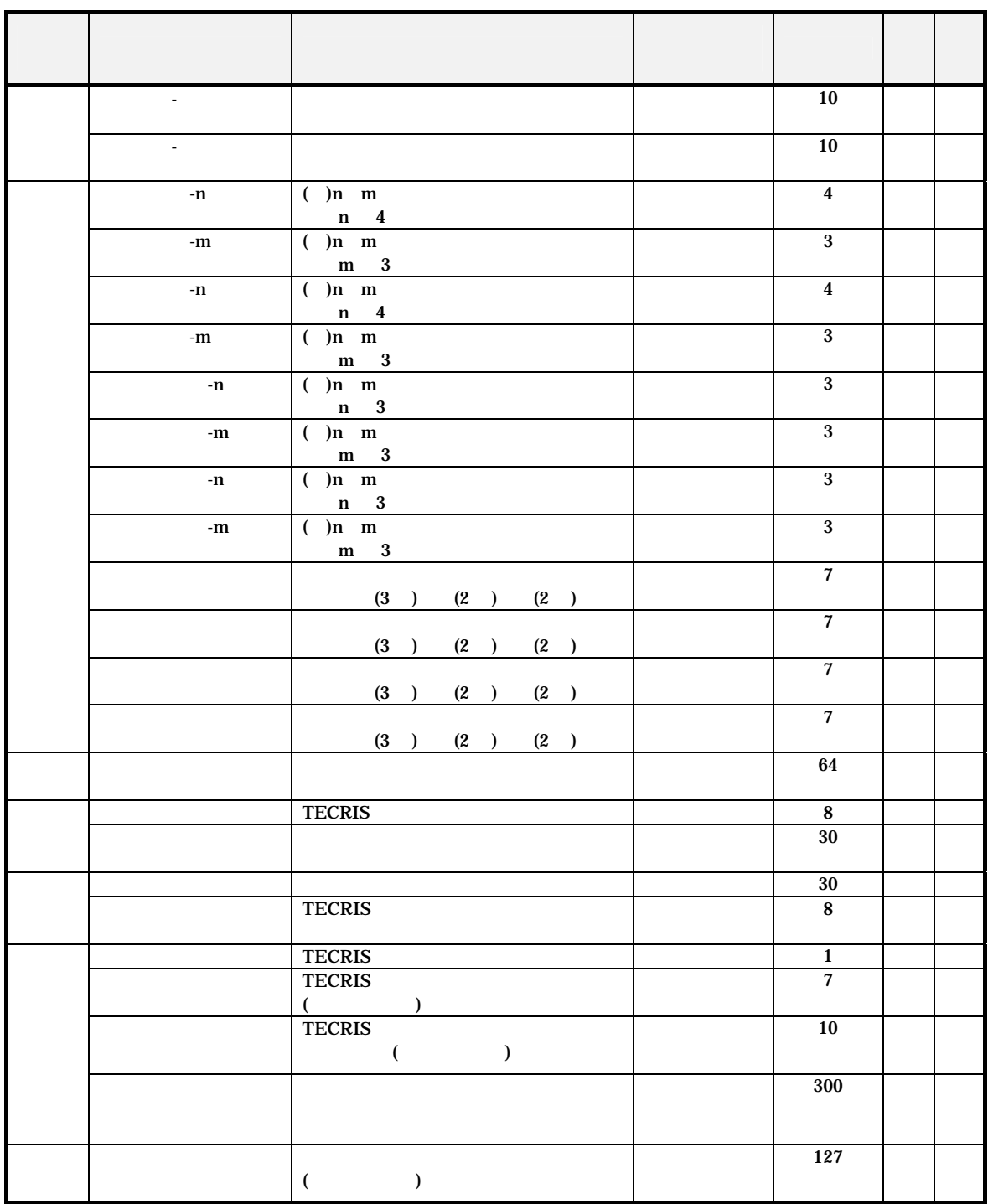

 $\mathbf 1$ 

 $\mathbf 1$ 

TECRIS CSV

TECRIS TECRIS TECRIS

 $\bf{2}$ 

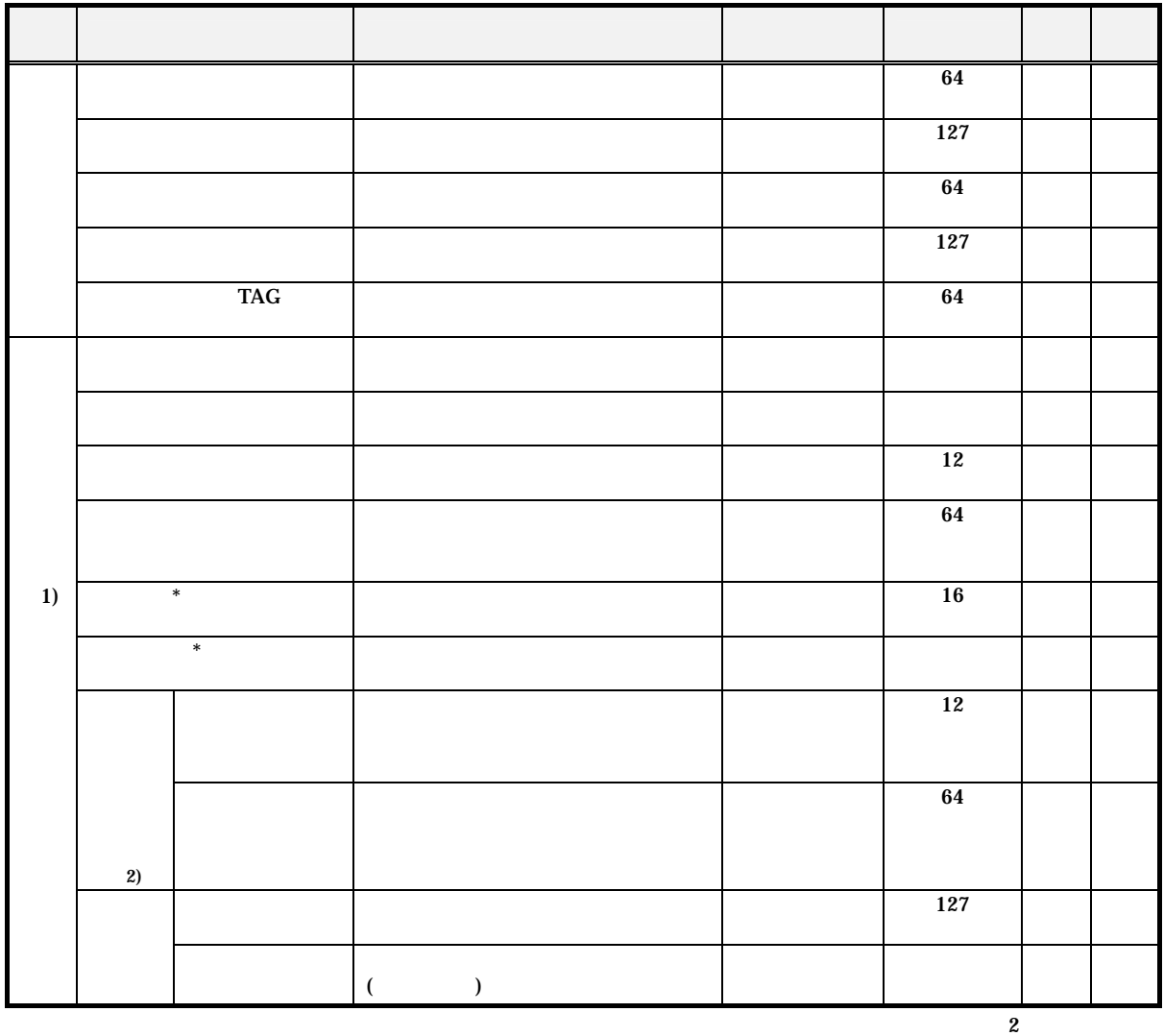

 $\overline{1}$ 

 $\mathbf{1}$ 

 $*$ :  $*$ 

 $\overline{1}$ 

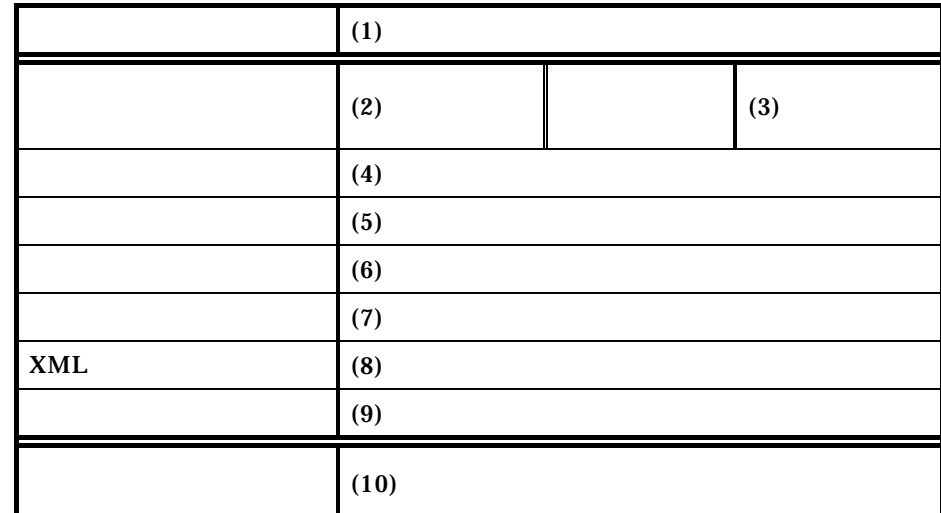

 $(1)$ 

 $(2)$ 

1)

2) 数字

 $(3)$ 

 $\frac{2}{3}$  1

 $(4)$ 

 $(10)$ 

 $(10)$ 

 $(10)$ 

24

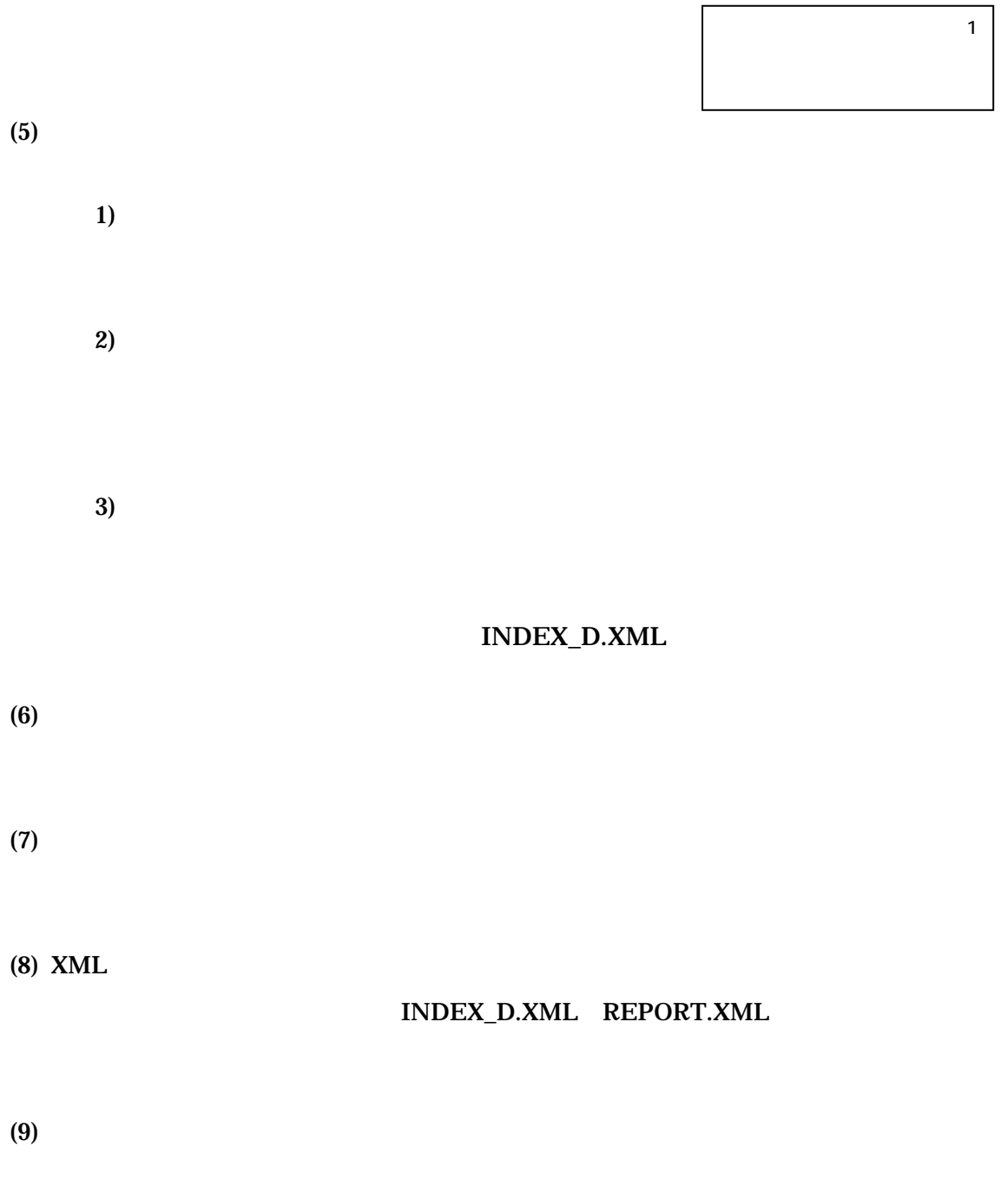

 $(10)$ 

 $\overline{1}$ 

# $3 \thickapprox 3$

 $3-1$ 

 $(1)$ 

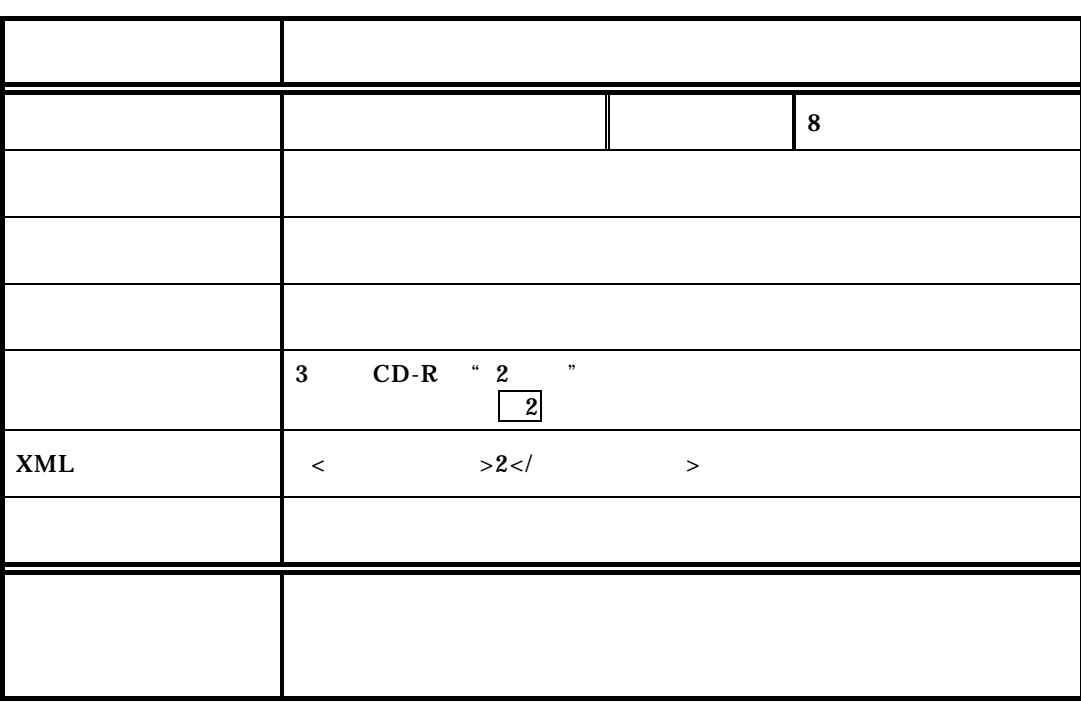

 $(2)$ 

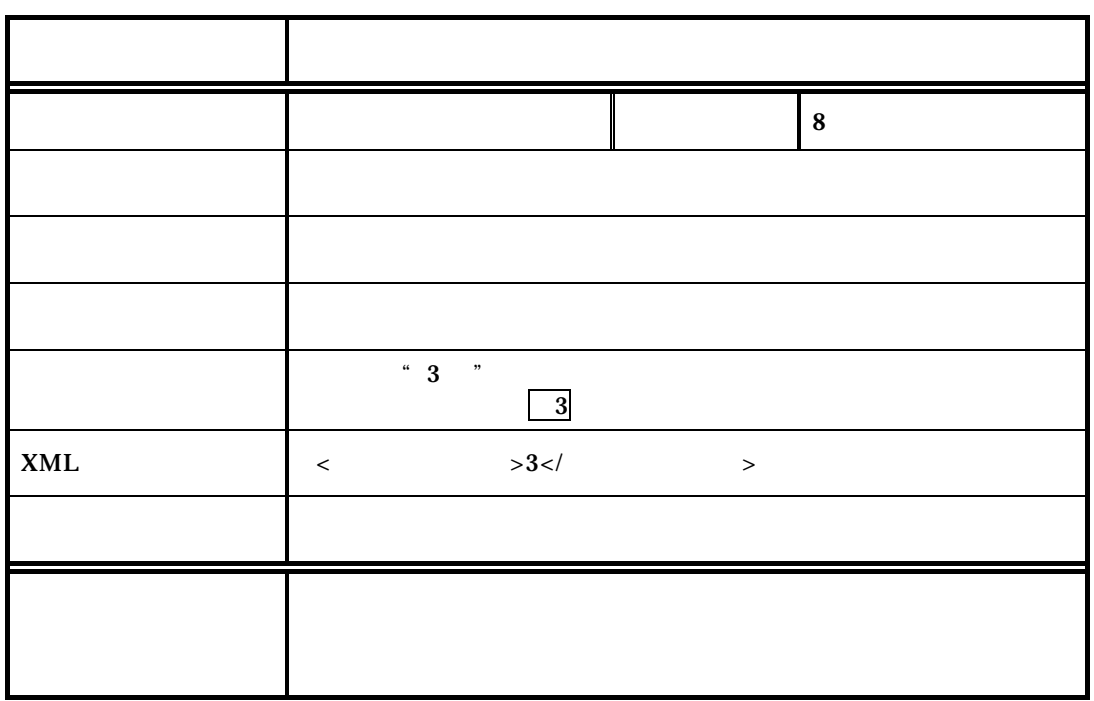

 $\overline{1}$ 

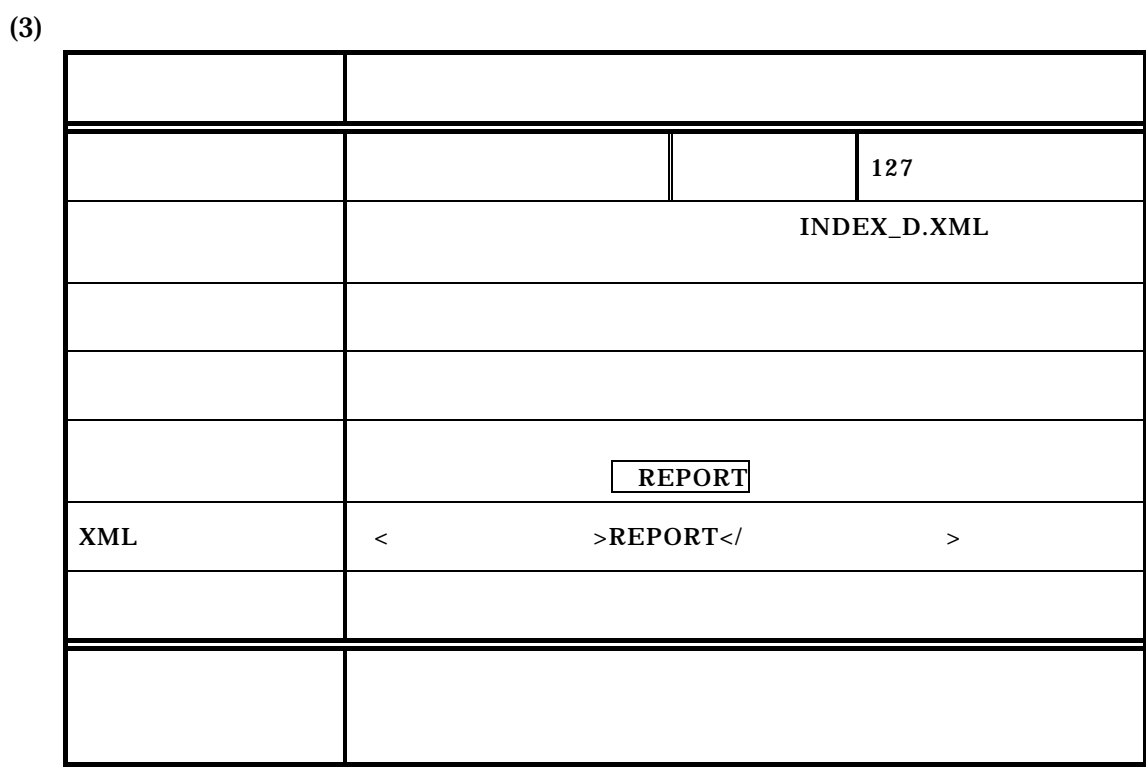

 $(4)$ 

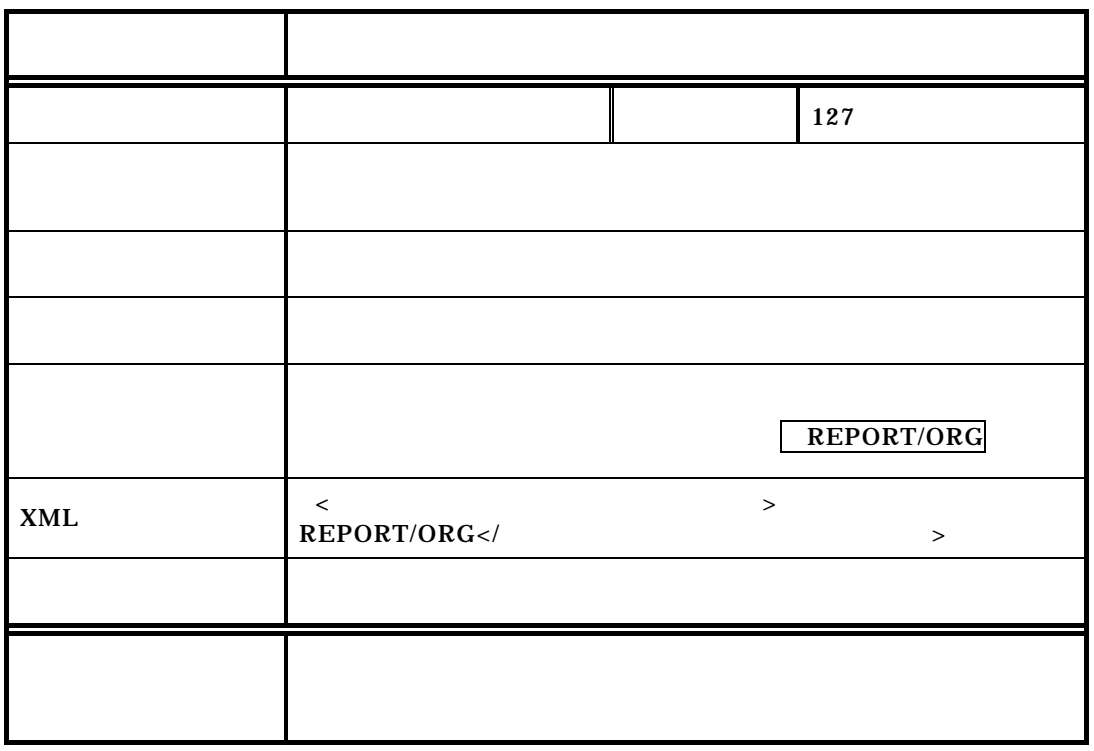

 $(5)$ 項目名 図面フォルダ名  $\parallel$  127 INDEX\_D.XML ◎ 图 ※ 图 ※ 图 ※ 图 ※ 图 ※ 图 ※ 图 ※ 图 こんじょう しょうしょう こん スクライト しゅうしょ DRAWING  $XML$   $<$   $>DRAWING$ きょうしょう きょうしょう

 $\overline{1}$ 

 $(6)$ 

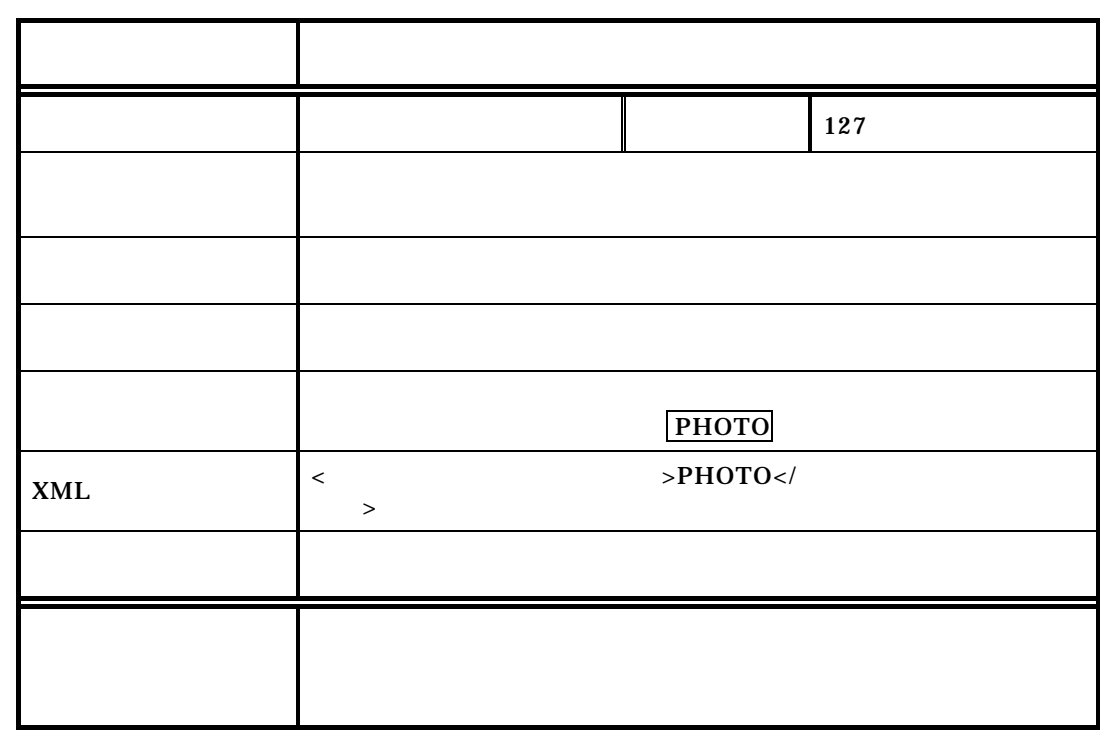

28

 $(7)$ 項目名 測量データフォルダ名  $\parallel$  127 概 要 測量データを格納するフォルダ名を記入する。 ◎ 图 ※ 图 ※ 图 ※ 图 ※ 图 ※ 图 ※ 图 ※ 图 こんじょう しょうしょう 記入例 次の通り記入する。 **SURVEY**  $XML$   $\leq$   $>$   $SURVEY$ </  $\geq$ きょうしょう きょうしょう

 $\overline{1}$ 

 $(8)$ 

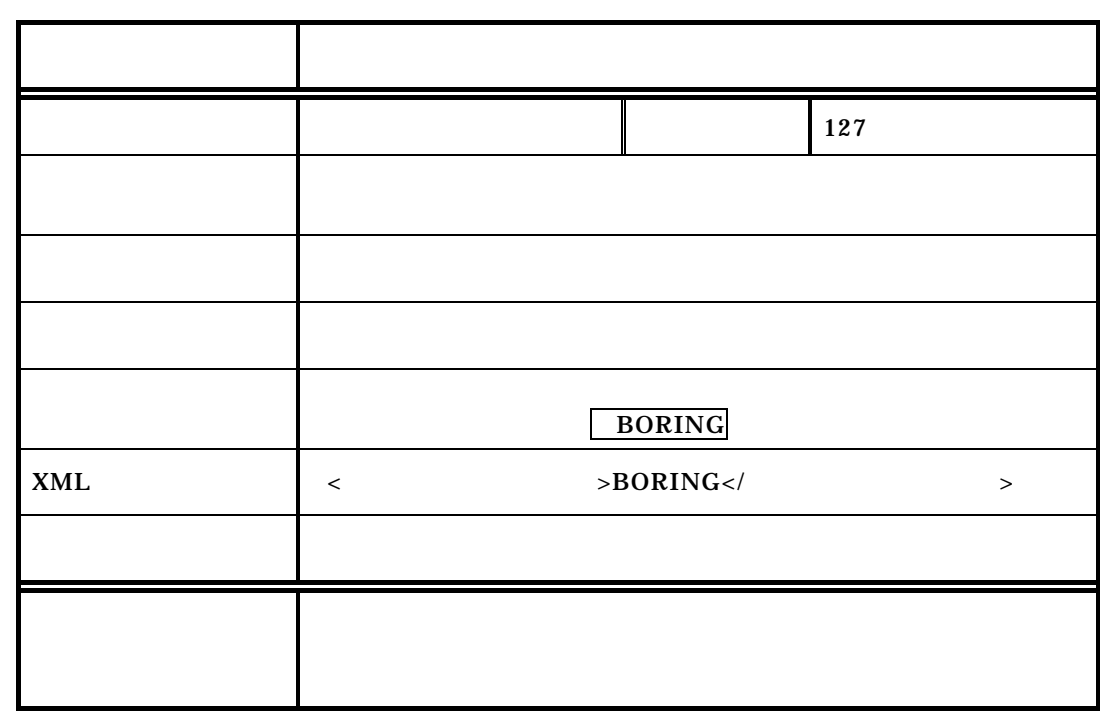

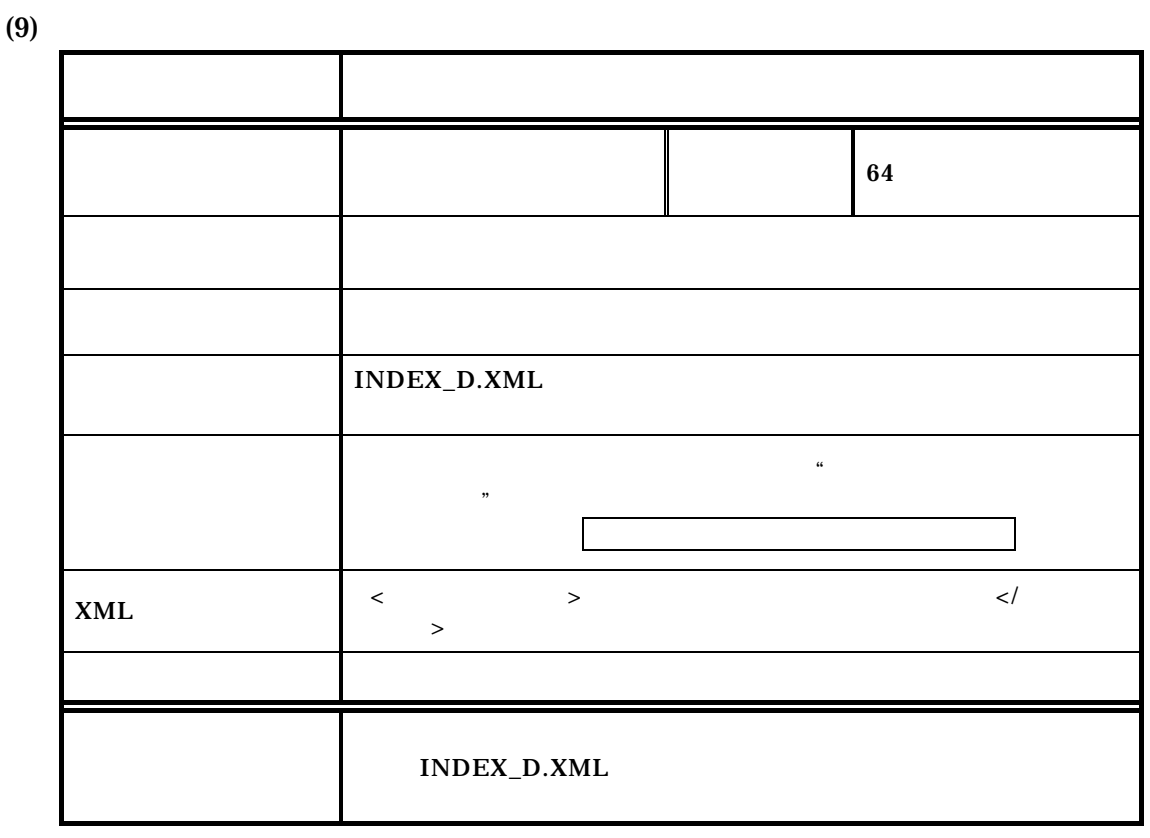

 $(10)$ 

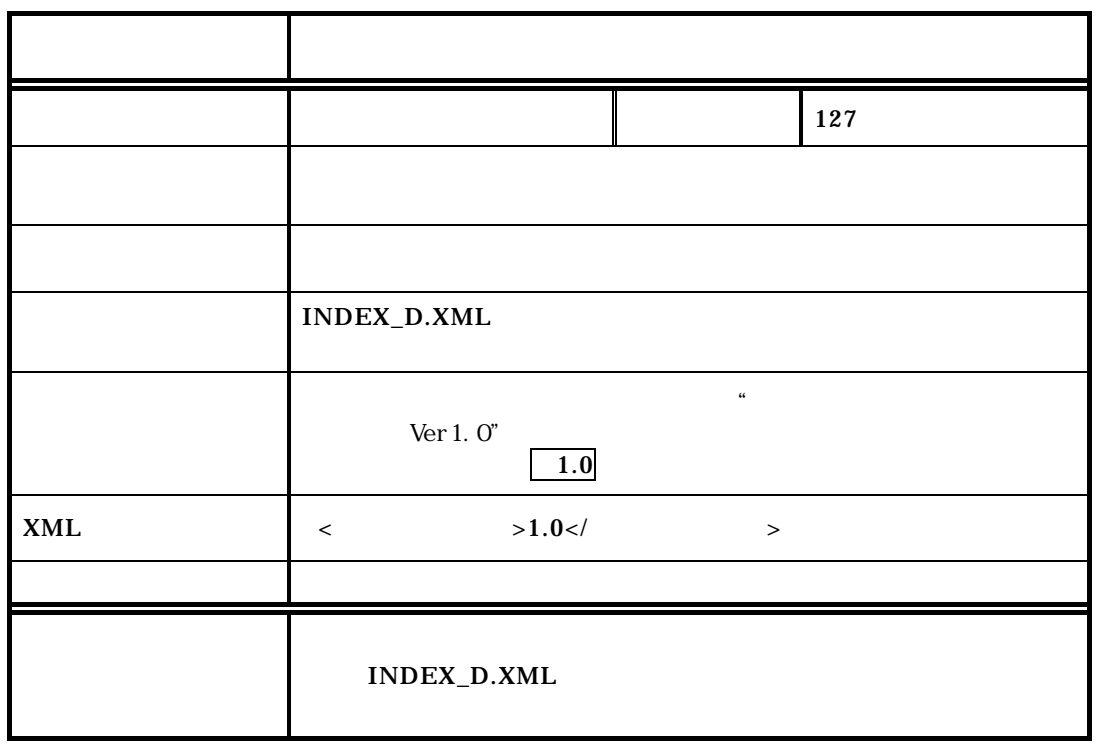

 $\overline{1}$ 

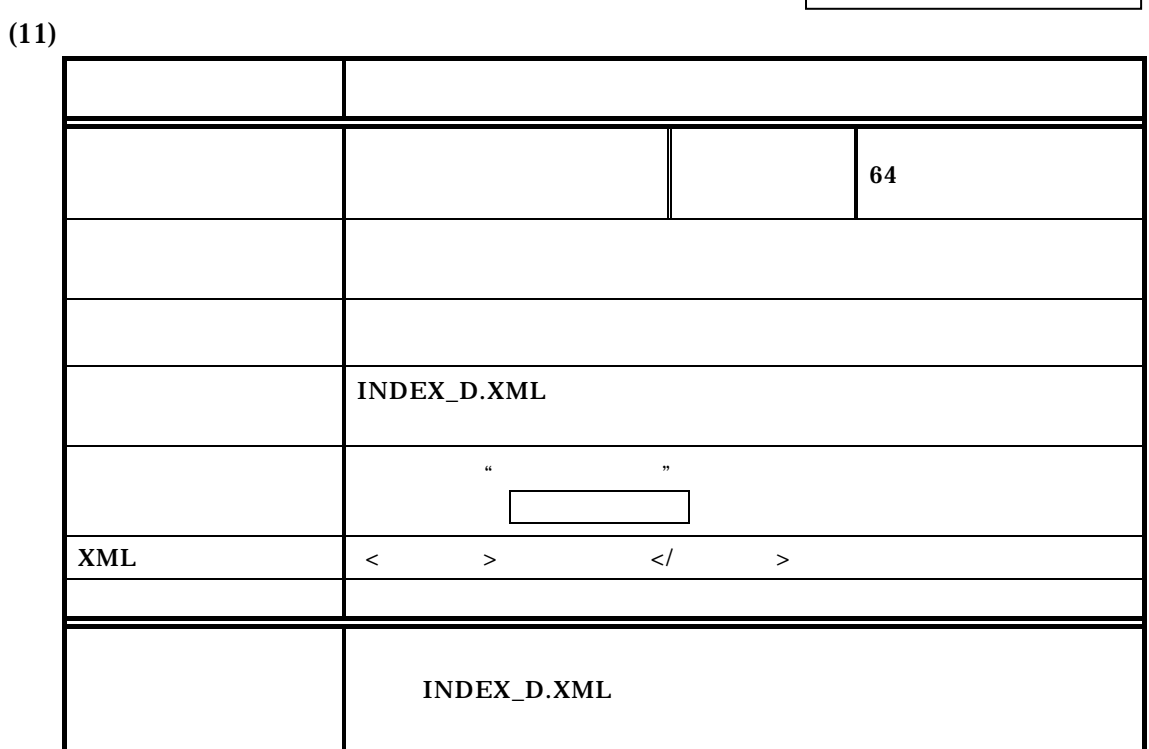

 $\mathbf 1$ 

 $(12)$ 

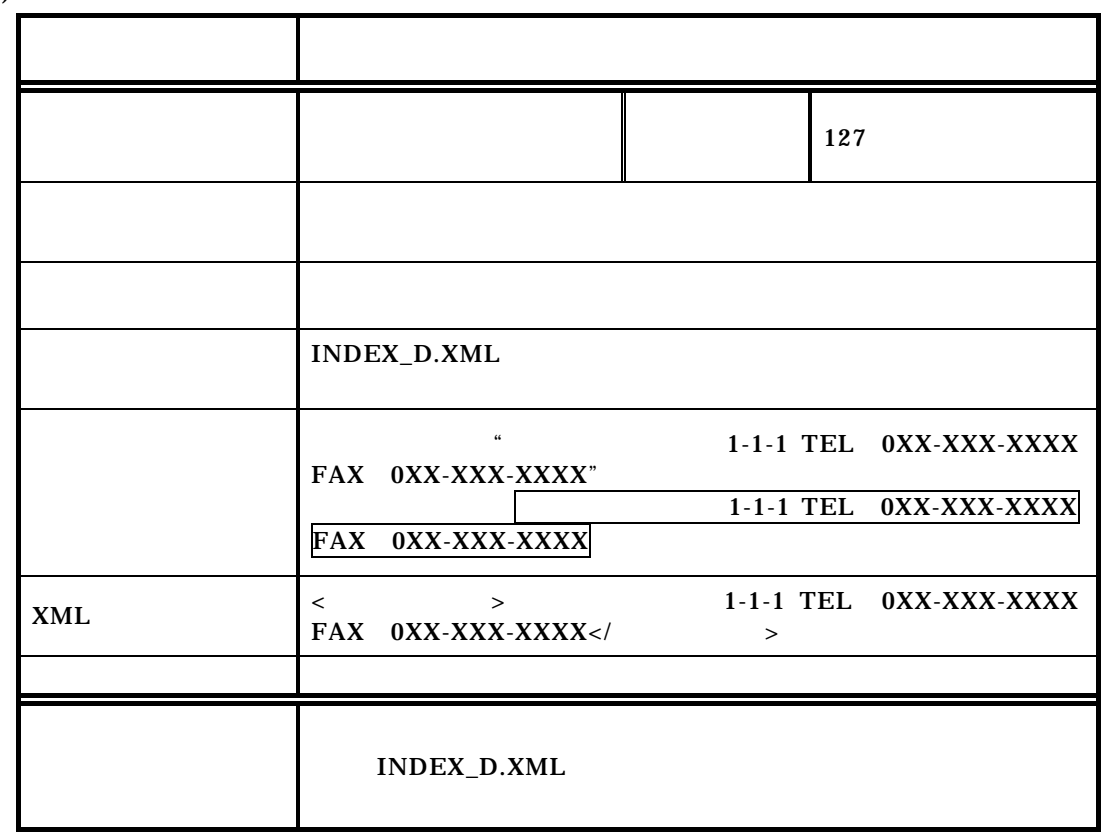

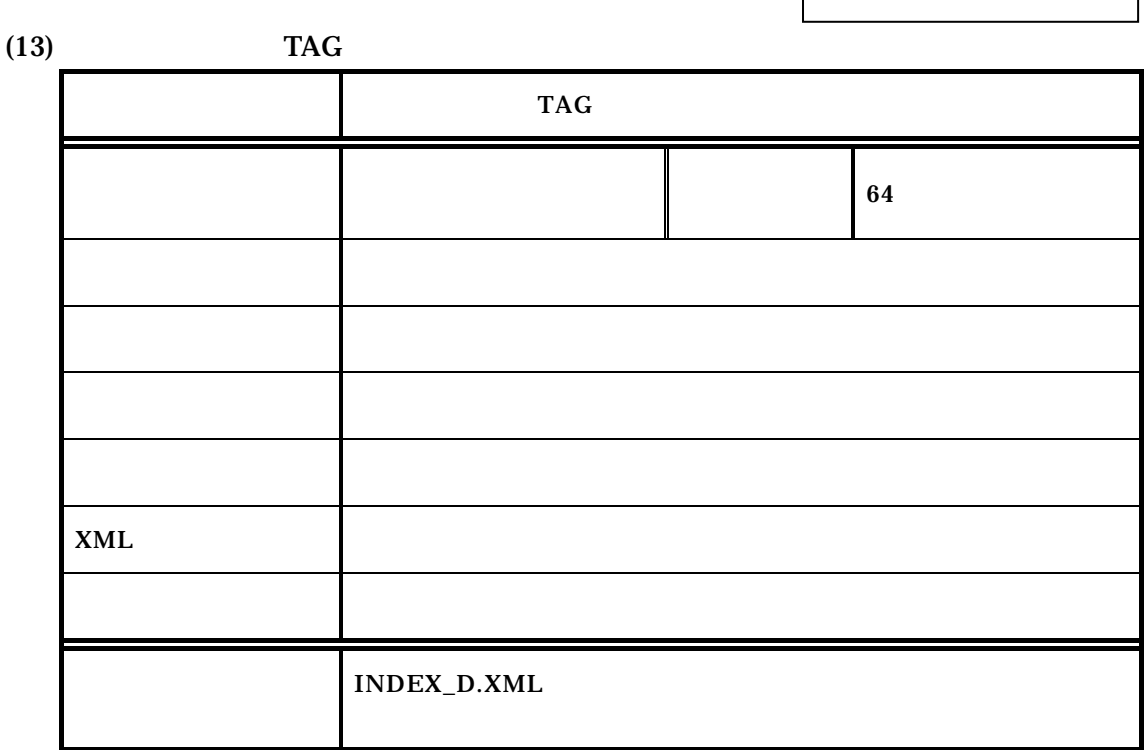

 $\mathbf 1$ 

 $(14)$  TECRIS

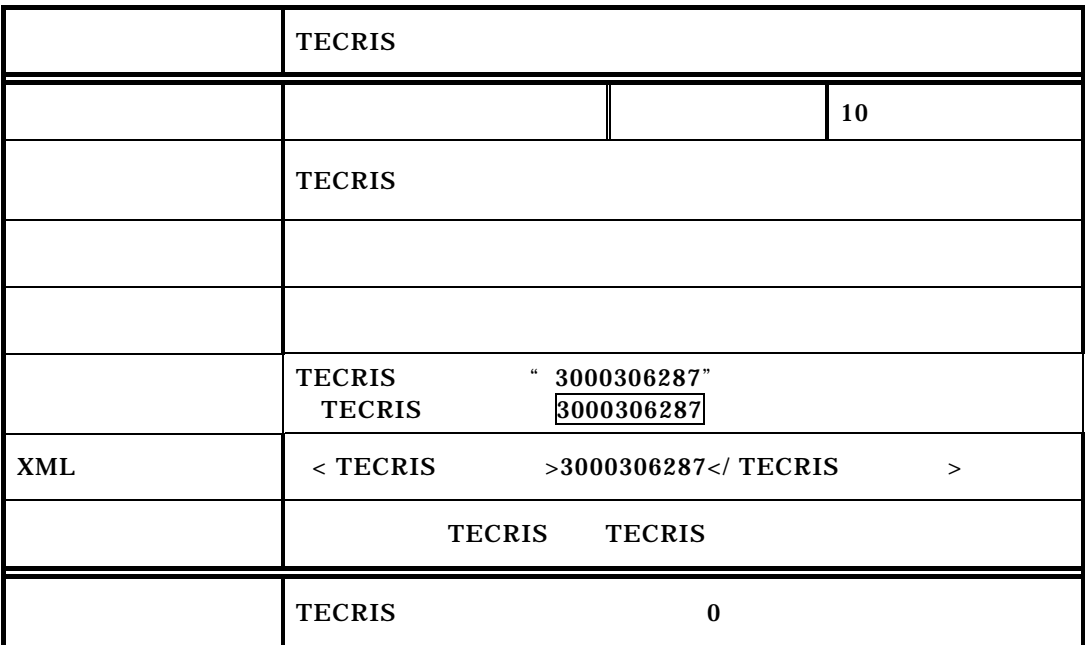

 $\mathbf 1$ 

 $(15)$ 

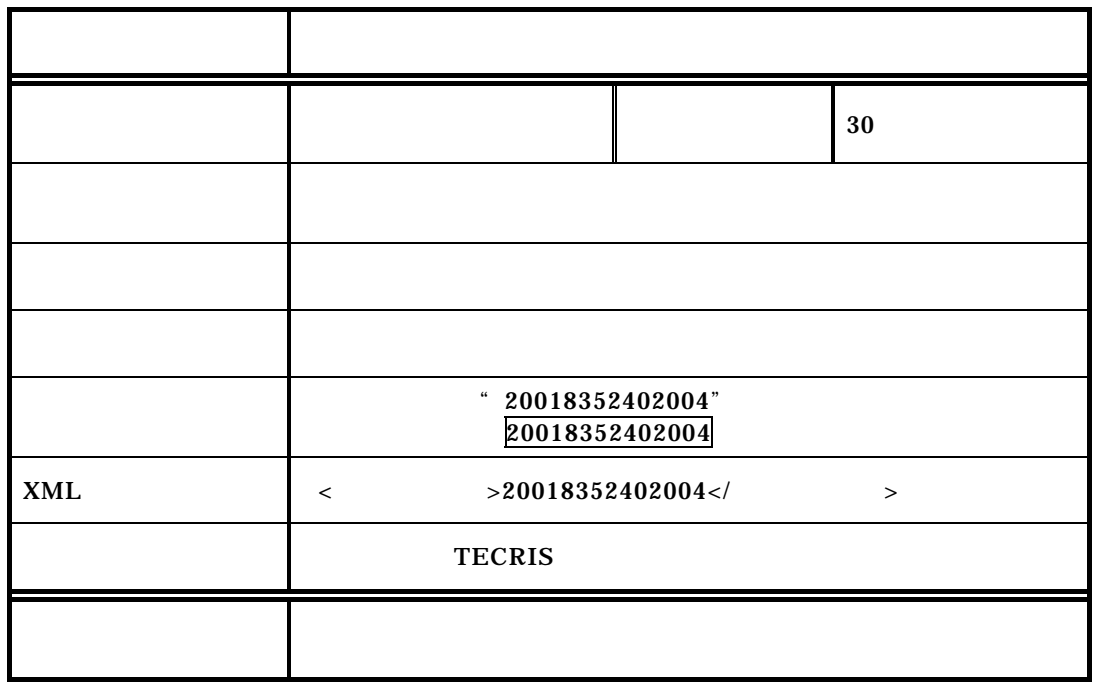

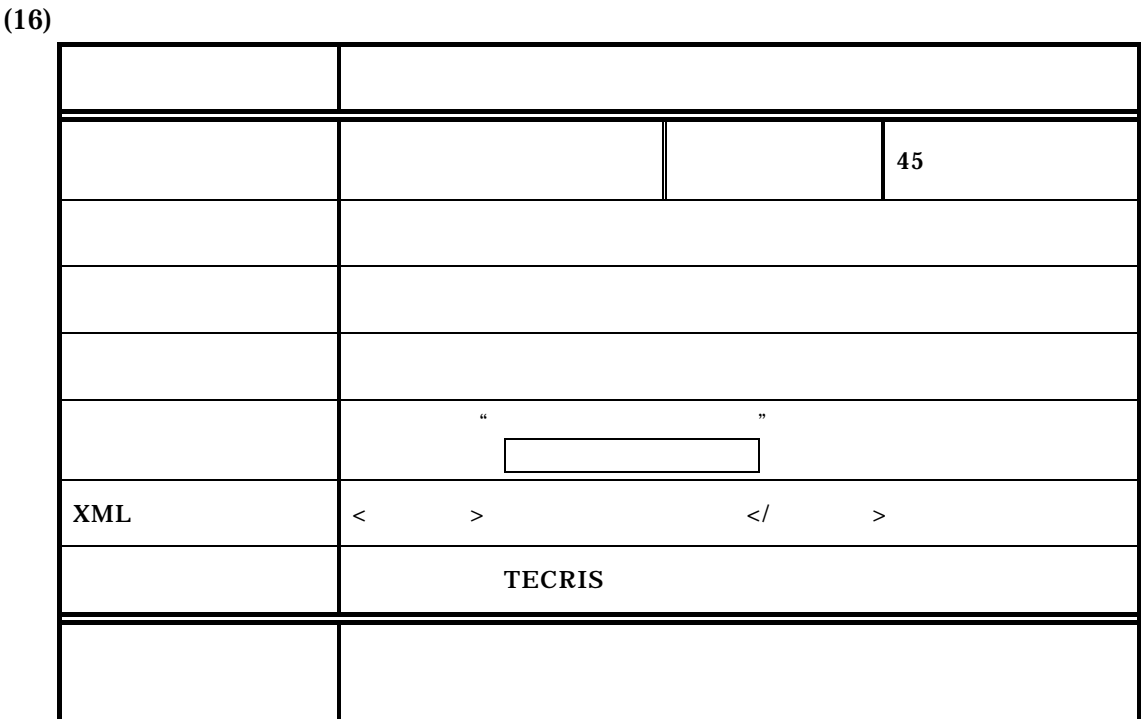

 $\mathbf 1$ 

 $(17)$ 

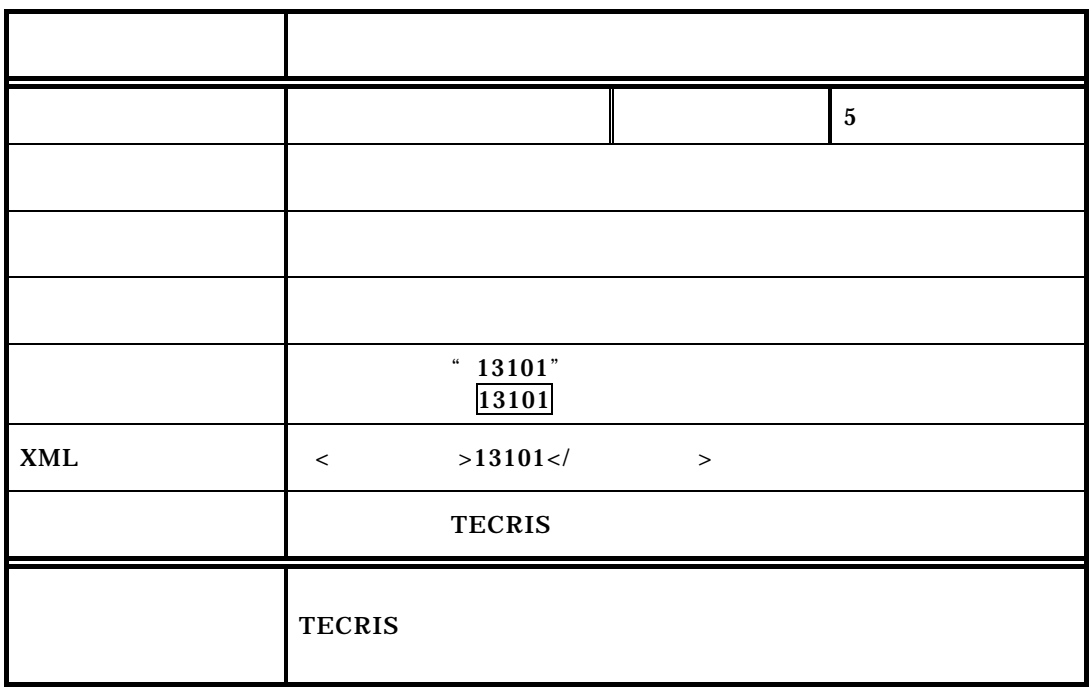
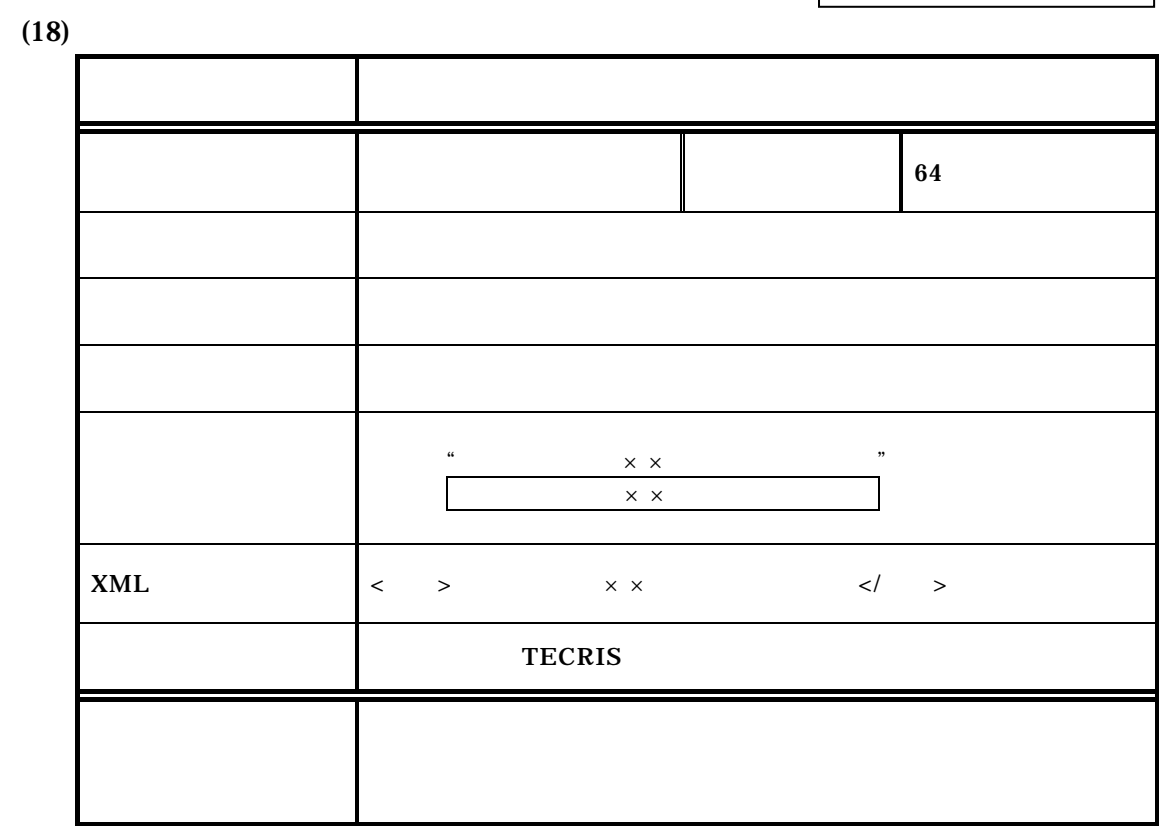

 $(19)$ 

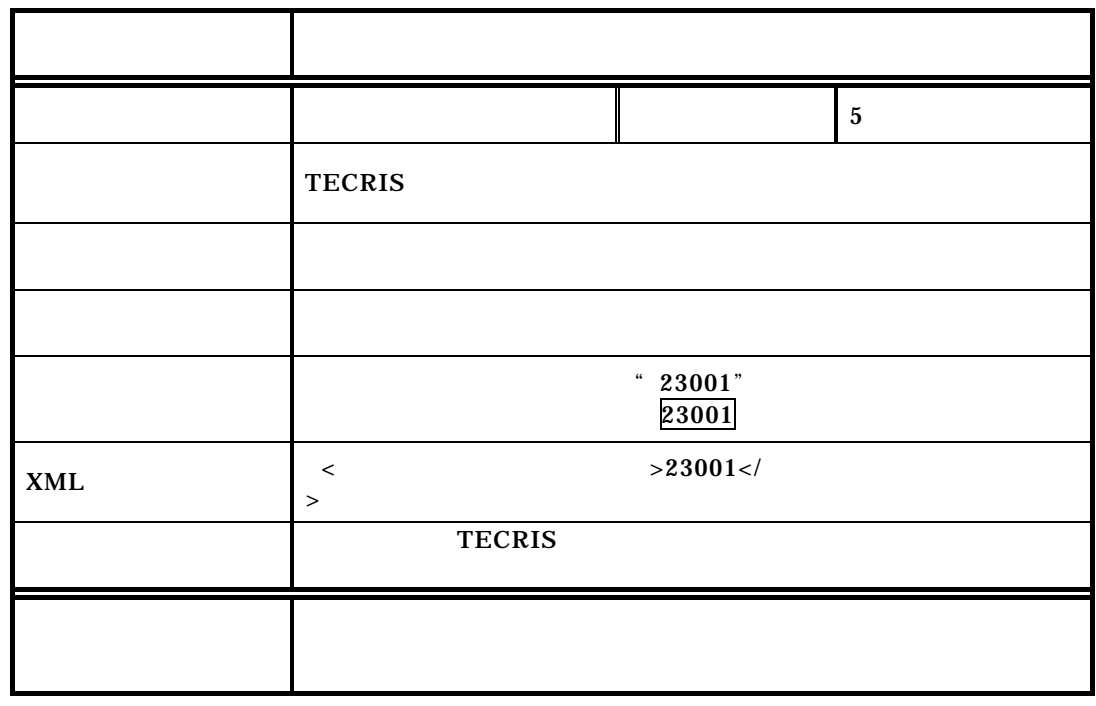

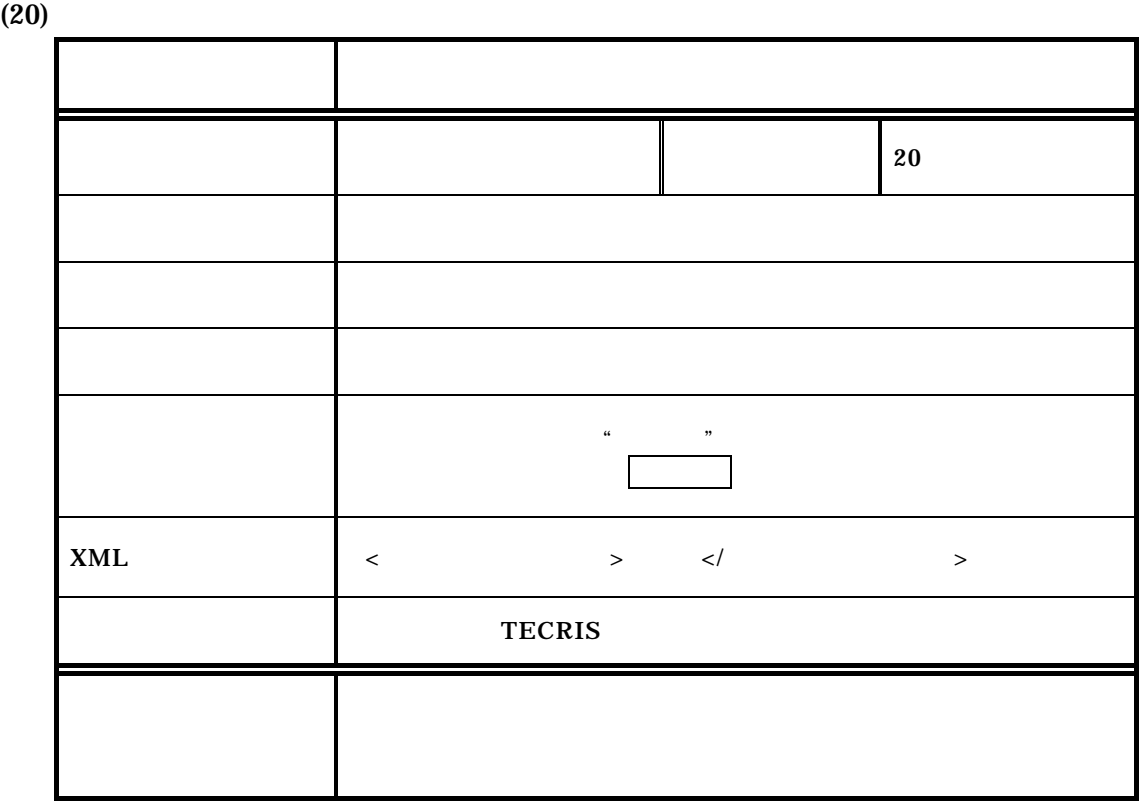

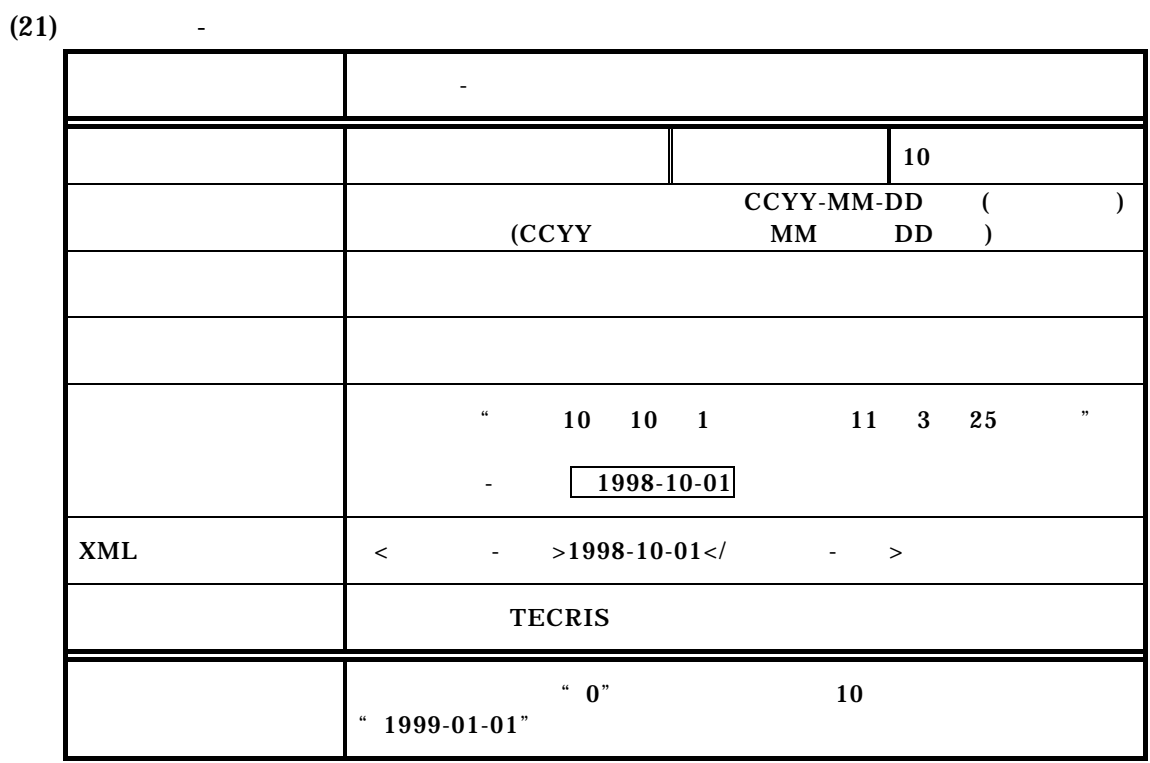

 $(22)$  -

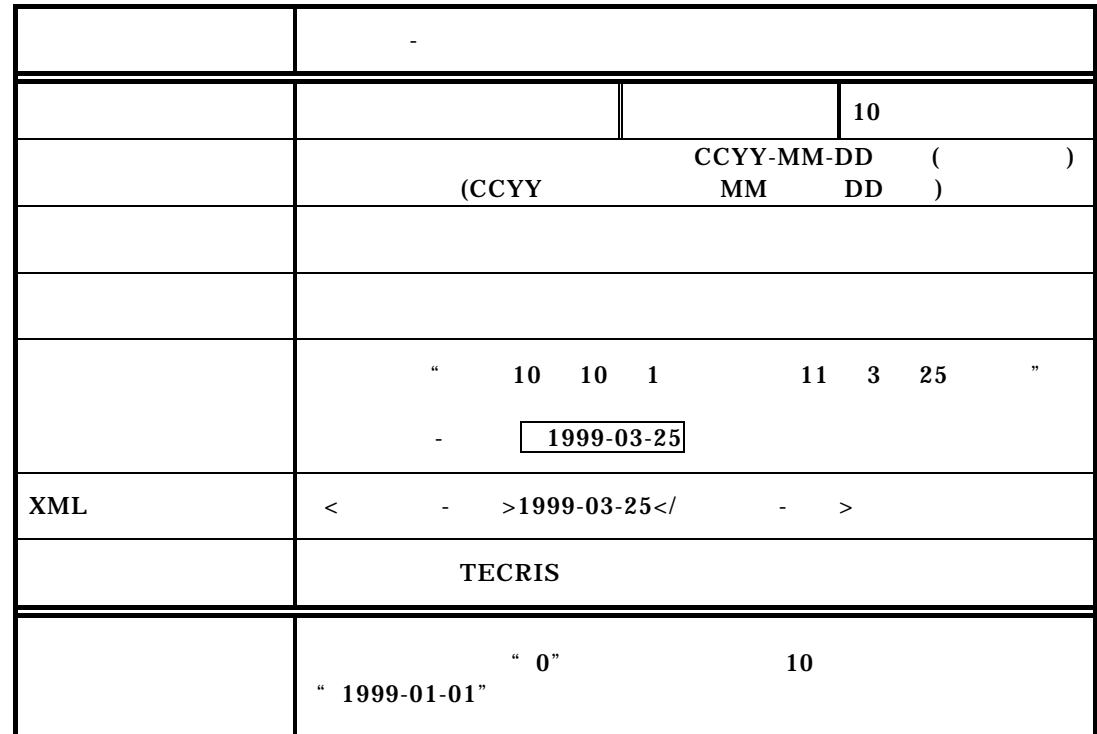

 $3-4$ 

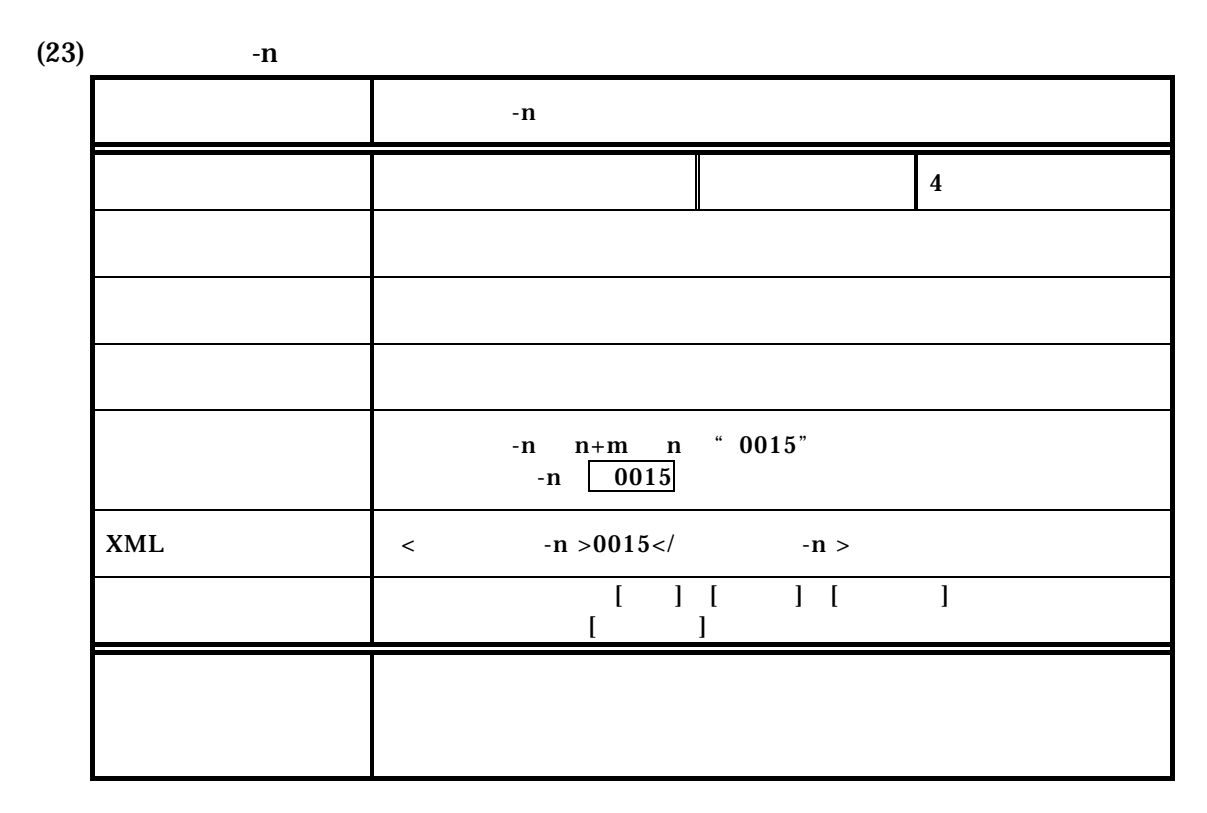

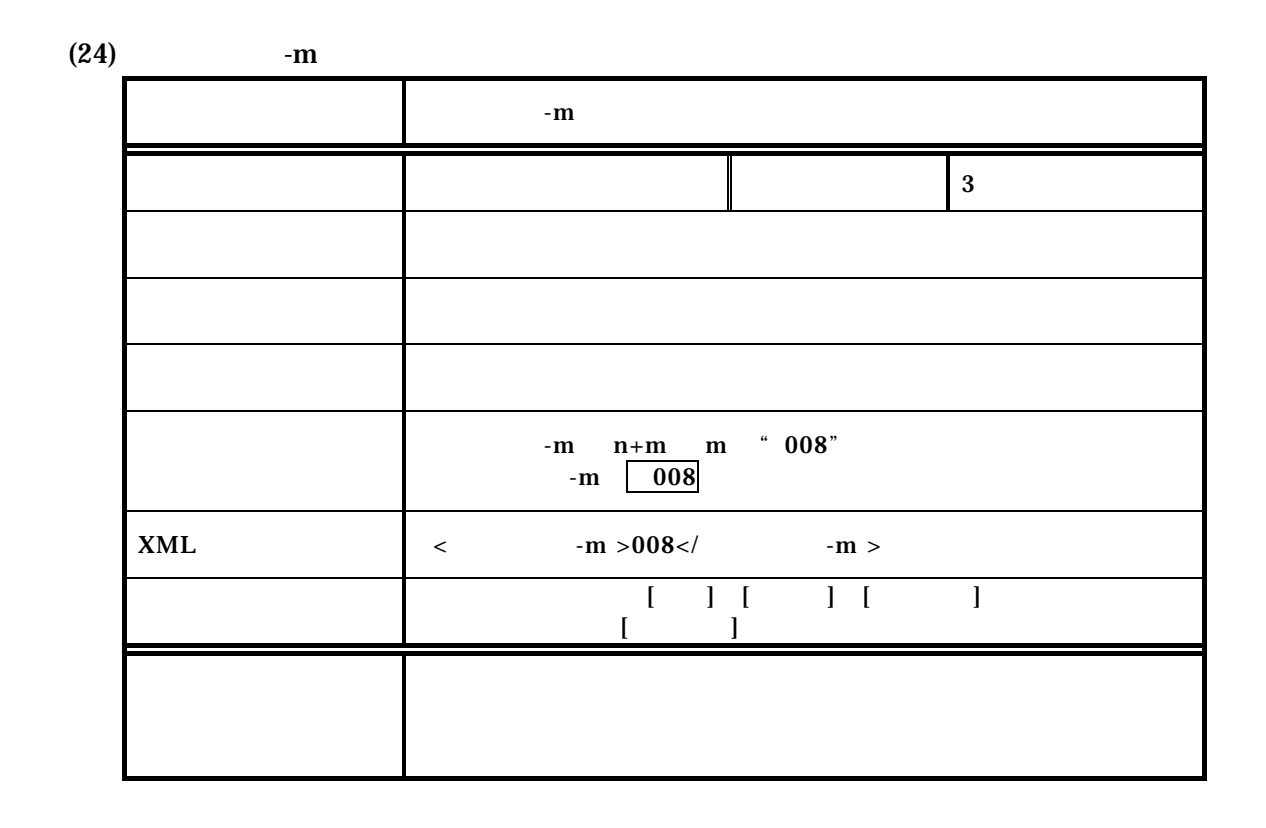

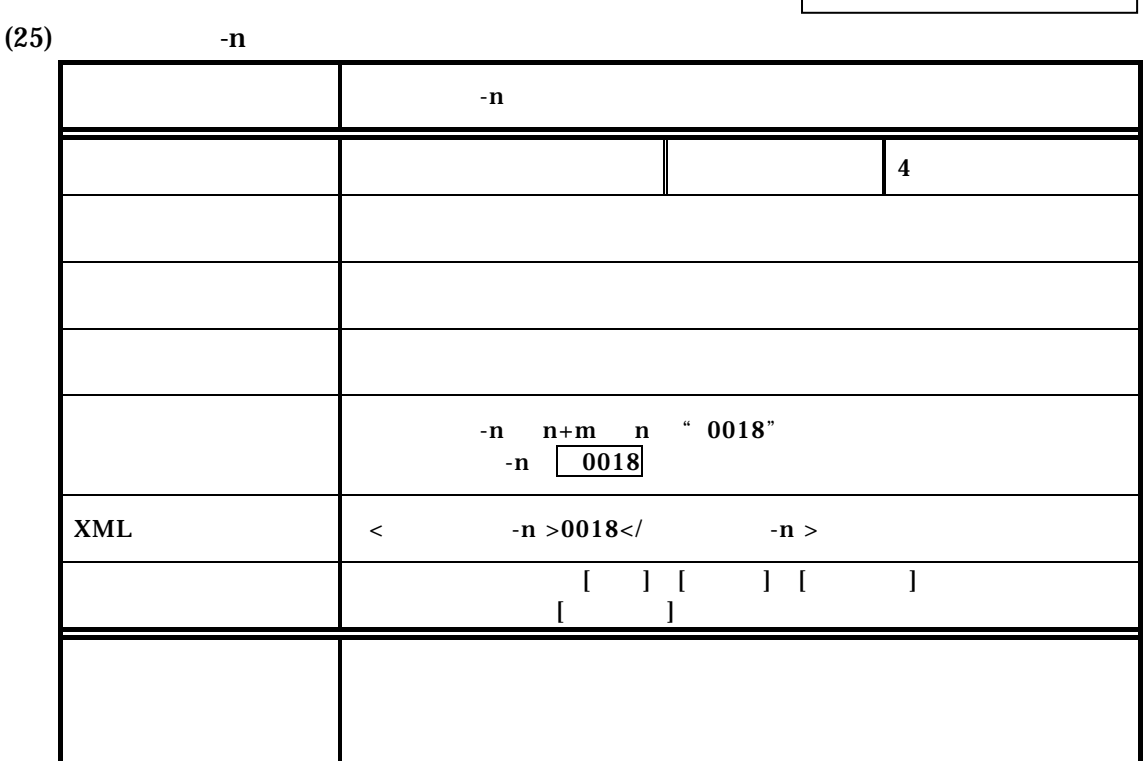

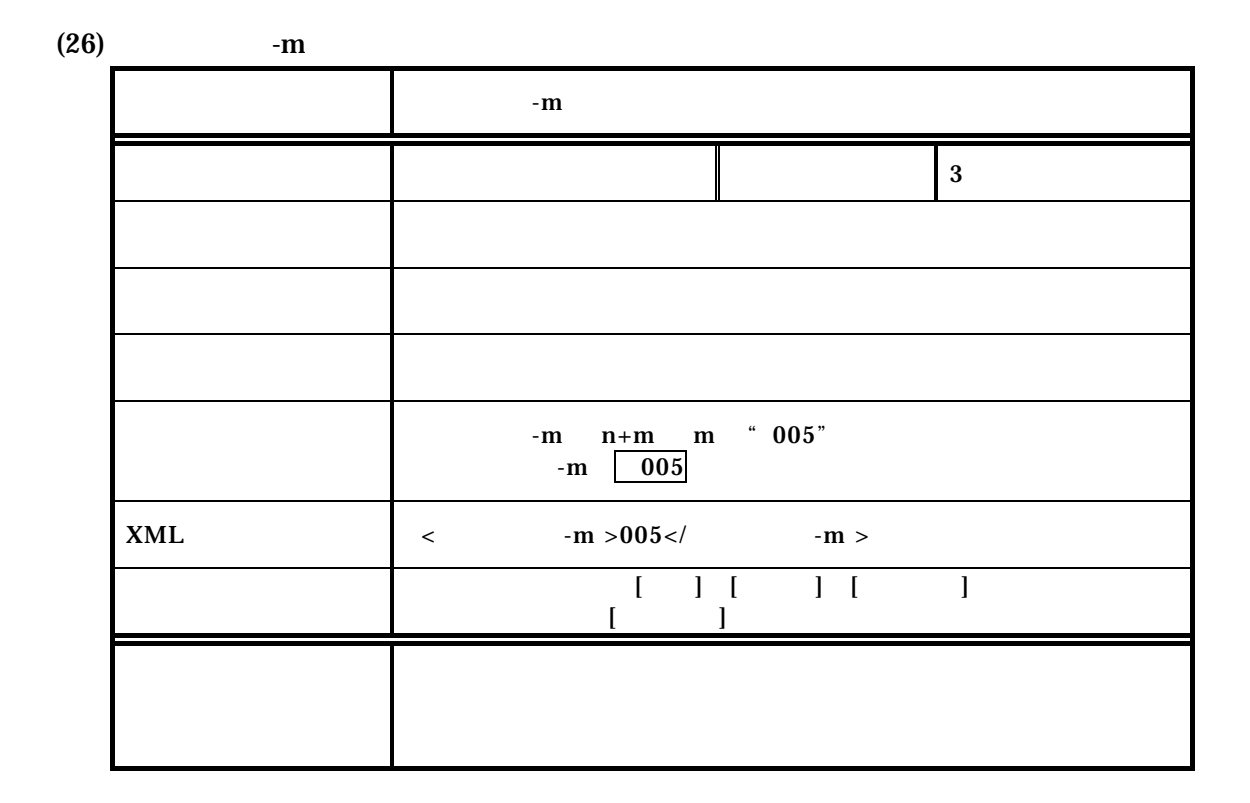

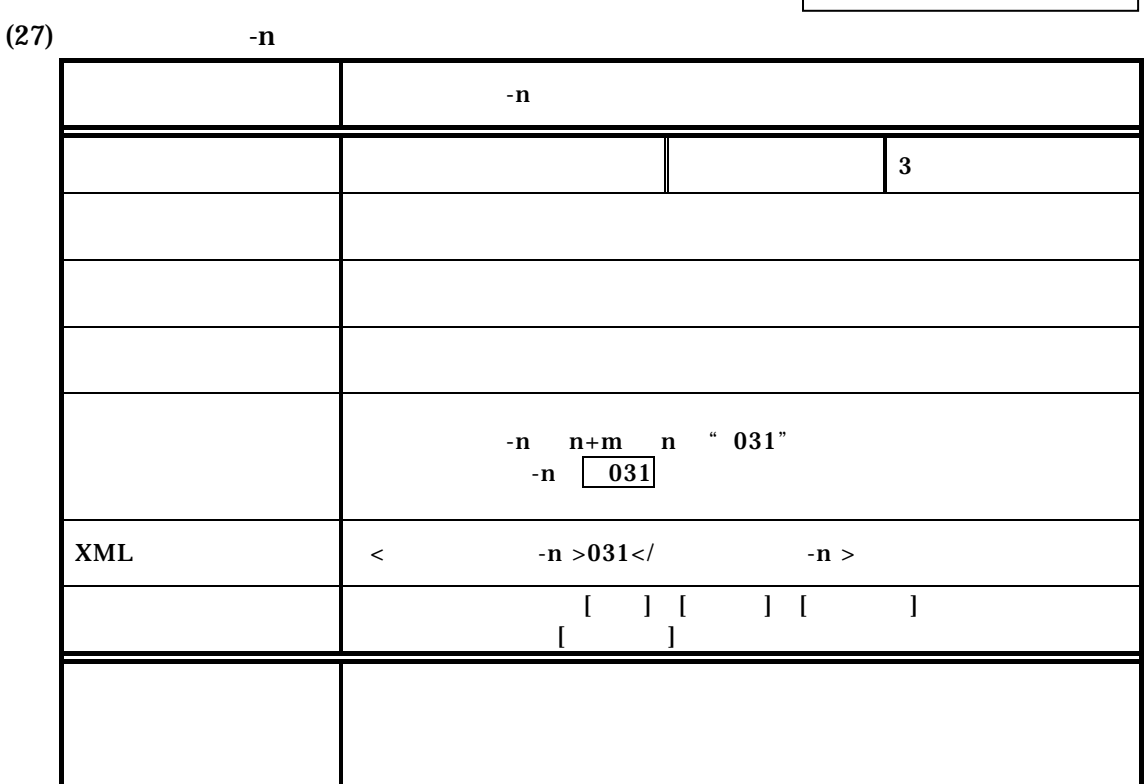

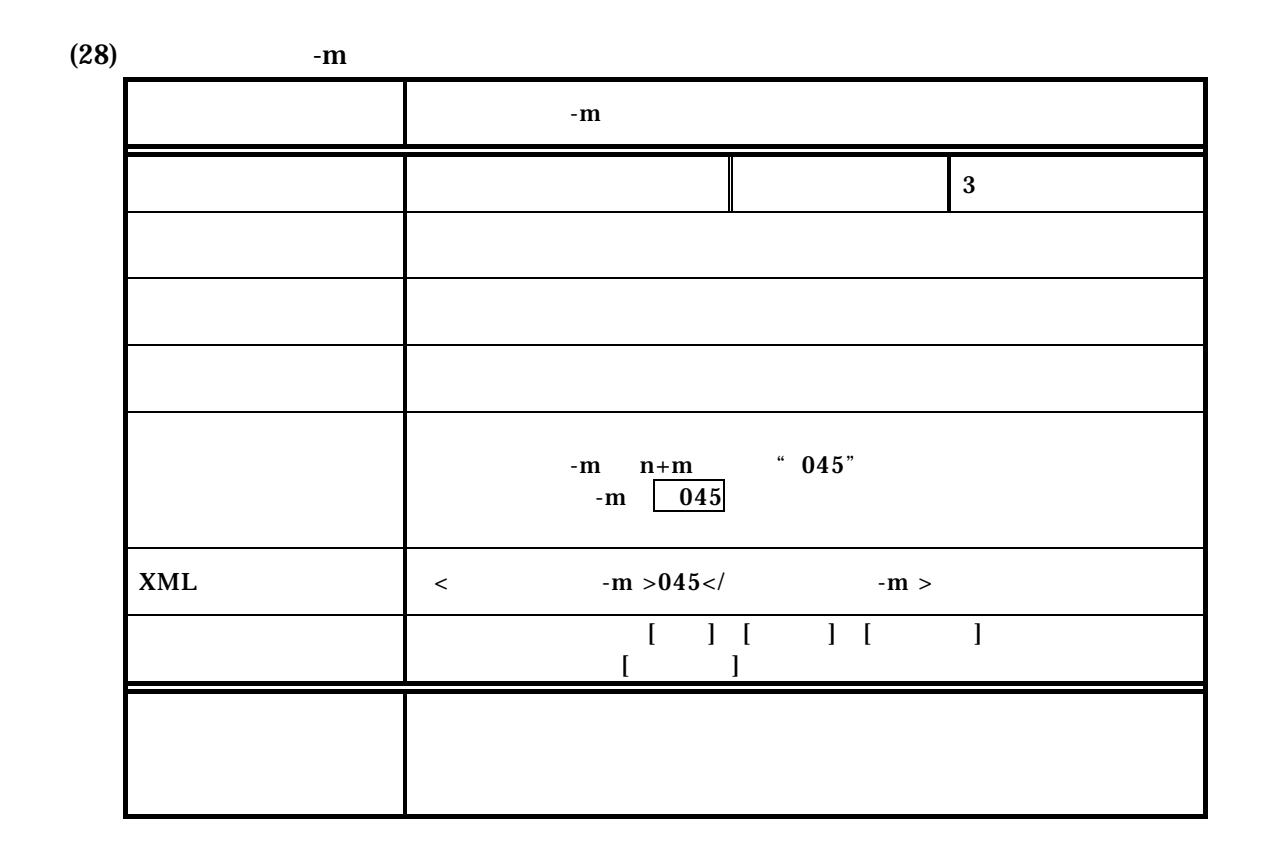

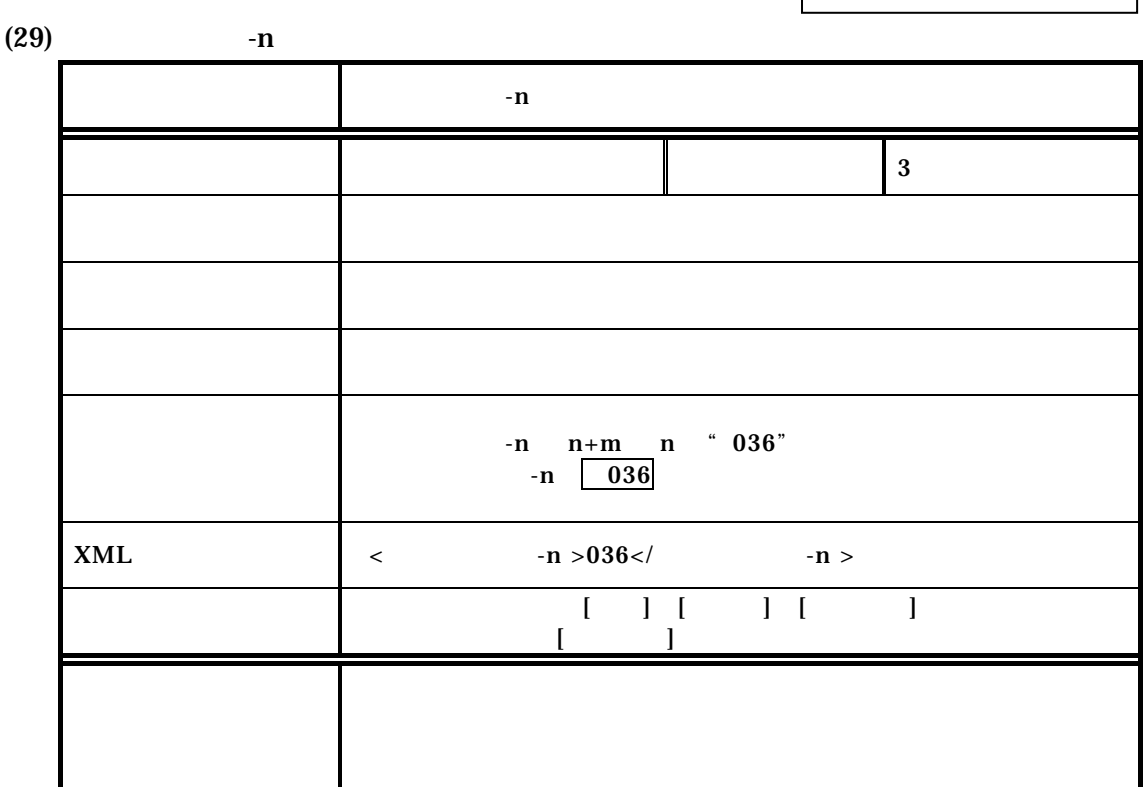

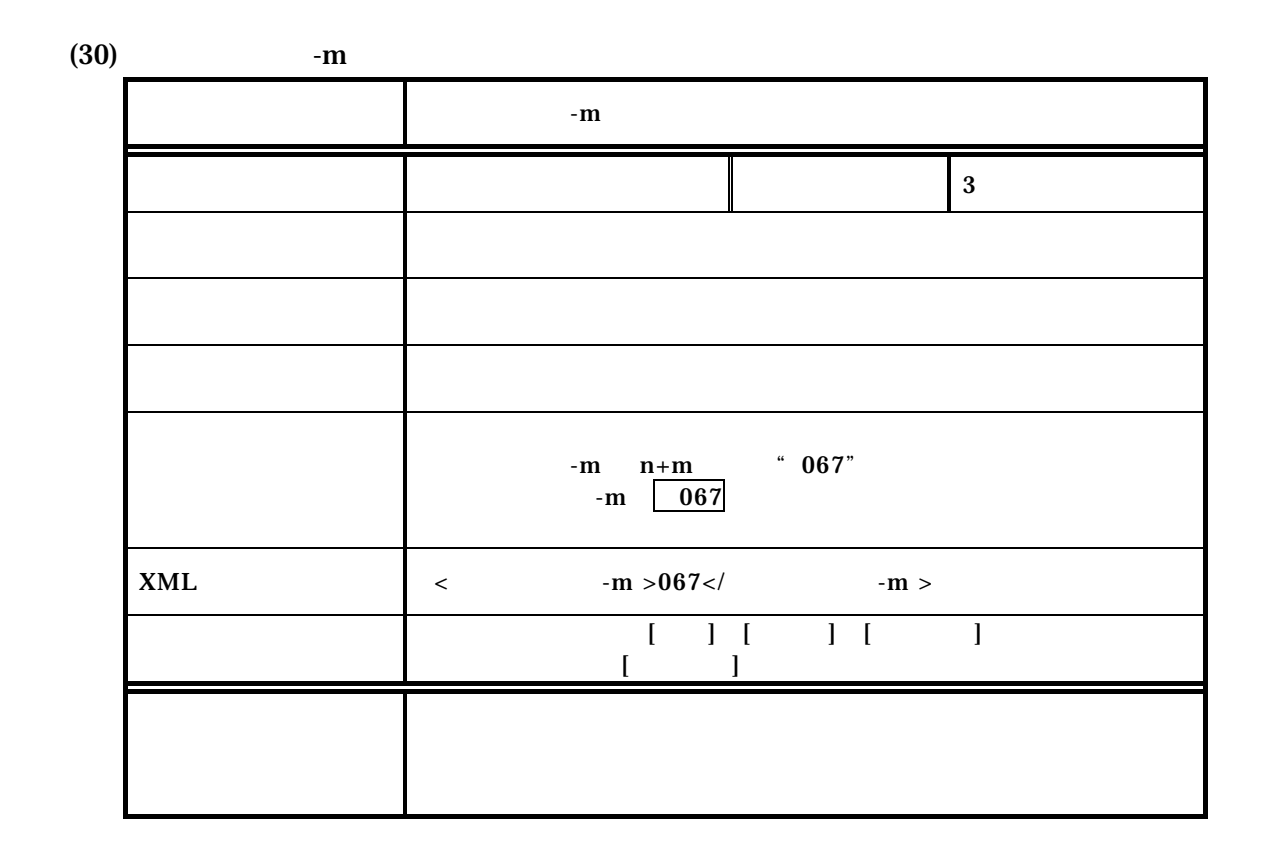

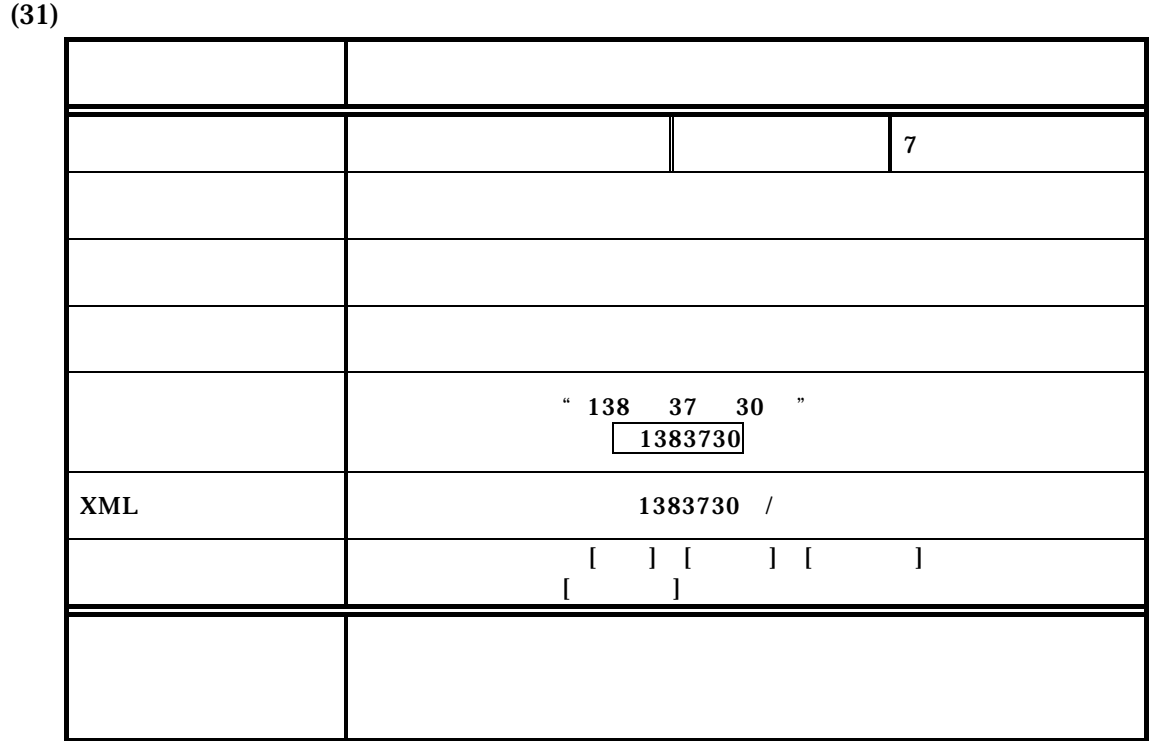

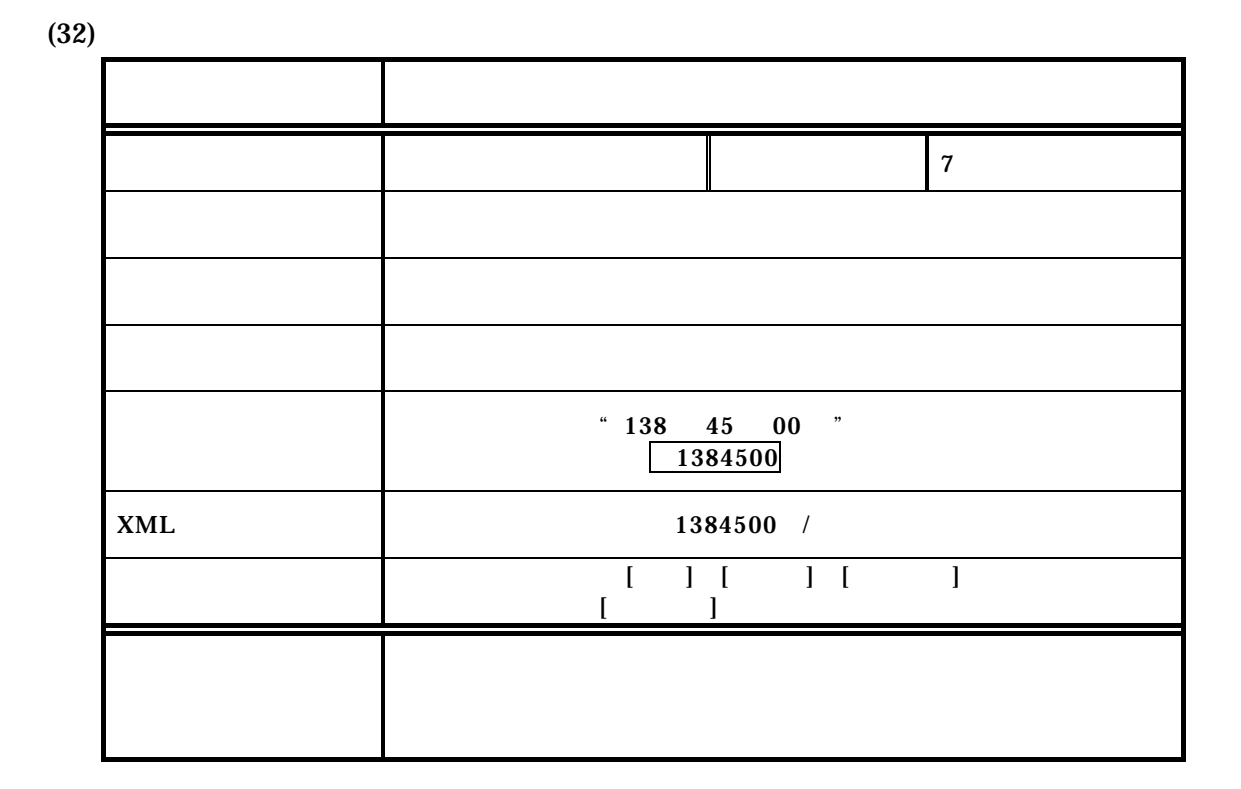

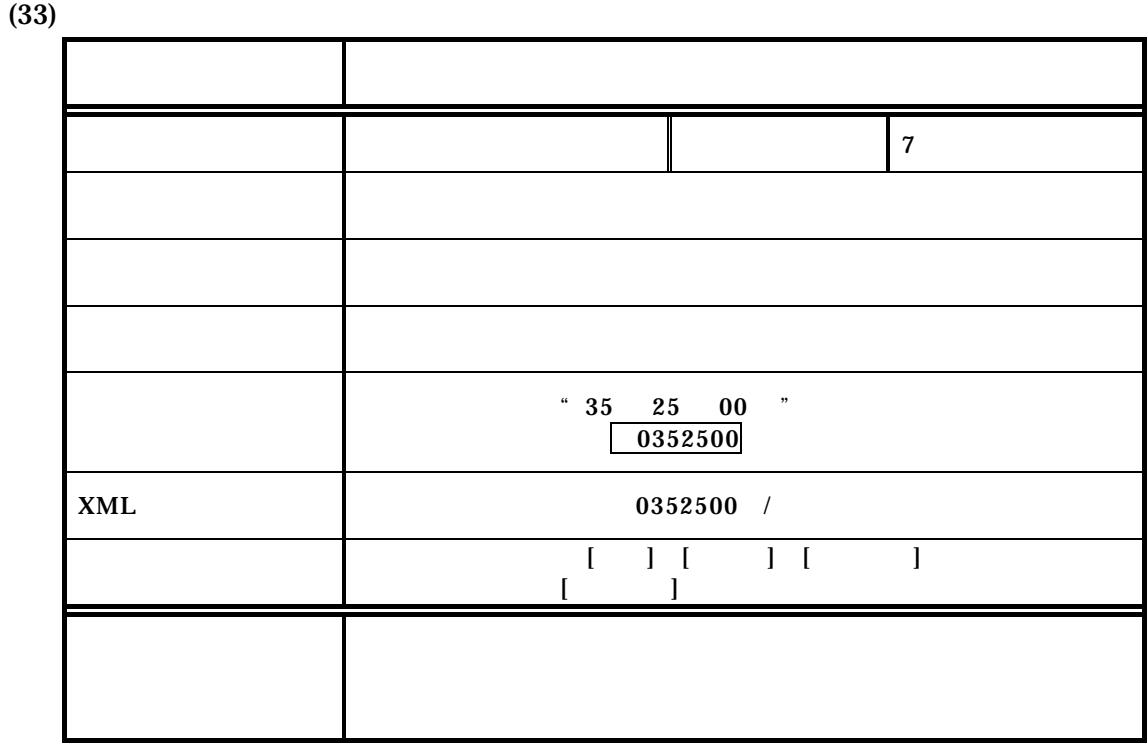

付属資料 1

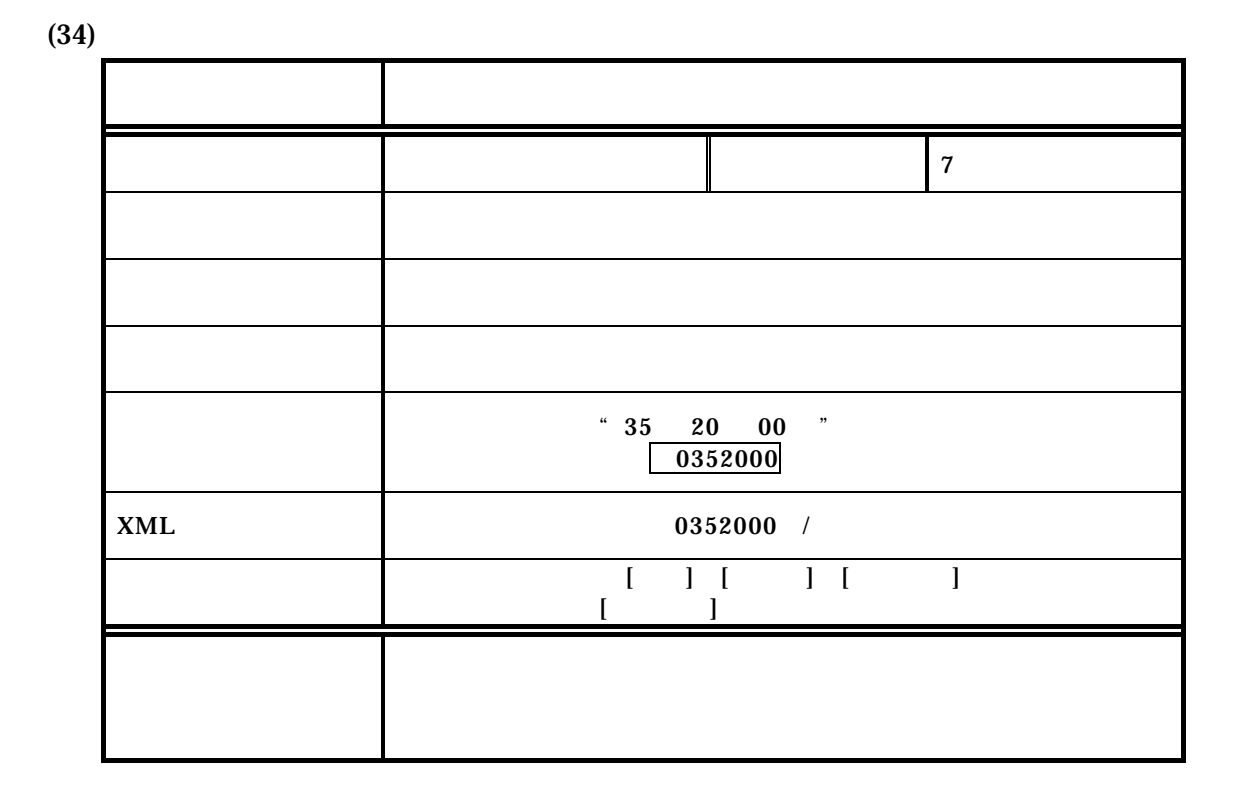

# $3-5$

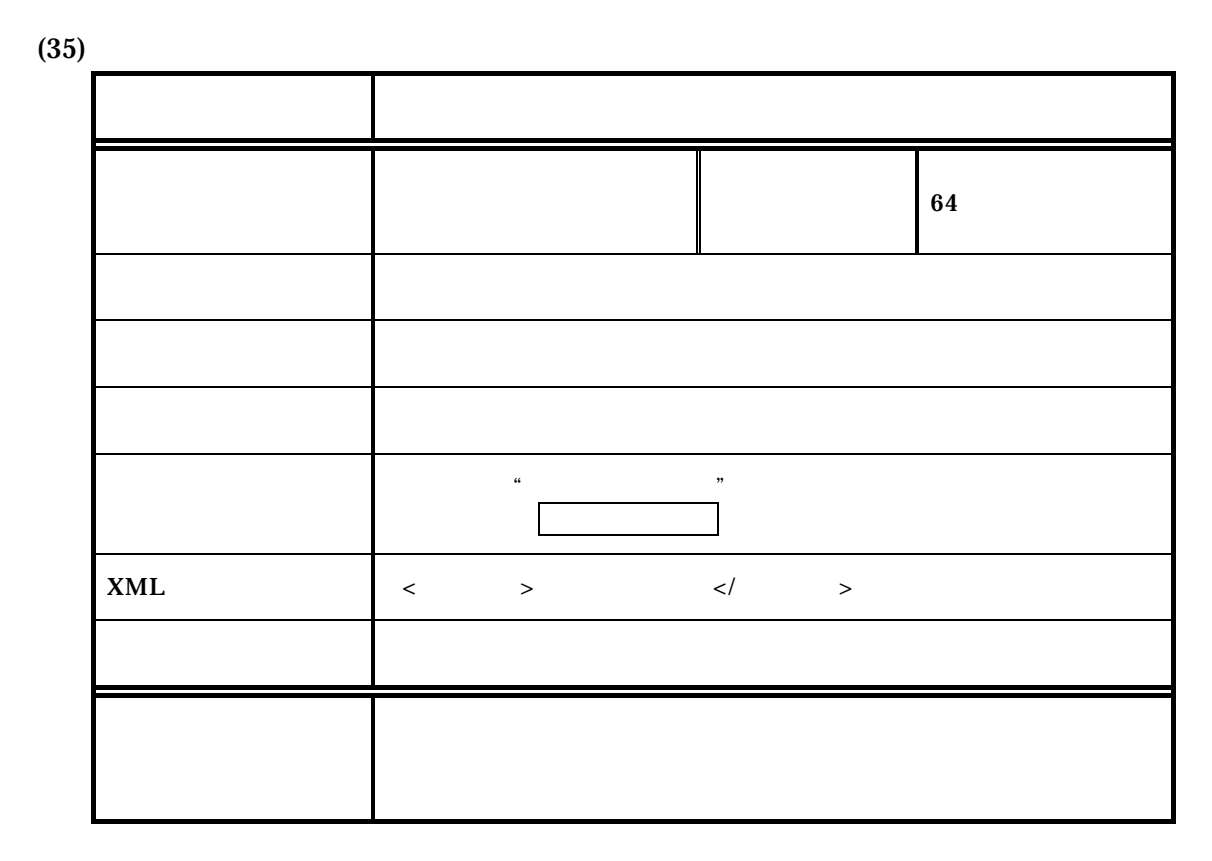

## $3-6$

 $(36)$ 

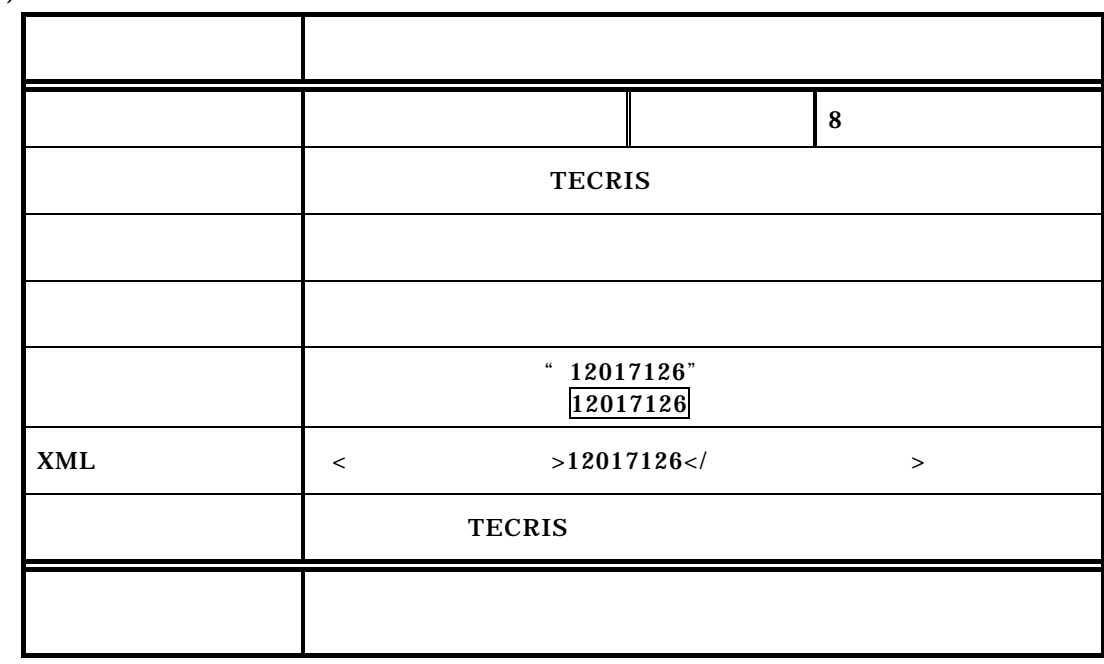

 $(37)$ 

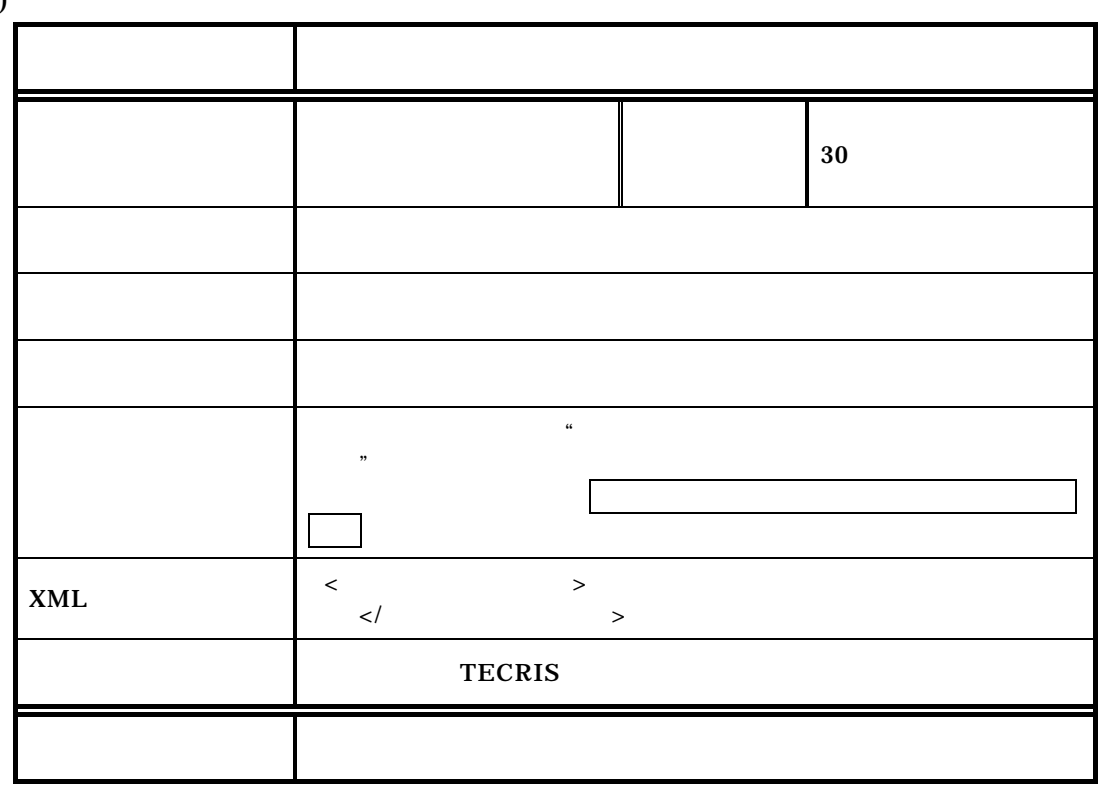

# $3-7$

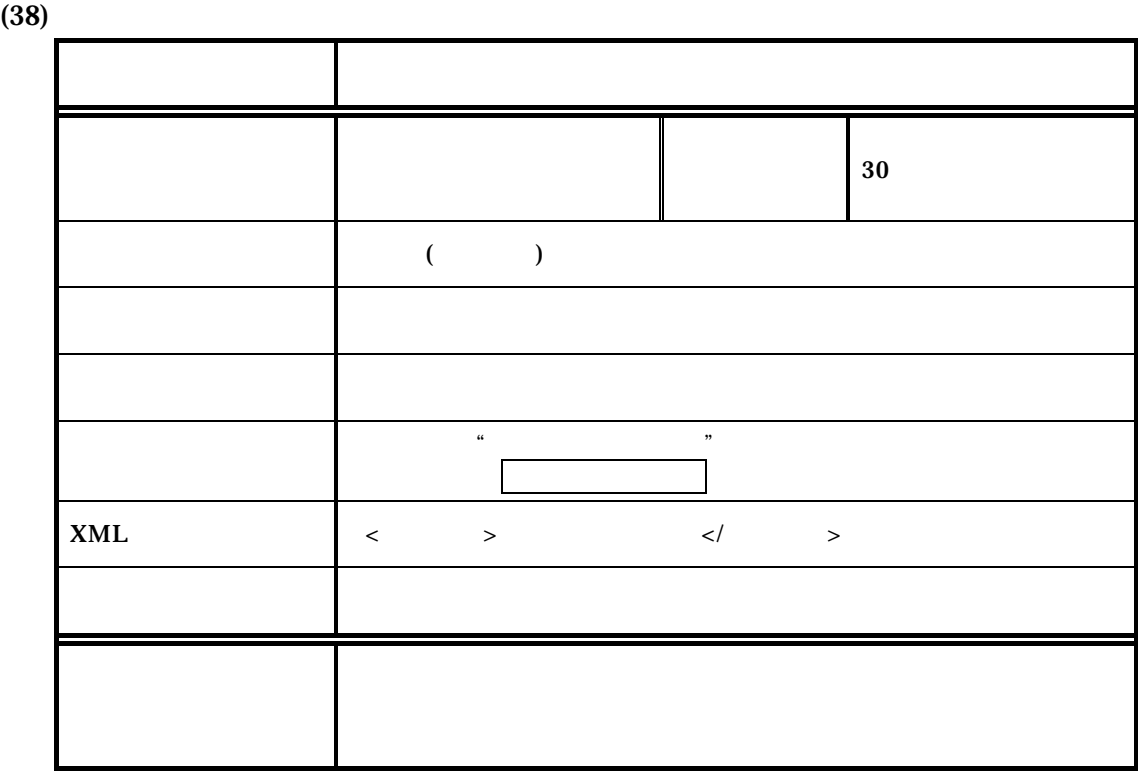

 $(39)$ 

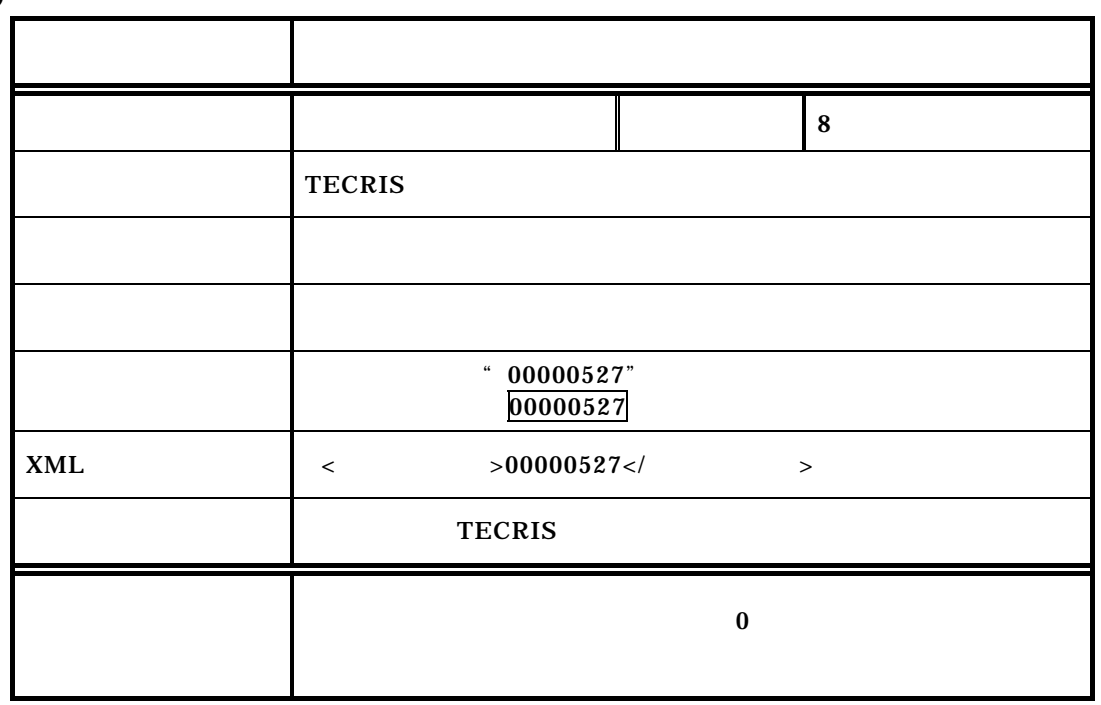

## $3-8$

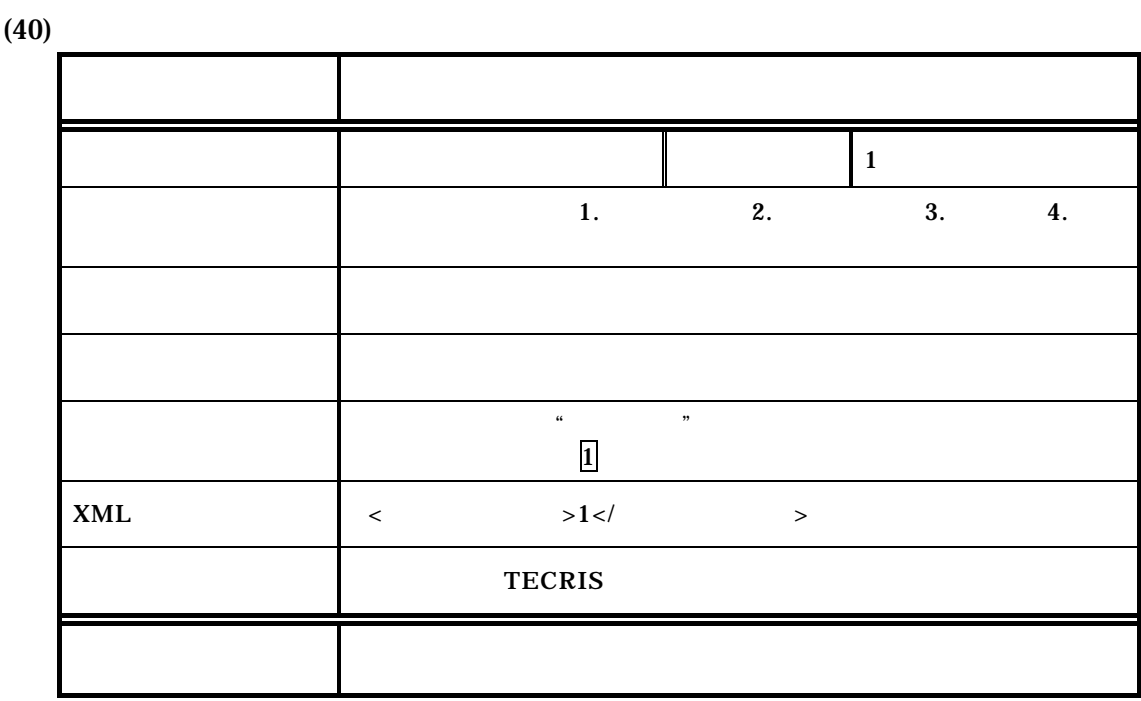

 $(41)$ 

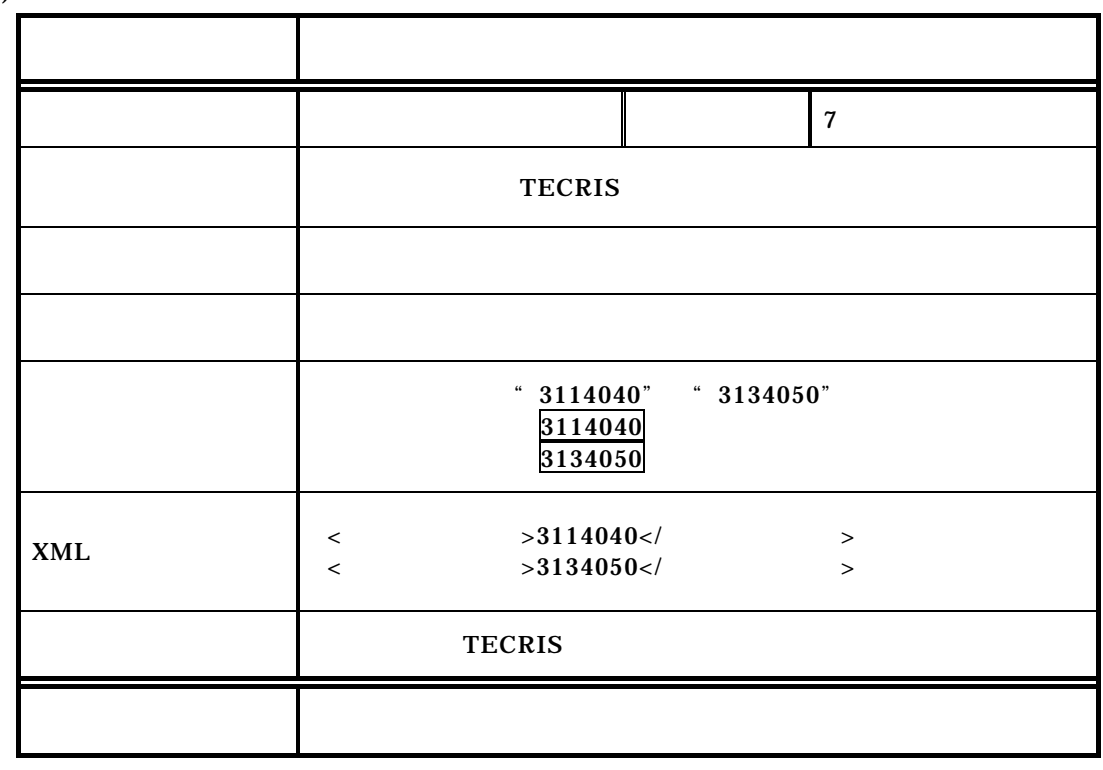

 $(42)$ 項目名 業務キーワード  $\parallel$  20  $\parallel$  10 **TECRIS** 記入必要度 必須記入(1つ以上5つ以内) こんじょう しょうしょう 業務キーワードが"光ケーブル布設設計" "光端局装置" "CCTV  $\mathcal{L}$ 業務キーワード:光ケーブル布設設計 業務キーワード:光端局装置 CCTV XML <業務キーワード>光ケーブル布設設計</業務キーワード>  $\langle$   $>$   $\langle$   $\langle$   $>$   $\langle$   $\rangle$  $\langle \rangle$  > CCTV  $\langle \rangle$  > TECRIS 記入規則 複数記入可。空欄不可。

 $\overline{1}$ 

 $(43)$ 

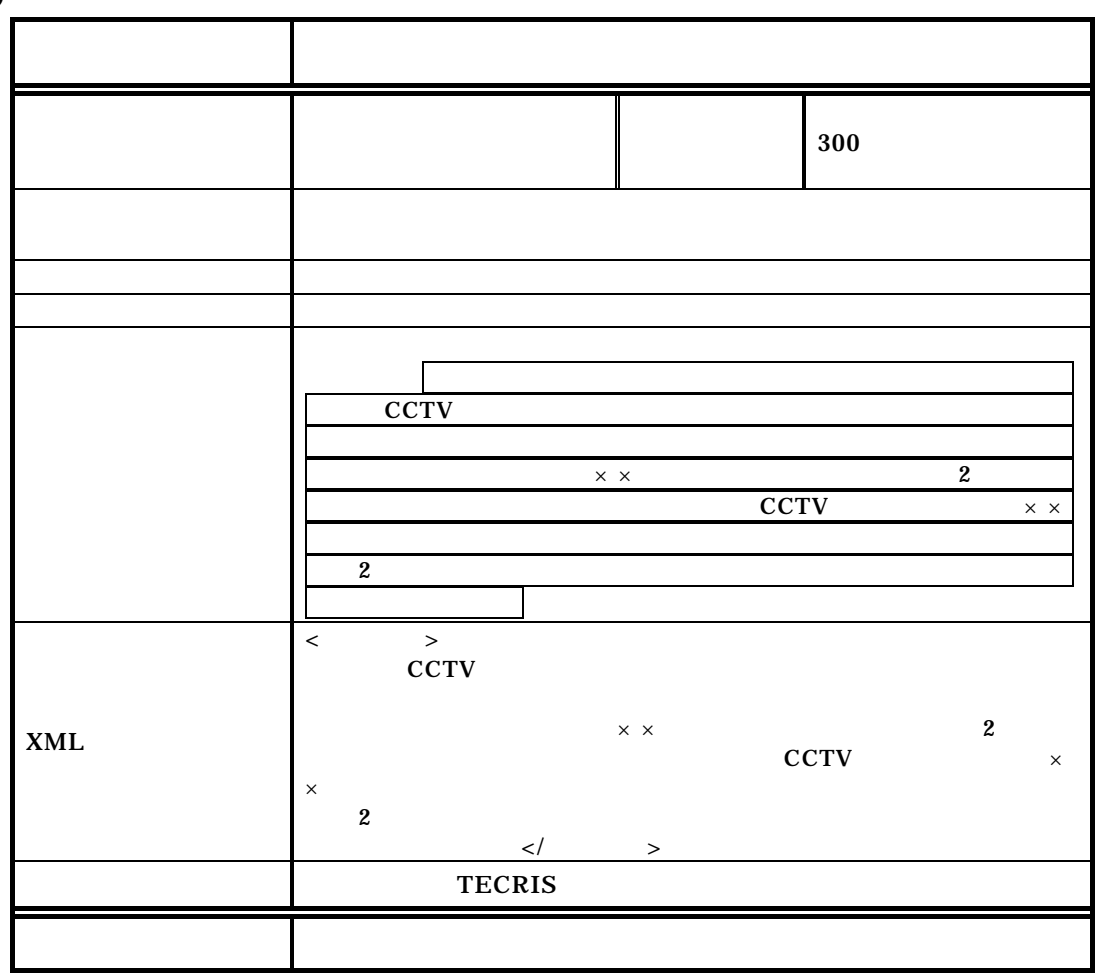

3-9

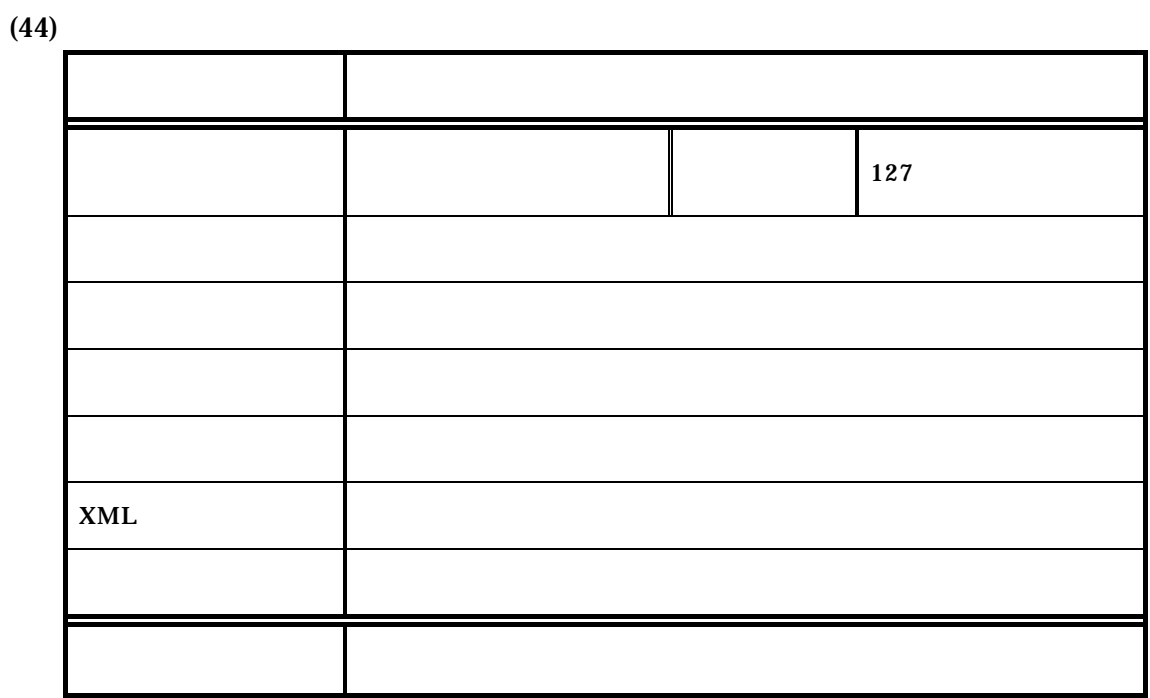

### $4$

 $4 - 1$ 

 $(1)$ 

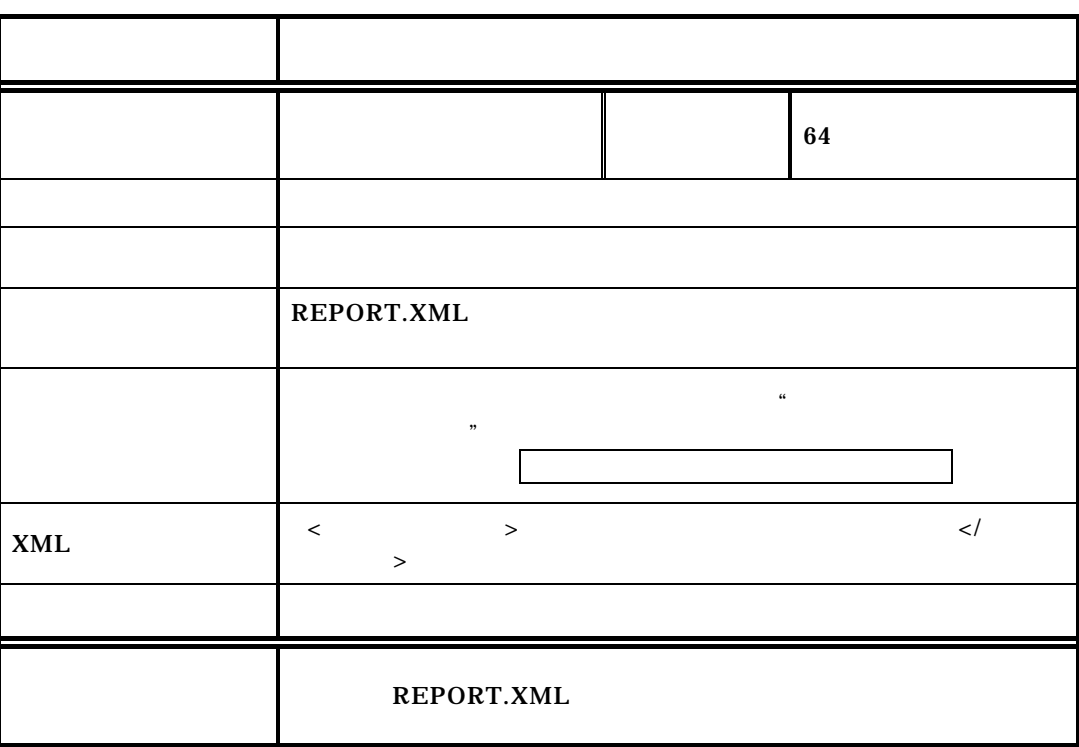

 $(2)$ 

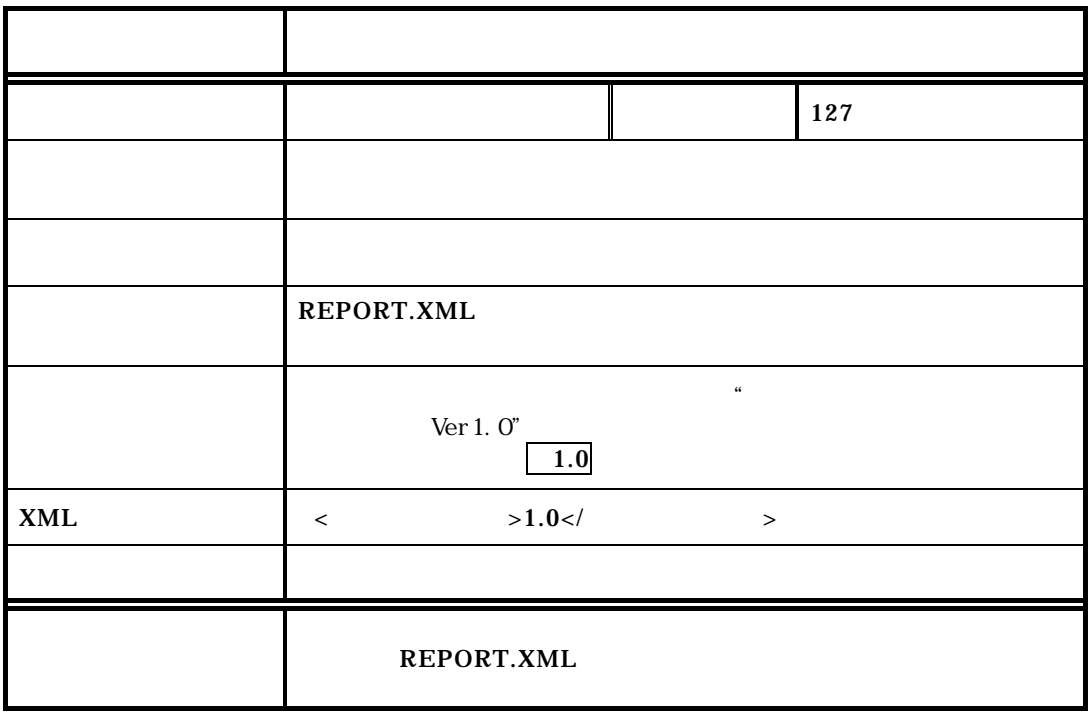

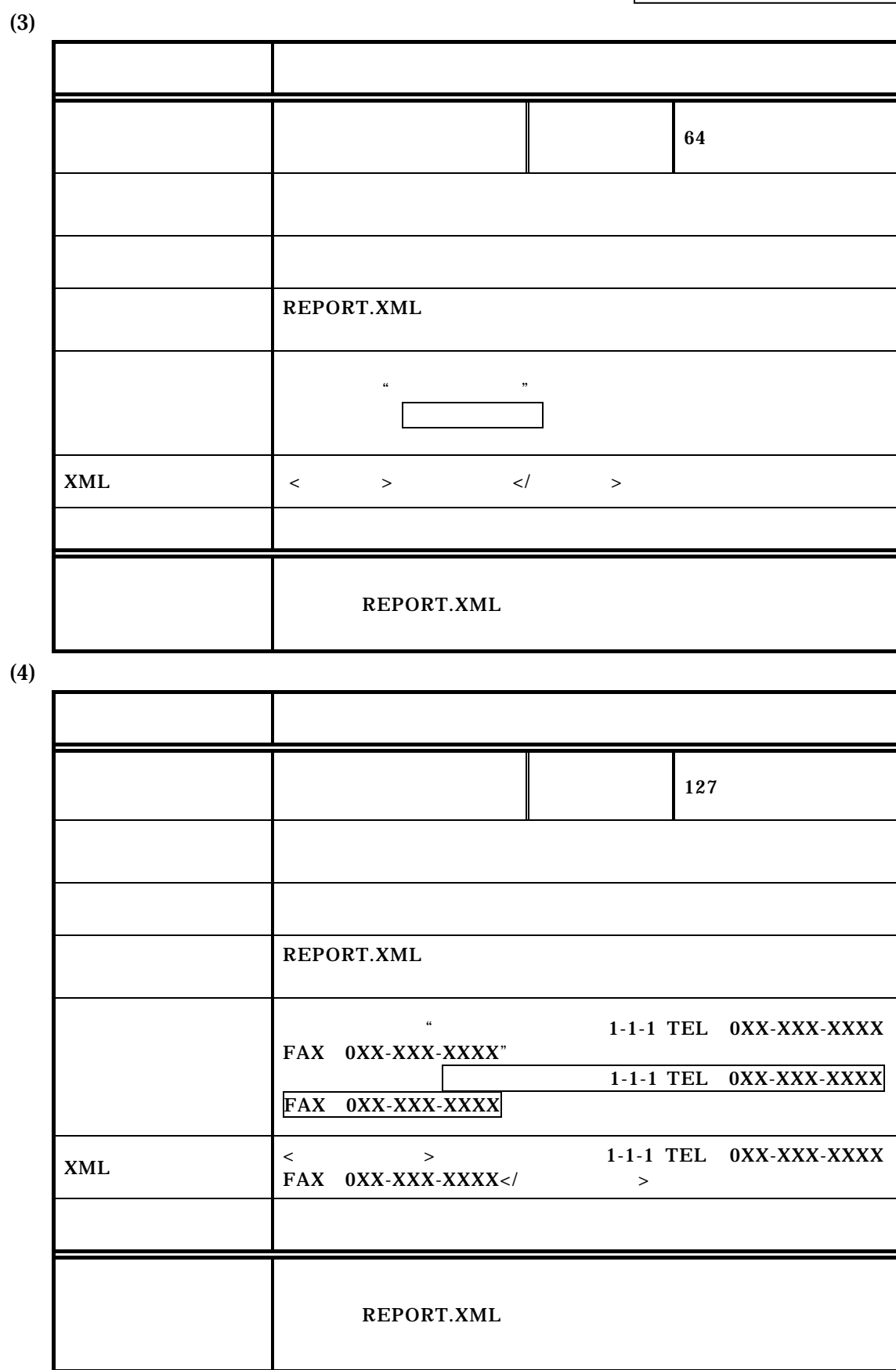

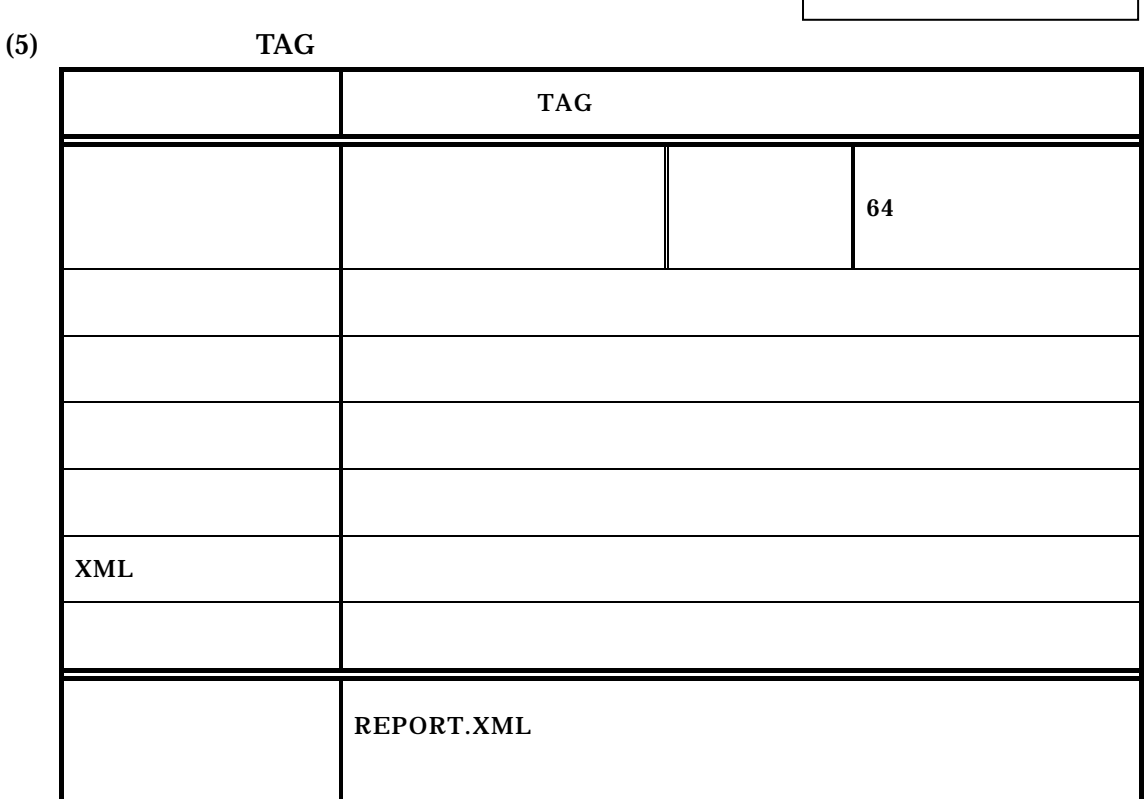

 $(6)$ 

 $4-2$  1)

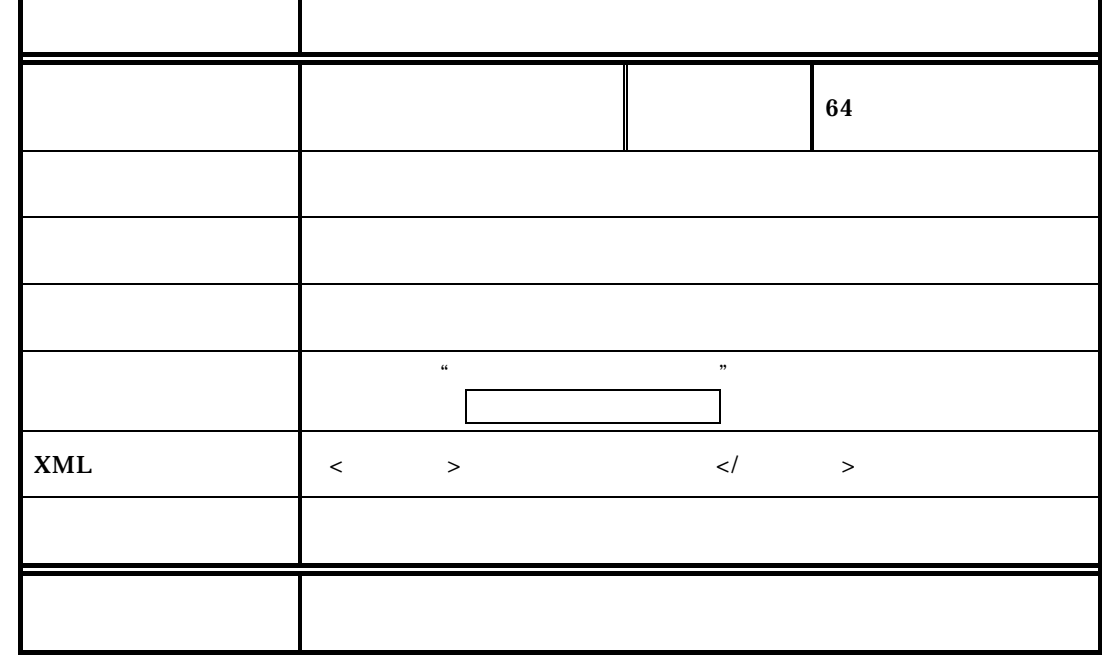

 $(7)$ 

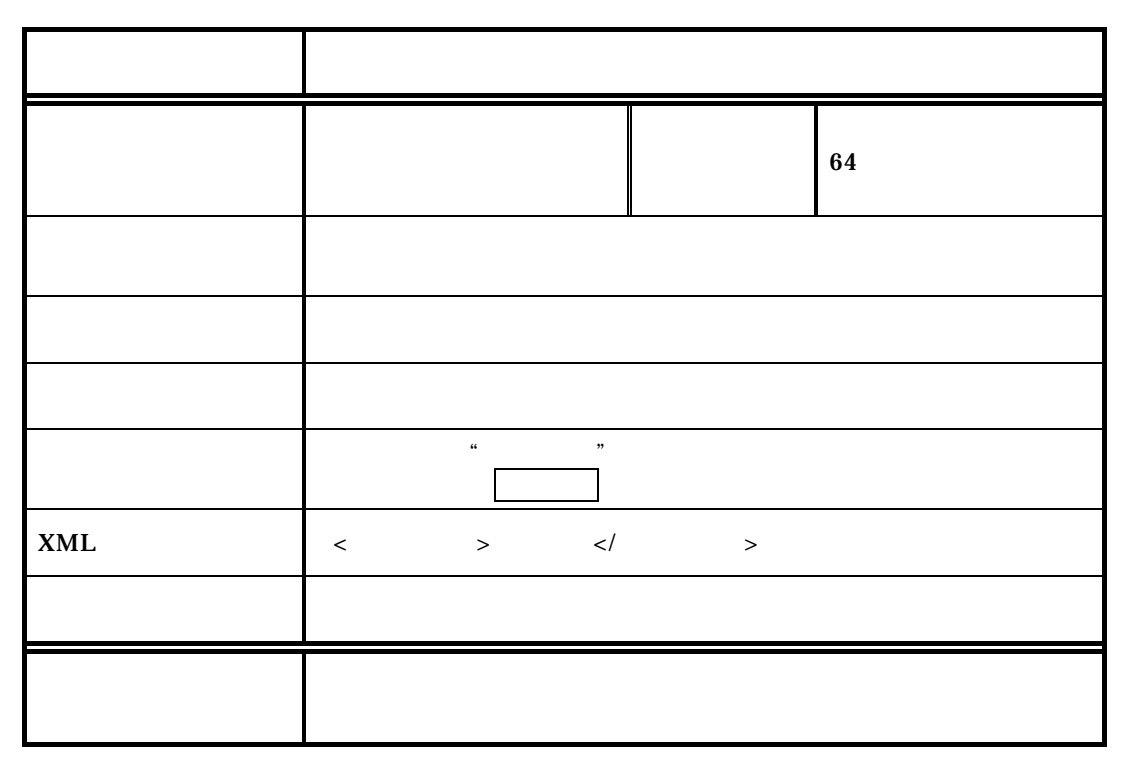

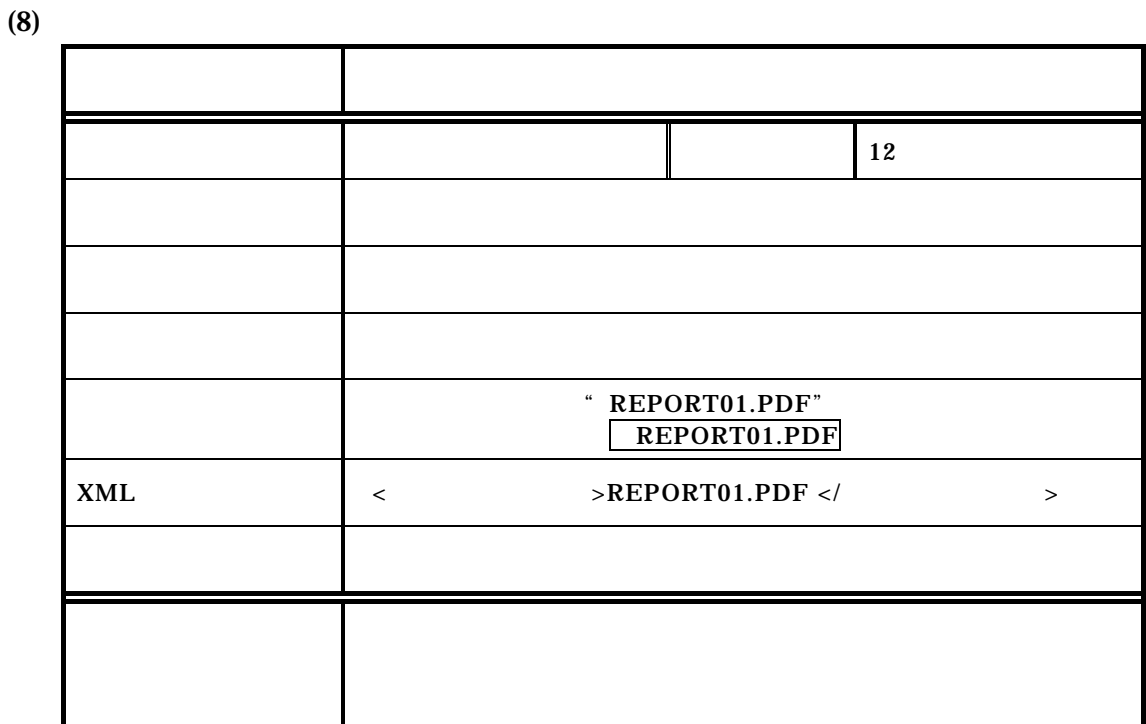

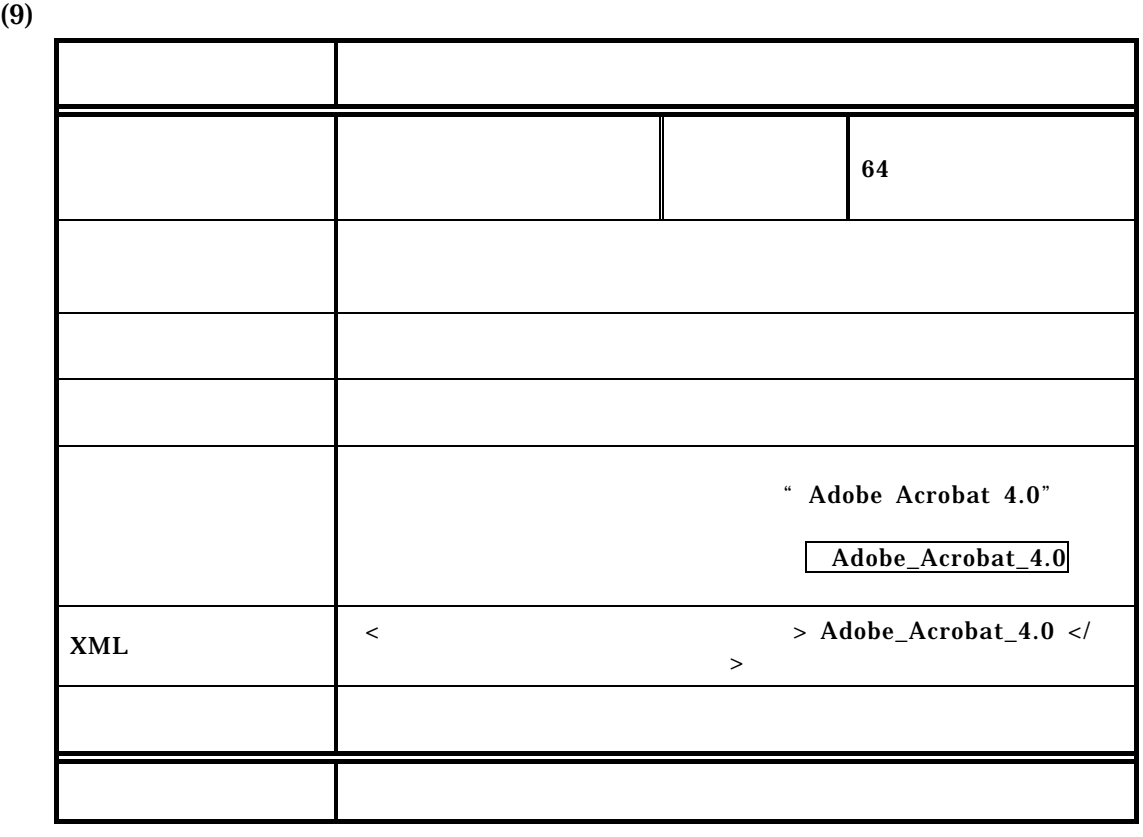

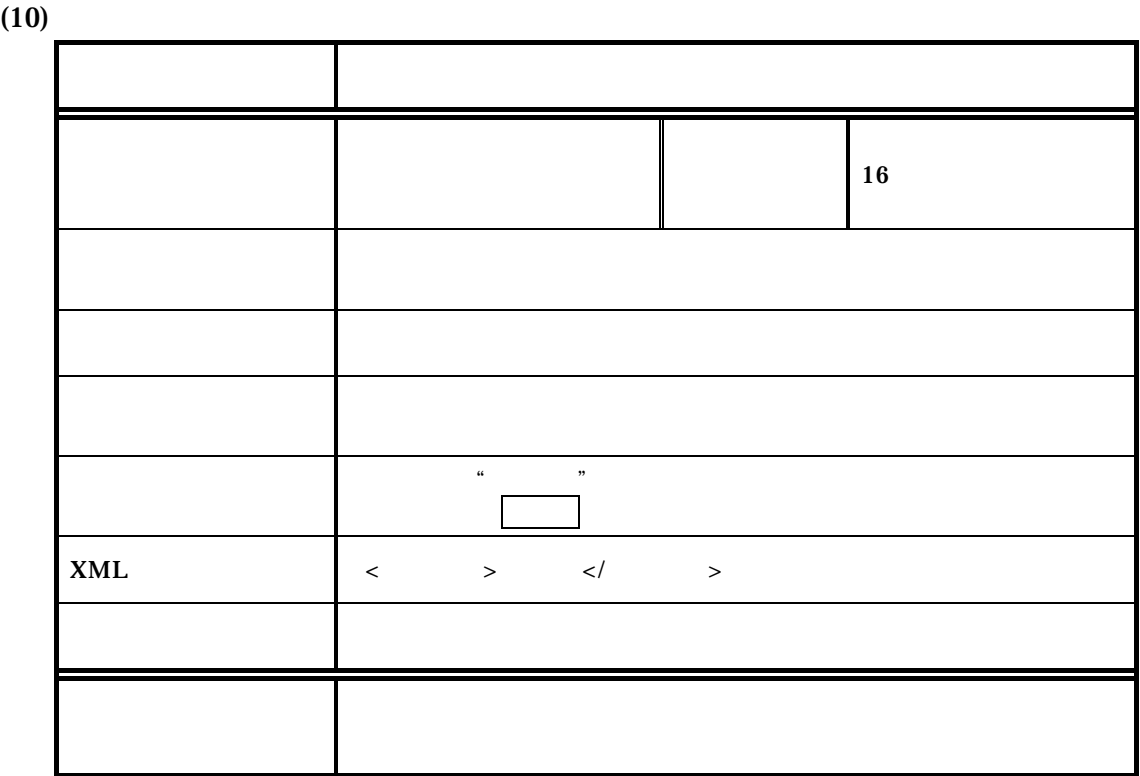

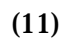

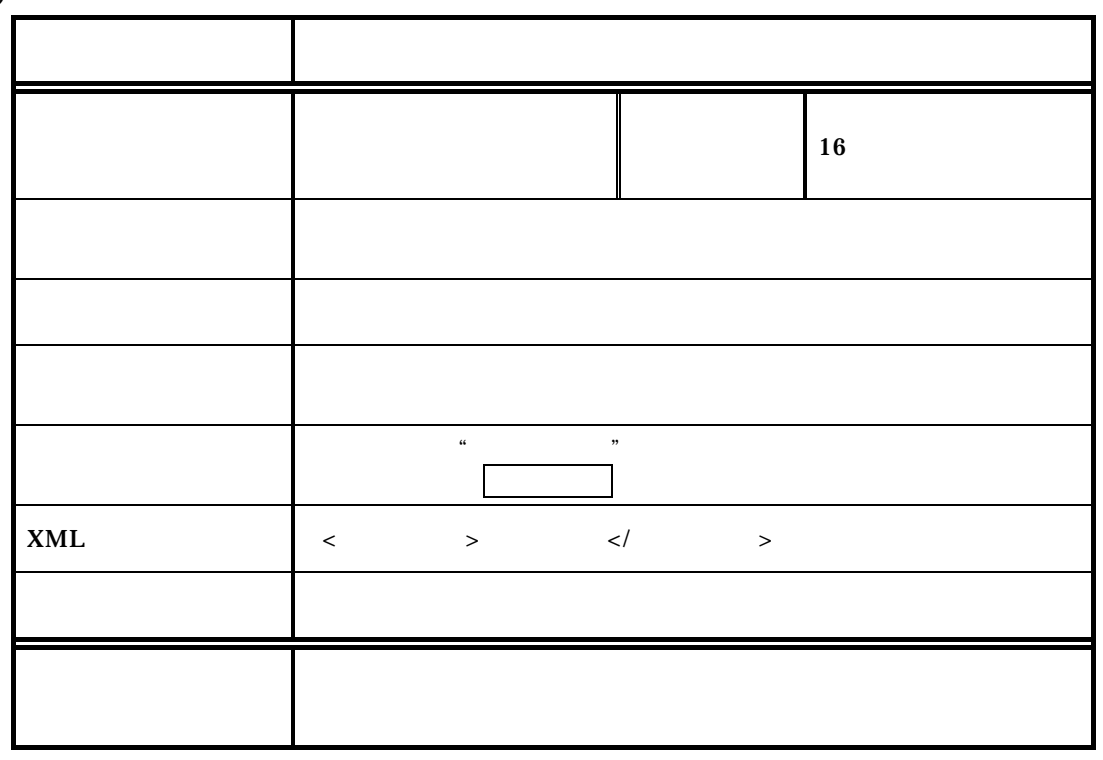

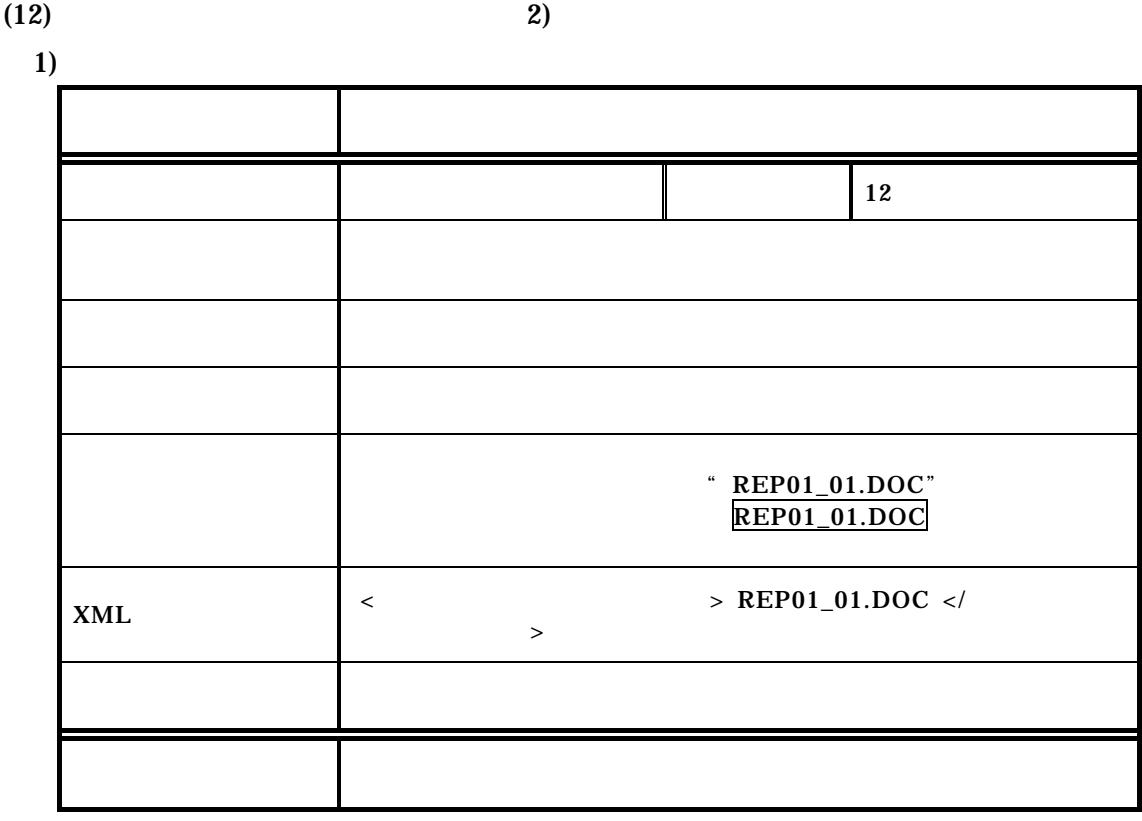

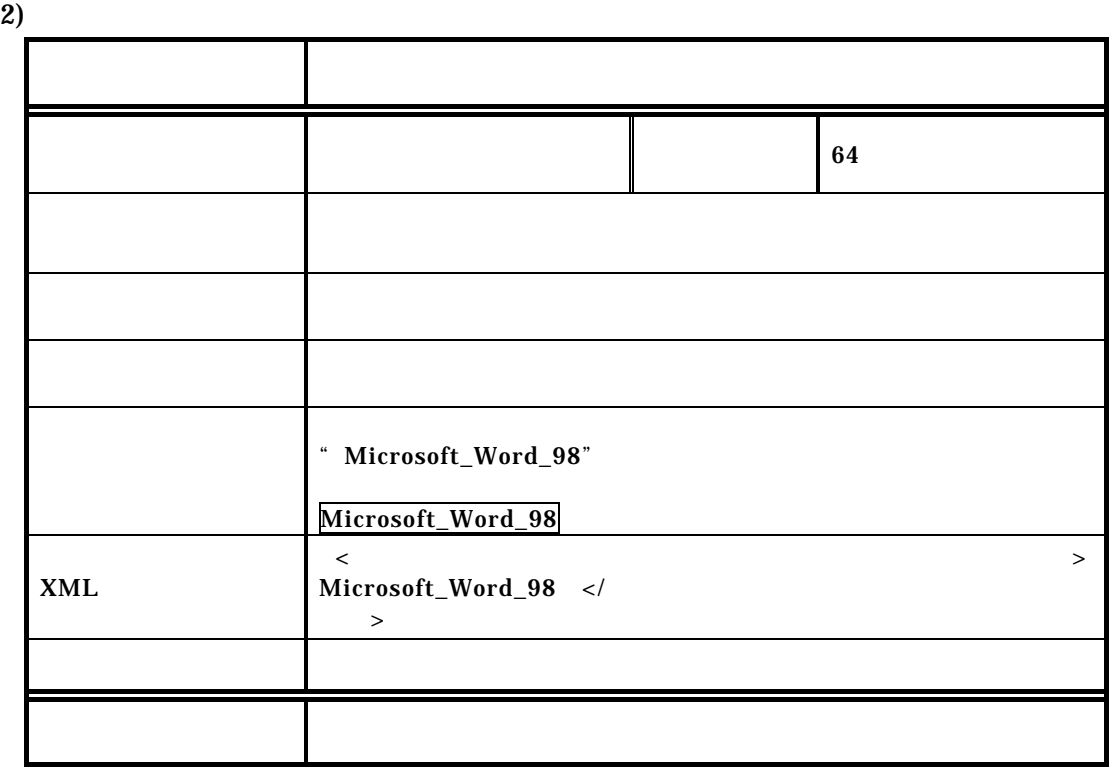

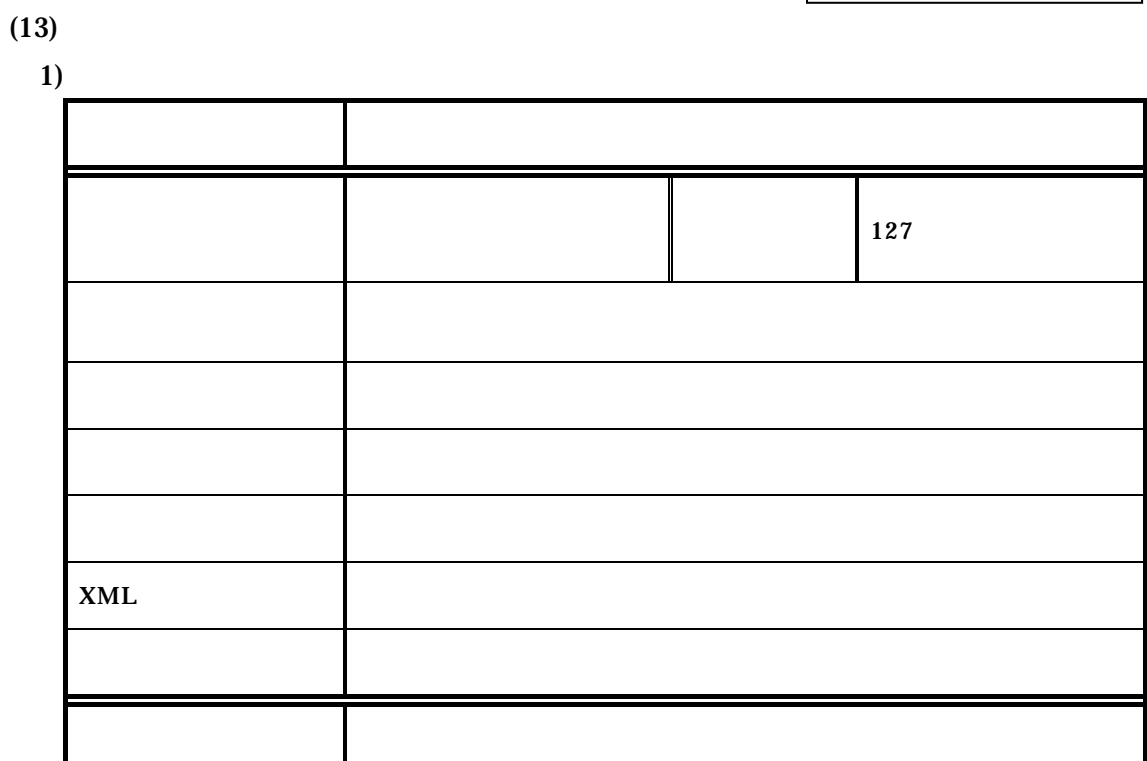

 $2)$ 

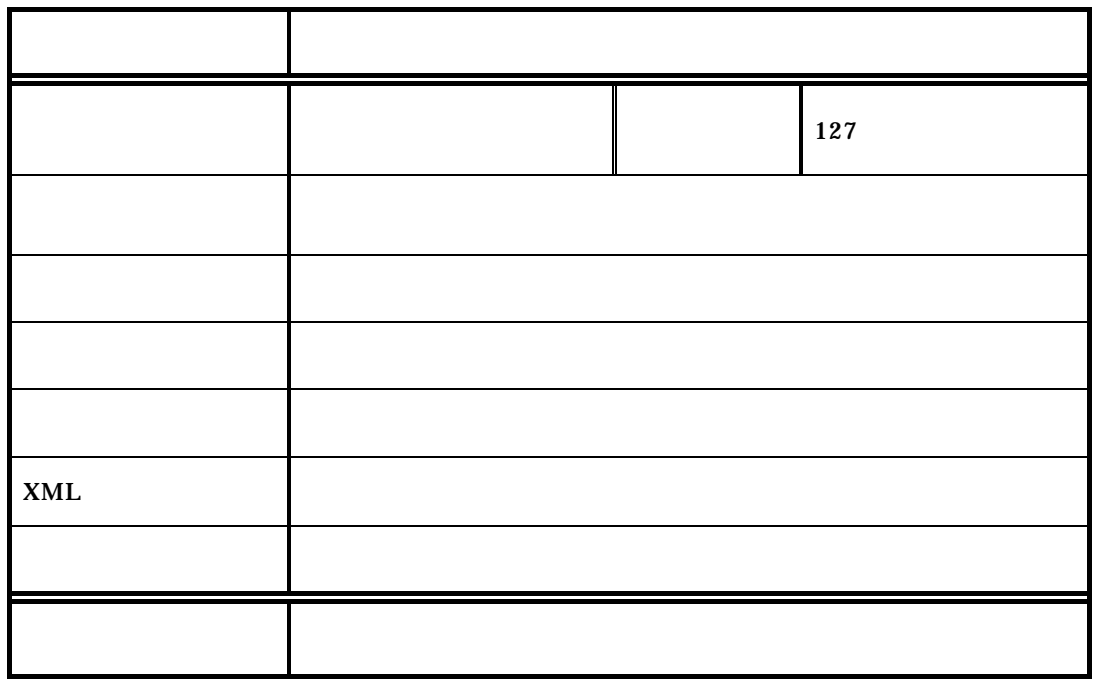

 $\sim$  2 業務管理ファイルの DTD

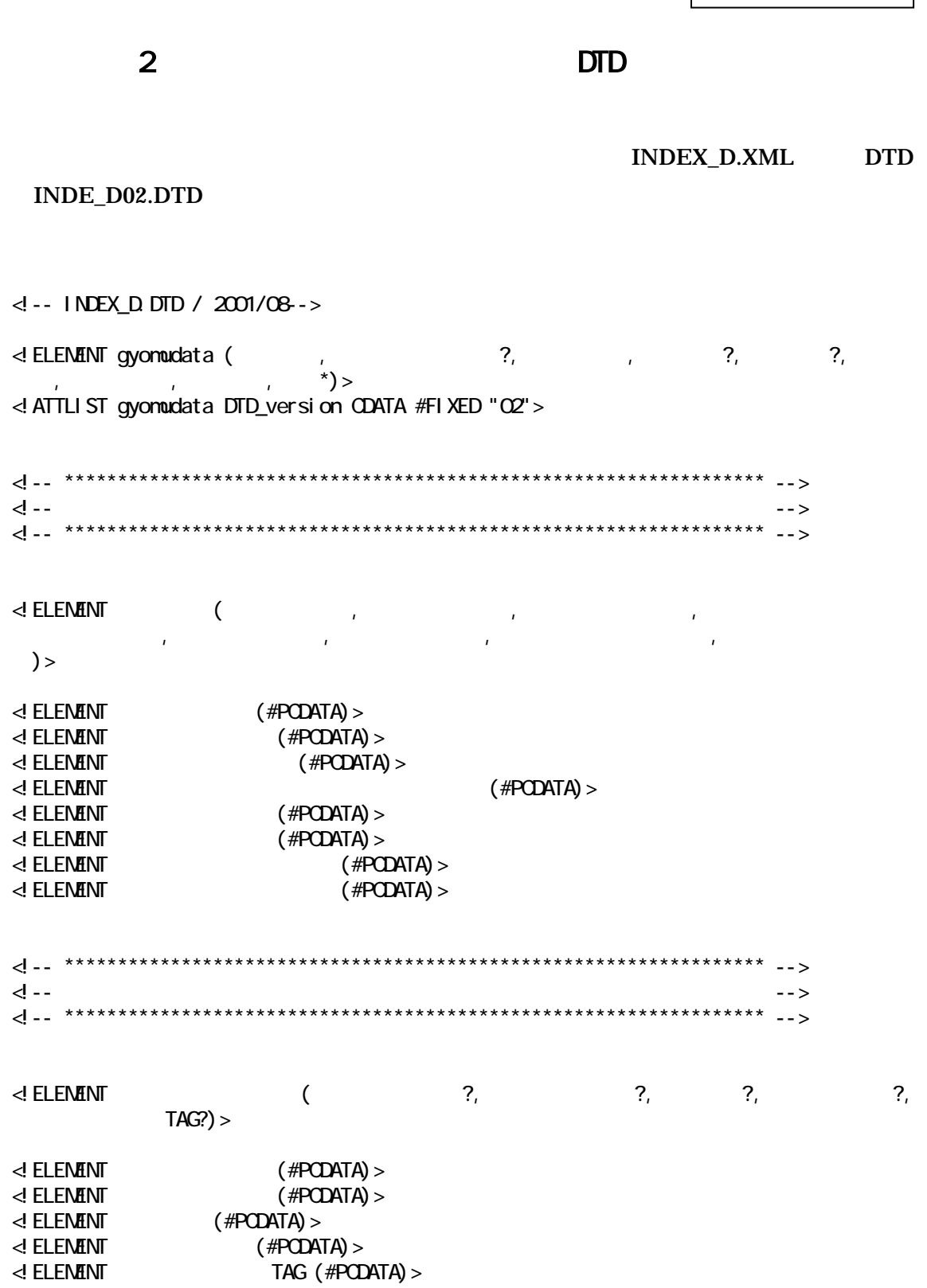

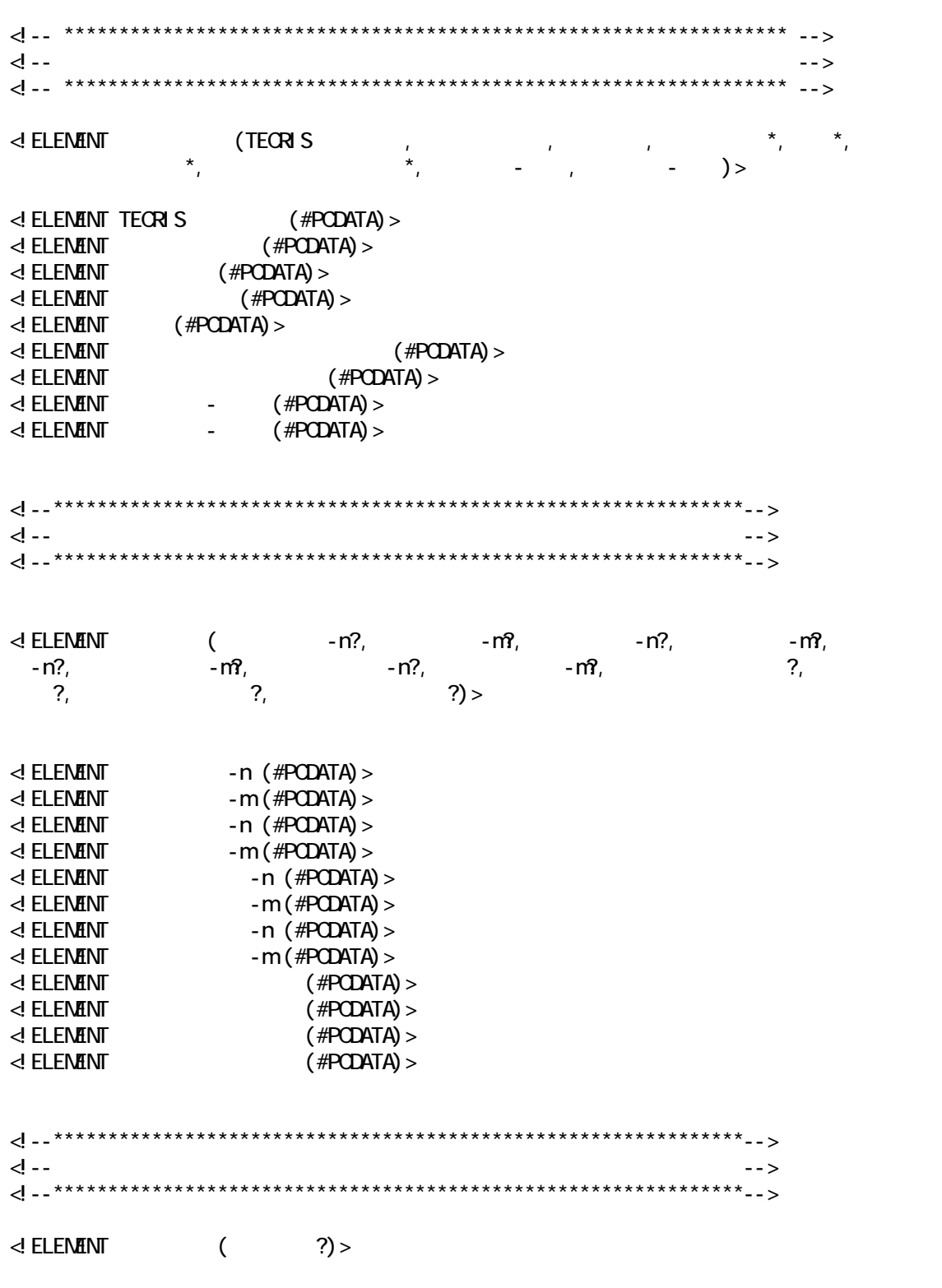

 $\sim$  2

業務管理ファイルの DTD

 $\langle$  ELEMENT  $($  #PCDATA) >

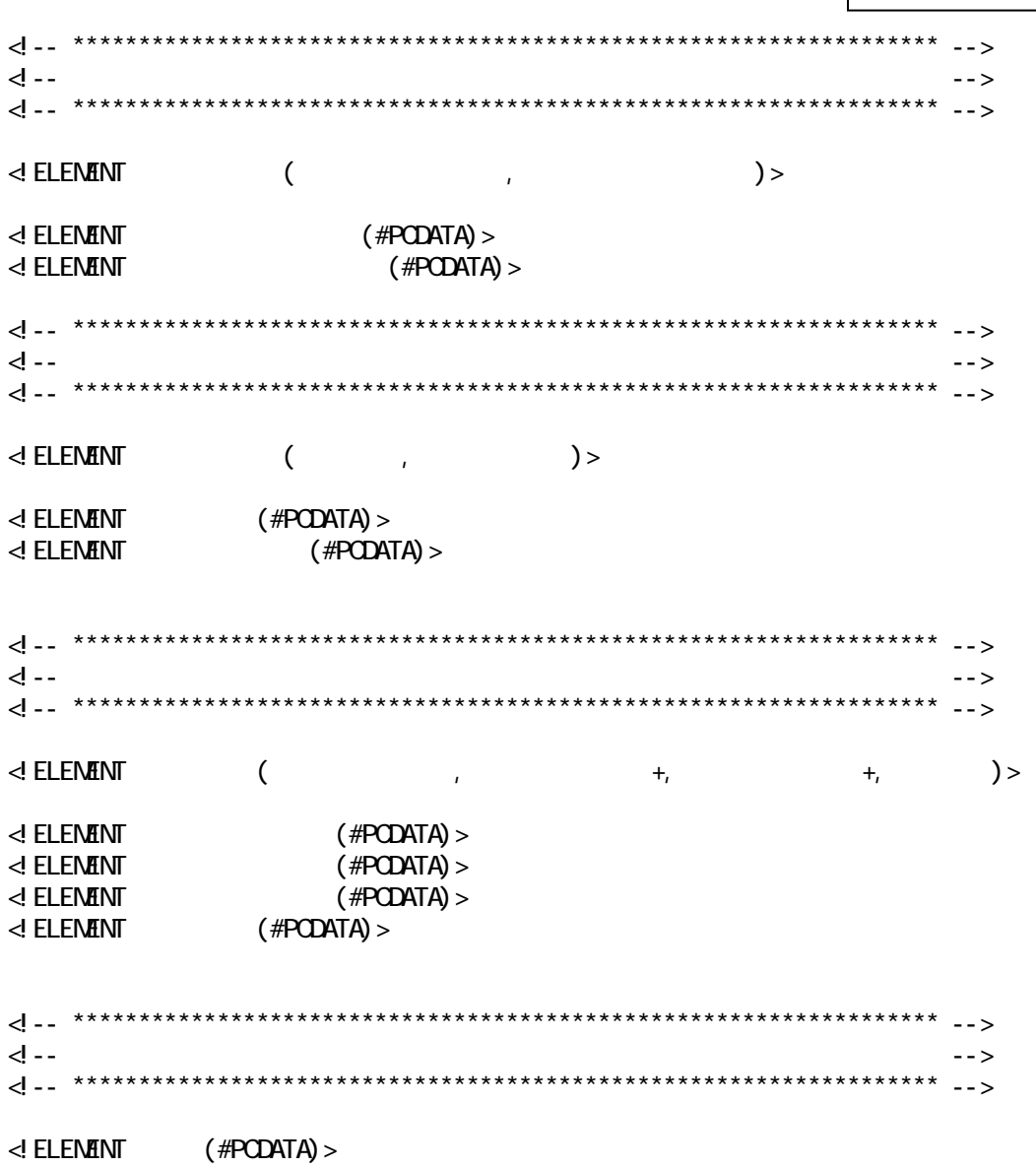

 $\frac{2}{\text{DID}}$ 

INDE\_DO2.DTD gyomudata <u>D</u><br>DTD\_version  $\overline{\bigoplus\!}$  $\Box$  ?  $\vert$  1  $\bigcirc$ -n | **?** - #PCDATA ♦  $1 -$  #PCDATA  $-m$  ?  $-$  #PCDATA  $\overline{1}$   $\overline{1}$  #PODATA -n |**?** — #PCDATA  $1 -$  #PODATA  $-m$   $\mid$  ?  $\longrightarrow$  #PCDATA 1 — #PODATA  $-n$   $?$   $\longrightarrow$  #PCDATA  $\overline{1}$   $\overline{1}$  #PODATA  $-m$  | ?  $\longrightarrow$  #PCDATA  $1 -$  #PODATA  $\mathsf{P} \cap \mathsf{P} \longrightarrow \mathsf{P}\mathsf{CDATP}$  $1 -$  #PODATA  $-m$  | ?  $-$  #PCDATA  $1 -$  #PODATA  $\overline{\mathbf{?}}$   $\longrightarrow$  #PODATA  $\overline{\phantom{a}}$  ?  $\overline{\mathbf{?}}$   $\longrightarrow$  #PCDATA  $\vec{\bigcirc}$  $7 -$  #PODATA  $?$   $-$  #PCDATA  $\Box$ ?  $-$  #PCDATA  $\overline{?}$   $\longrightarrow$  #PCDATA  $7 -$  #PODATA  $\sqsupset$  ?  $\bigcap$  ?  $\longrightarrow$  #PODATA  $\neg$  ?  $-$  #PCDATA  $\bigoplus$ TAG 2 — #PODATA  $\overline{1}$  1 1 ┪  $\bigcirc$  $1 -$  #PODATA  $\bigoplus$ **TECRIS**  $1 -$  #PCDATA  $1 -$  #PCDATA  $1 -$  #PCDATA  $\overline{1}$  1  $1 -$  #PODATA ◉  $\overline{1}$   $\overline{1}$   $\overline{$ #PCDATA \*  $\neg$  1 - #PCDATA #PCDATA \*  $\overline{1}$  1  $*$   $-$  #PODATA  $\mathbf{\Phi}$  $1 -$  #PCDATA  $\vec{r}$   $\uparrow$  #PODATA  $+$   $-$  #PCDATA  $\neg$  1  $-$  #PODATA + - #PCDATA  $\overline{1}$  1  $-$  #PODATA 履行期間-完了  $1 -$  #PCDATA  $\overline{\mathbf{r}}$   $\leftarrow$  #PODATA 1 ?  $1$ には仕事を得る場合は1回に関する場合は1回に +  $\star$  :  $\star$  :  $\star$ 

 $\overline{a}$ 業務管理ファイルの DTD

 $\overline{2}$ 報告書管理ファイルの DTD

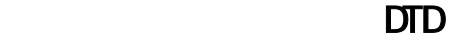

REPORT.XML DTD

REP02.DTD

<!-- REP02.DTD / 2001/08-->  $\leq$  ELEMENT reportdata ( $\qquad \qquad ;$ <!ATTLIST reportdata DTD\_version CDATA #FIXED "02"> <!-- \*\*\*\*\*\*\*\*\*\*\*\*\*\*\*\*\*\*\*\*\*\*\*\*\*\*\*\*\*\*\*\*\*\*\*\*\*\*\*\*\*\*\*\*\*\*\*\*\*\*\*\*\*\*\*\*\*\*\*\*\*\*\*\*\*\* --> <u> 경우 -- 기업 -- 기업 -- 기업 -- 기업 -- 기업 -- 기업 -- 기업 -- 기업 -- 기업 -- 기업 -- 기업 -- 기업 -- 기업 -- 기업 -- 기업 -- 기업</u> <!-- \*\*\*\*\*\*\*\*\*\*\*\*\*\*\*\*\*\*\*\*\*\*\*\*\*\*\*\*\*\*\*\*\*\*\*\*\*\*\*\*\*\*\*\*\*\*\*\*\*\*\*\*\*\*\*\*\*\*\*\*\*\*\*\*\*\* -->  $\leq$  ELEMENT ( $\qquad \qquad$  ?,  $\qquad \qquad$  ?,  $\qquad \qquad$  ?,  $TAG?)$   $>$  $\langle$  ELEMENT  $($  #PCDATA) >  $\langle$  ELENENT  $($  #PCDATA) >  $\leq$  ELEMENT  $($  #PCDATA) >  $\langle$  ELEMENT  $($  #PCDATA) >  $\leq$  ELENENT TAG (#PODATA) > <!-- \*\*\*\*\*\*\*\*\*\*\*\*\*\*\*\*\*\*\*\*\*\*\*\*\*\*\*\*\*\*\*\*\*\*\*\*\*\*\*\*\*\*\*\*\*\*\*\*\*\*\*\*\*\*\*\*\*\*\*\*\*\*\*\*\*\* --> <u>라이스 -- 2010년 -- 2010년 -- 2010년 -- 2010년 -- 2010년 -- 2010년 -- 2010년 -- 2010년 -- 2010년 -- 2010년 -- 2010년 -- 2010</u> <!-- \*\*\*\*\*\*\*\*\*\*\*\*\*\*\*\*\*\*\*\*\*\*\*\*\*\*\*\*\*\*\*\*\*\*\*\*\*\*\*\*\*\*\*\*\*\*\*\*\*\*\*\*\*\*\*\*\*\*\*\*\*\*\*\*\*\* --> <!ELEMENT 報告書ファイル情報 (報告書名,報告書副題?,報告書ファイル名,報告書ファイル作成  $\sim$  2, 2, 2,  $\sim$  3,  $\sim$  3,  $\sim$  $\leq$  ELEMENT  $($  #PCDATA) >  $\leq$  ELENENT  $\leq$   $\leq$   $\le$  $\langle$  ELEMENT  $($  #PCDATA) >  $\prec$ ! ELEMENT (#PCDATA) >  $\leq$  ELEMENT  $($  #PCDATA)  $>$  $\leq$  ELENENT  $($  #PCDATA)  $>$ <!-- \*\*\*\*\*\*\*\*\*\*\*\*\*\*\*\*\*\*\*\*\*\*\*\*\*\*\*\*\*\*\*\*\*\*\*\*\*\*\*\*\*\*\*\*\*\*\*\*\*\*\*\*\*\*\*\*\*\*\*\*\*\*\*\*\*\* --> 경 -- 2008년 -- 2009년 -- 2012년 -- 2012년 -- 2012년 -- 2012년 -- 2012년 -- 2012년 -- 2012년 -- 2012년 -- 2013년 -- 2013년 <!-- \*\*\*\*\*\*\*\*\*\*\*\*\*\*\*\*\*\*\*\*\*\*\*\*\*\*\*\*\*\*\*\*\*\*\*\*\*\*\*\*\*\*\*\*\*\*\*\*\*\*\*\*\*\*\*\*\*\*\*\*\*\*\*\*\*\* --> <!ELEMENT 報告書オリジナルファイル情報 (報告書オリジナルファイル名?,報告書オリジナルフ  $?$ ) >  $\prec$  element  $\langle$  #PCDATA) >  $\prec$ ! ELENENT (#PCDATA) >

#### $\sim$  2 報告書管理ファイルの DTD

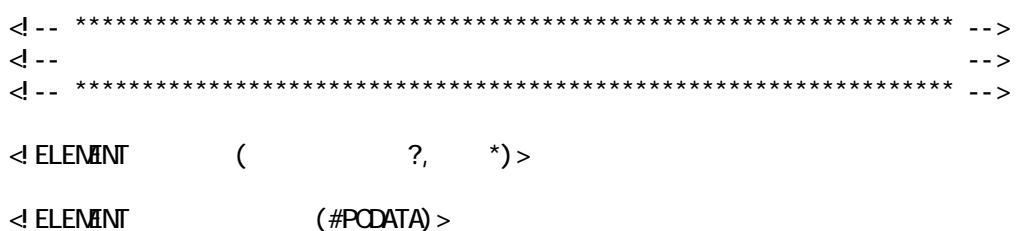

 $\leq$  ELENENT  $($  #PCDATA) >

付属資料 2 報告書管理ファイルの DTD

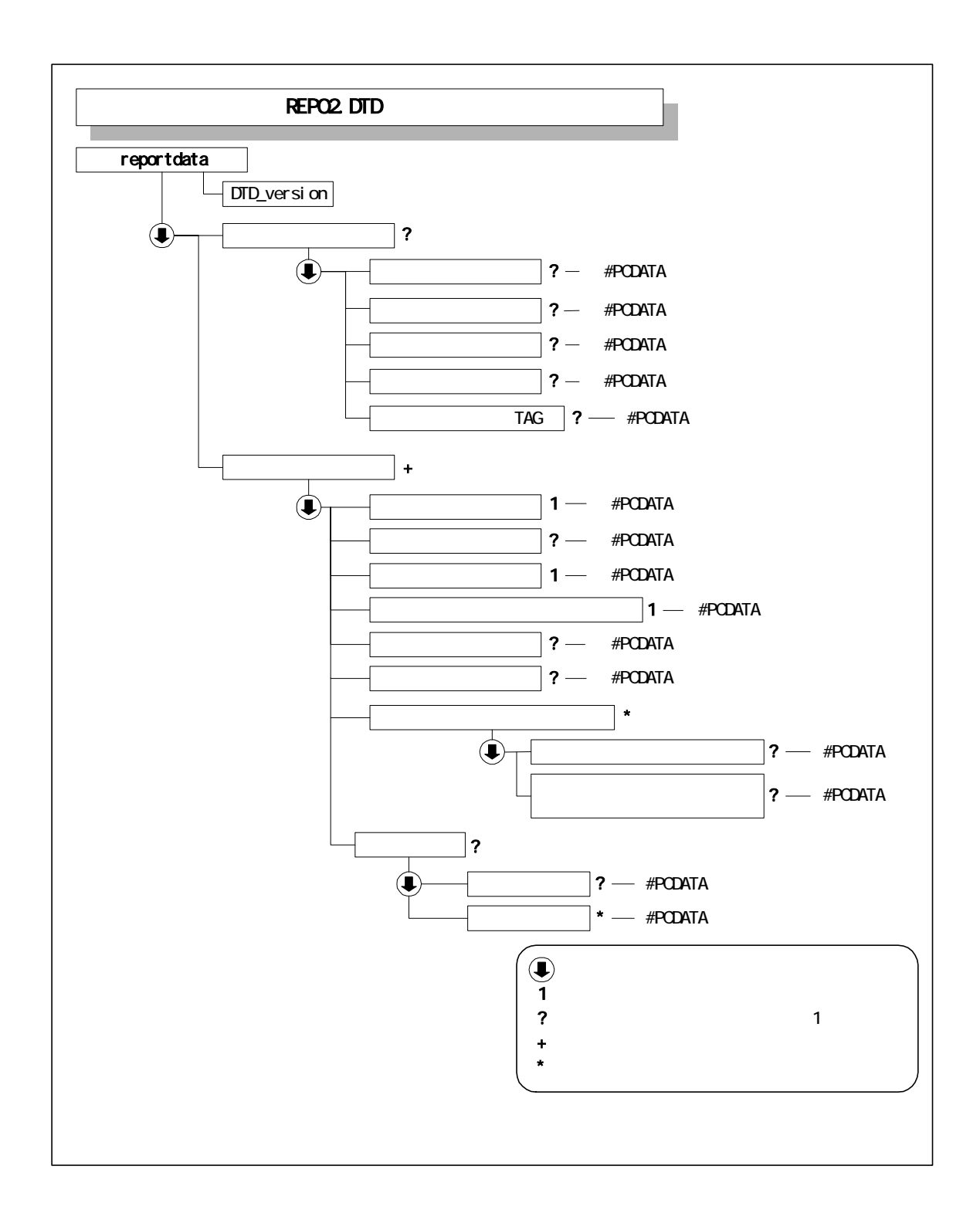

業務管理ファイル XML 記入例

 $\overline{3}$ 

 $\sim$  3  $\sim$  XML

INDEX\_D.XML

1 入力例

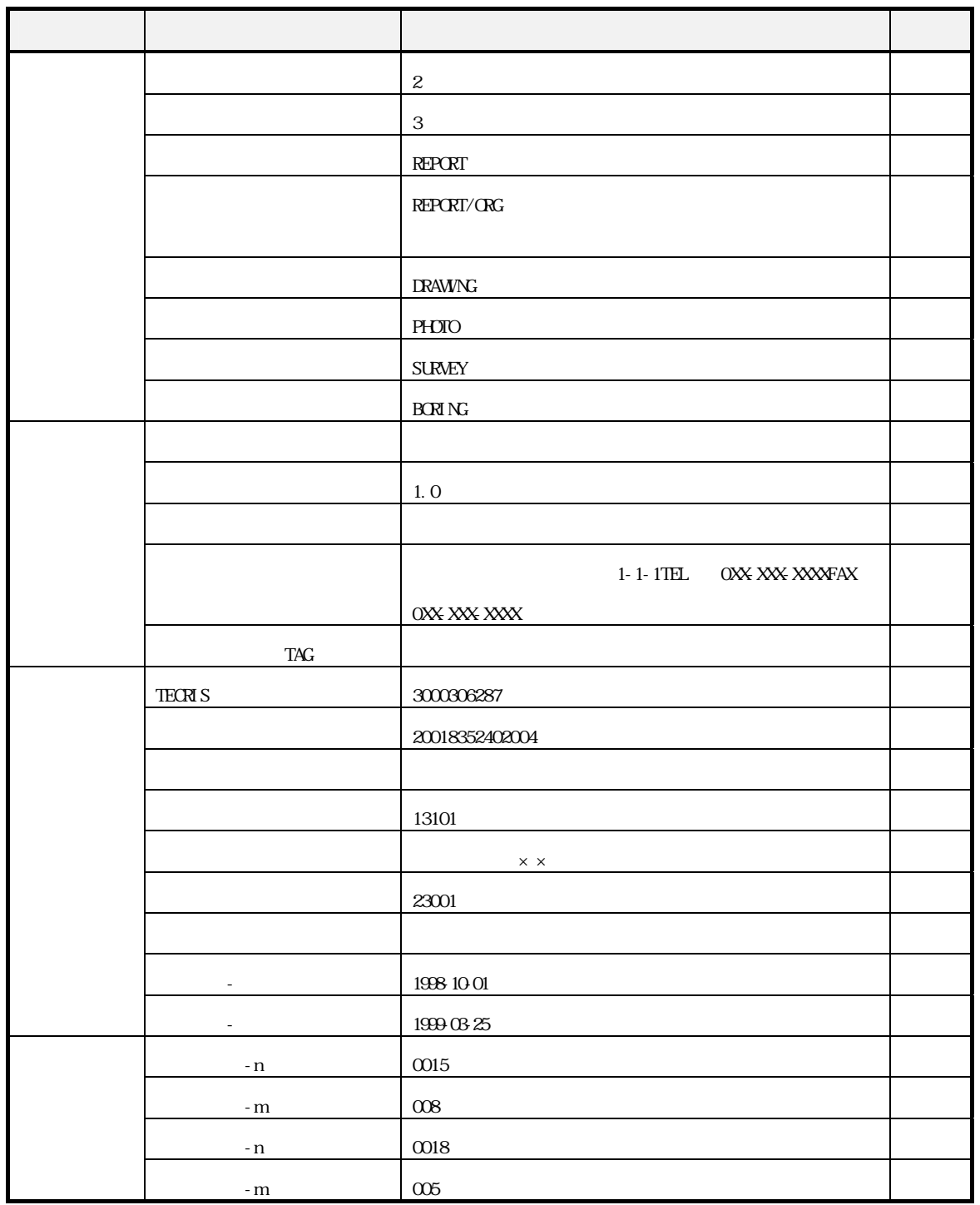

 $X\mathbb{M}$ 

付属資料 3

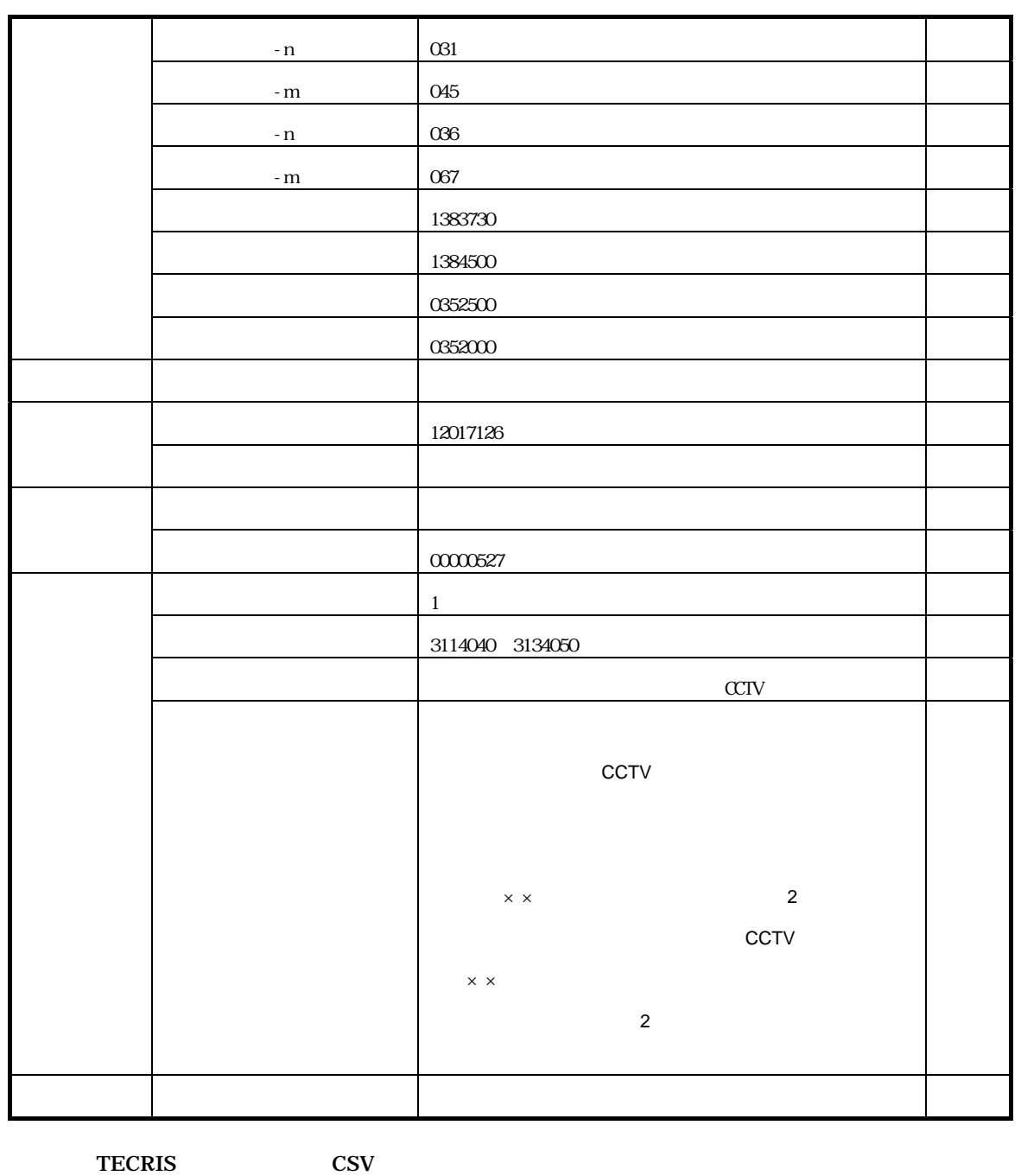

TECRIS TECRIS TECRIS

 $X\setminus\mathbb{M}$ 

 $\overline{3}$ 

#### **2**

<?xml version="1.0" encoding="Shift\_JIS"?> <!DOCTYPE gyomudata SYSTEM "INDE\_D02.DTD">

<gyomudata DTD\_version="02">

 $\langle$  $\langle \qquad \rangle$  $\langle \qquad \rangle$  >3 $\langle \qquad \rangle$  $\langle$  >REPORT $\langle$  >  $\prec$  and  $\prec$   $\prec$   $\prec$ <図面フォルダ名>DRAWING</図面フォルダ名> < >>>>>>>>>>>>>+PHOTO</>>>>  $\langle$  $\langle$  >BORING $\langle$  $\lt\rrbracket$  >

 $\langle$ <ソフトウェア名>業務管理ファイル作成簡易システム</ソフトウェア名>  $\langle$  >1.0 $\langle$  > <メーカ名>○○株式会社</メーカ名> <メーカ連絡先>○○県△△市□□1-1-1TEL:0XX-XXX-XXXXFAX:0XX-XXX-XXXX </メーカ連絡先>  $\prec\!\!/$ 

 $\langle$  $\langle$ TECRIS  $>$ 3000306287 $\langle$ TECRIS  $>$ < > > > > 20018352402004</  $\begin{array}{ccccc} \begin{array}{ccccccc} \cdot & \cdot & \cdot & \end{array} & \begin{array}{ccccccc} \cdot & \cdot & \cdot & \end{array} & \begin{array}{ccccccc} \cdot & \cdot & \cdot & \end{array} & \end{array}$  $\langle$  >13101 $\langle$  > <住所>○○県△△市××町○丁目○○番地</住所>  $\langle$ <業務対象水系路線名>○○川</業務対象水系路線名>  $\langle$  - >1998-10-01 $\langle$  - >  $\langle$  - >1999-03-25 $\langle$  - >  $\prec\!\!/$  $\langle$ <起点側測点-n>0015</起点側測点-n> <起点側測点-m>008</起点側測点-m> <終点側測点-n>0018</終点側測点-n>  $\leq$  -m $\cos\left(\frac{1}{2}\right)$  -m

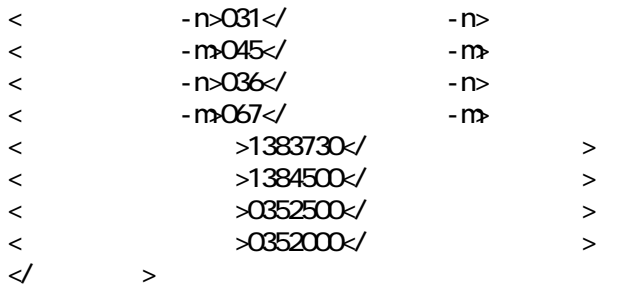

 $X\mathbb{M}$ 

付属資料 3

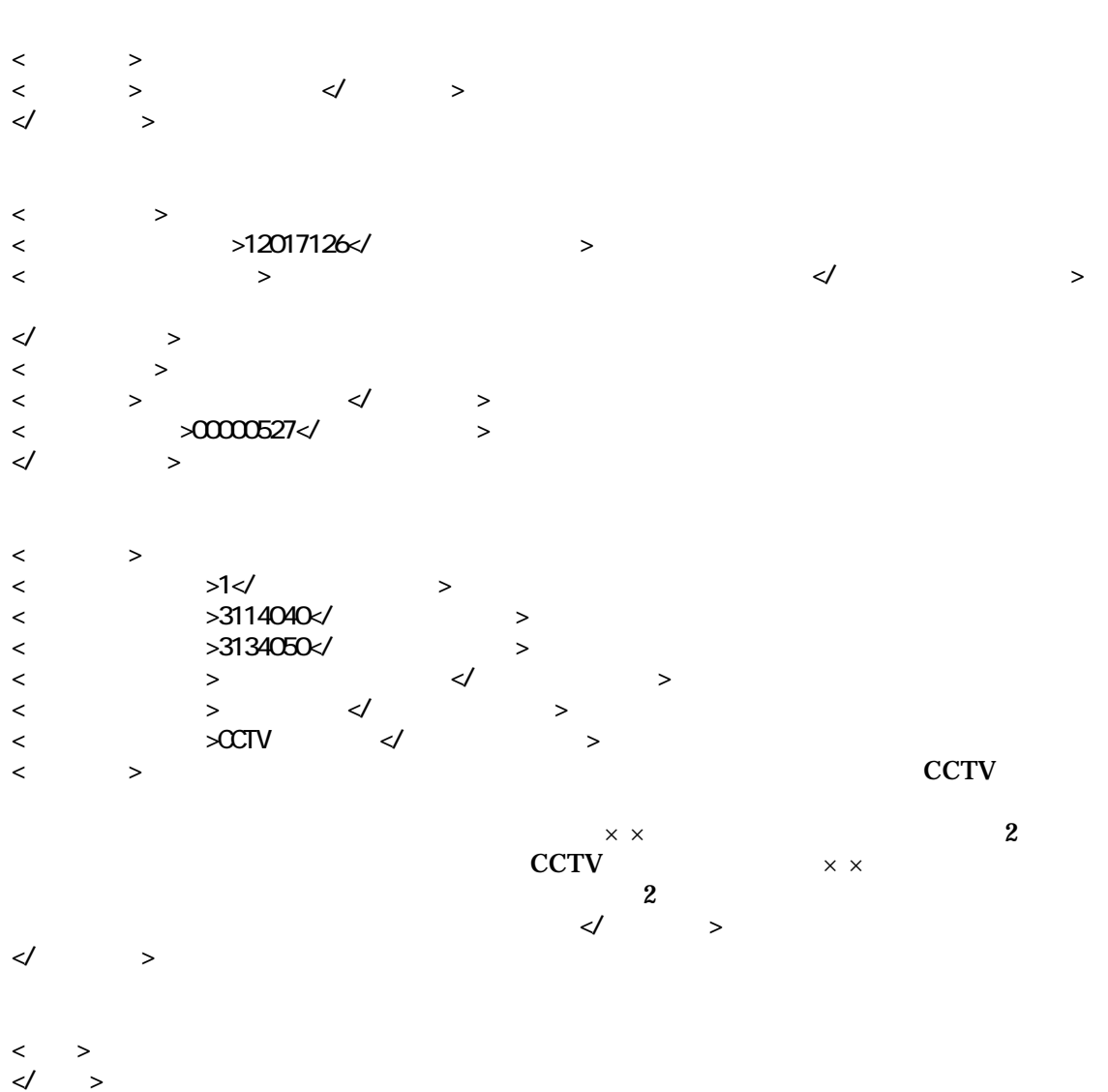

</gyomudata>

報告書管理ファイルの XML 記入例

 $\overline{3}$ 

#### 報告書管理ファイルの XML 記入例

REPORT.XML

REPORT nn m 01 99

**3** 

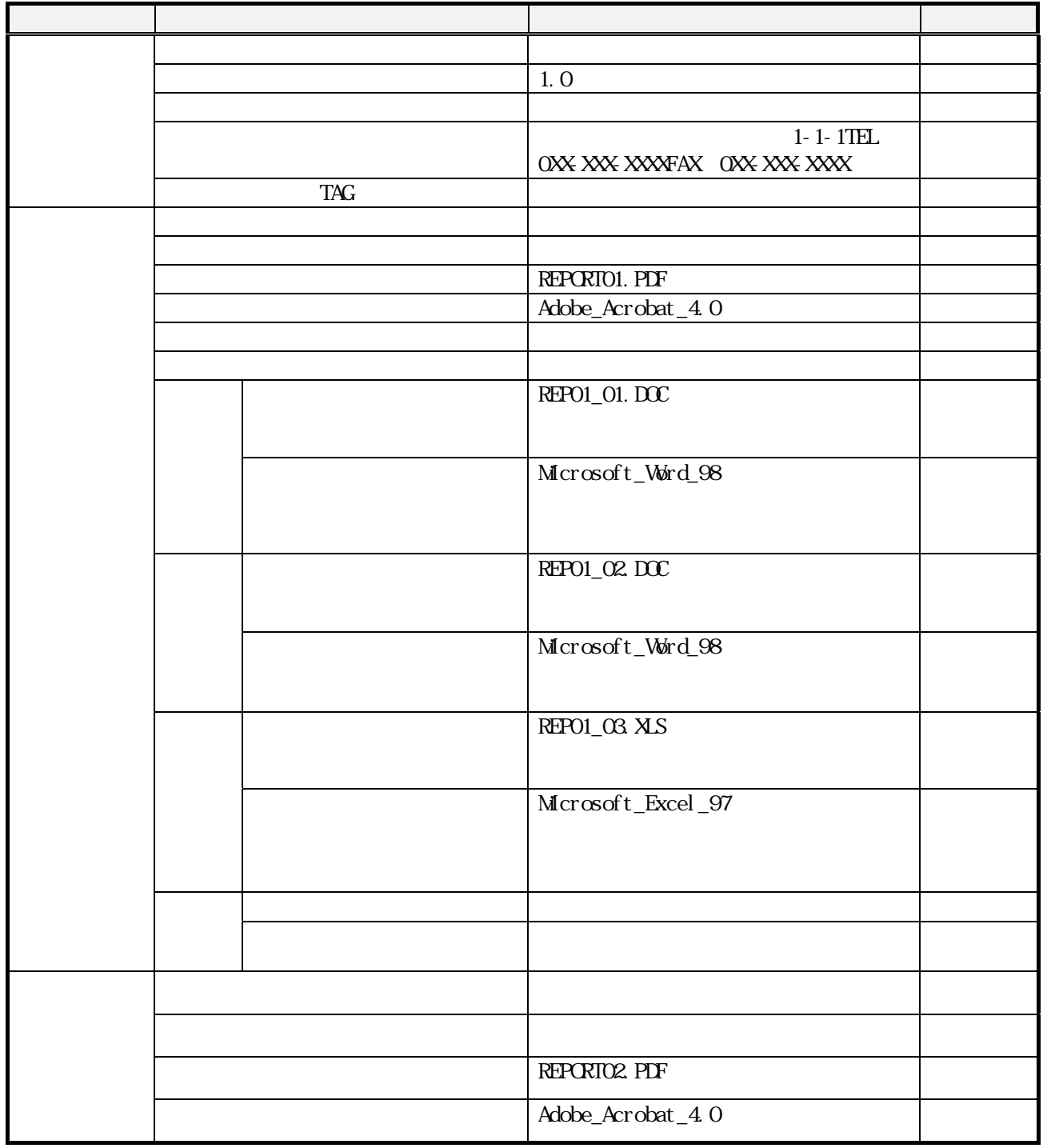

報告書管理ファイルの XML 記入例

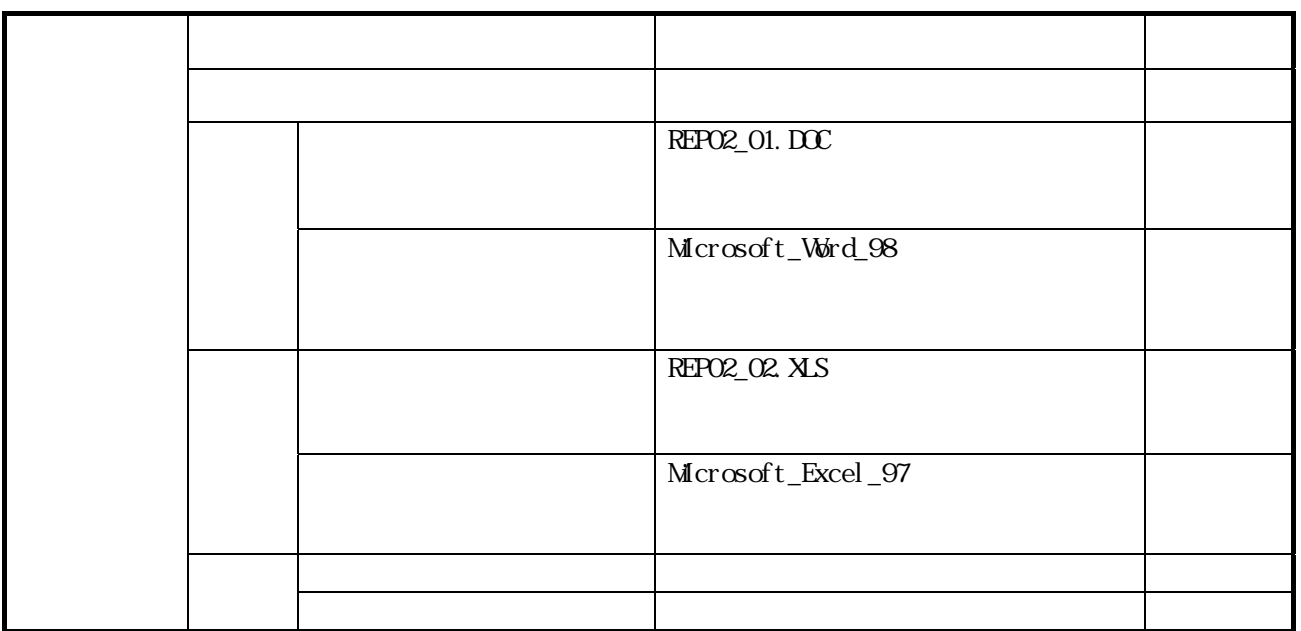
報告書管理ファイルの XML 記入例

 $\overline{3}$ 

## 4

```
<?xml version="1.0" encoding="Shift_JIS"?>
```
<!DOCTYPE reportdata SYSTEM "REP02.DTD "> <reportdata DTD\_version="02">

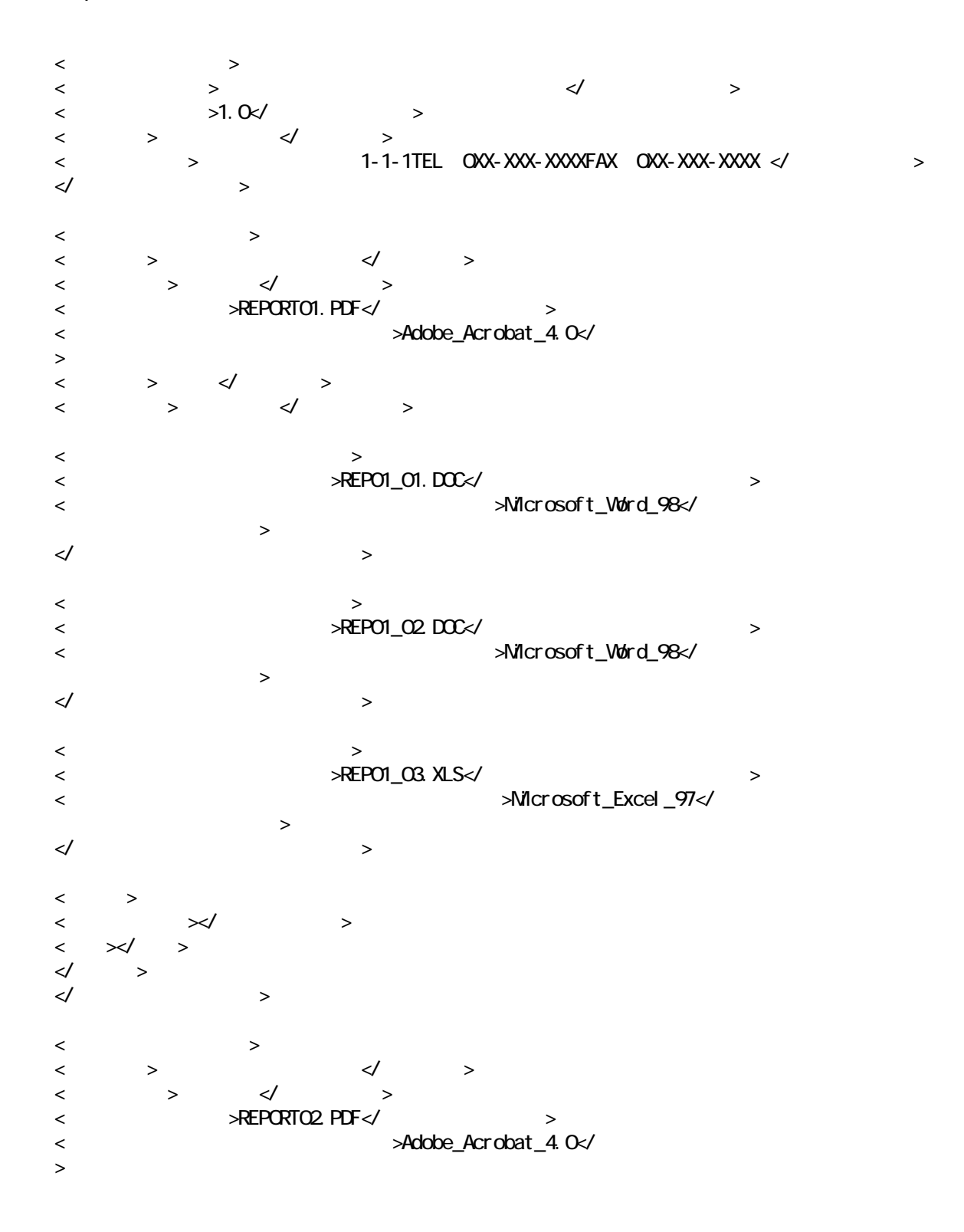

報告書管理ファイルの XML 記入例

 $\overline{3}$ 

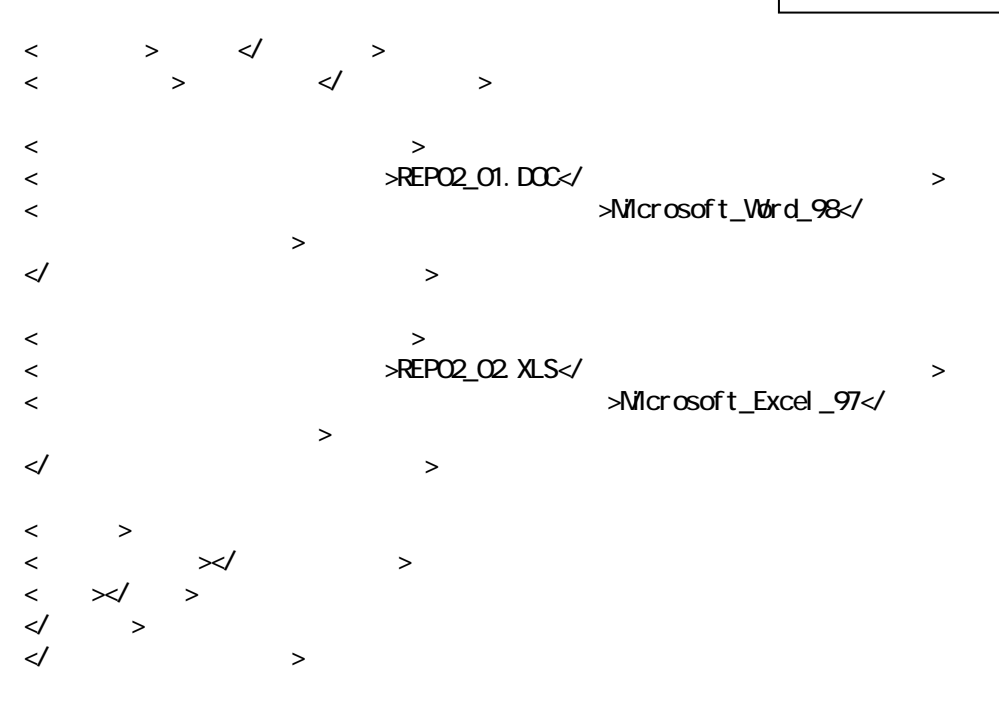

</reportdata>

付属資料 4

 $\overline{a}$ 

PHOTO

PHOTO NAIL PHOTO.XML

 $CD-R$ 

 $CD-R$ 

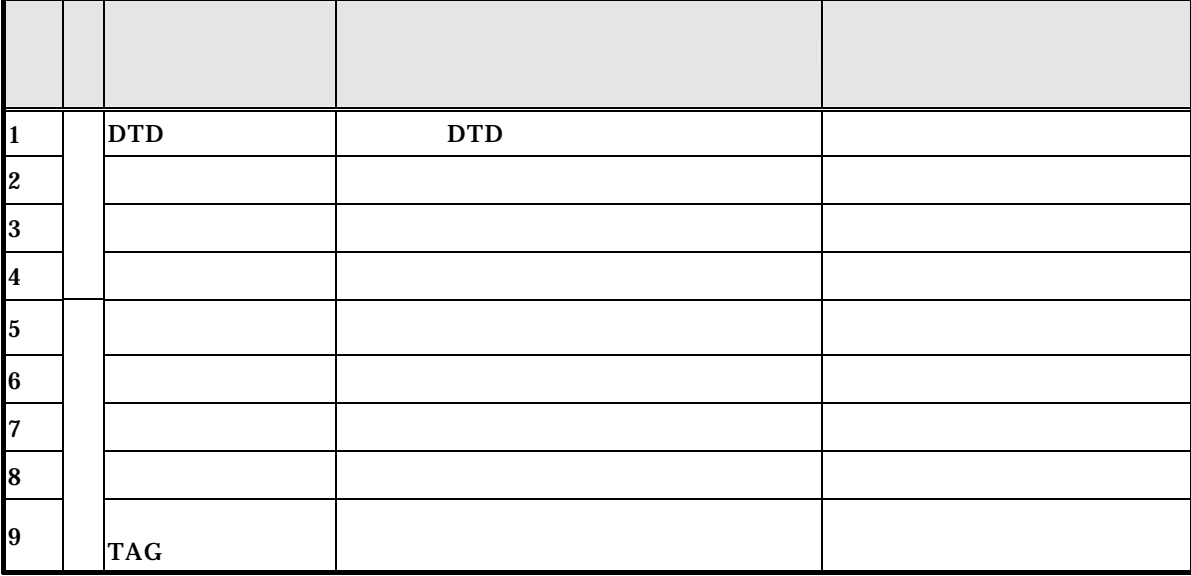

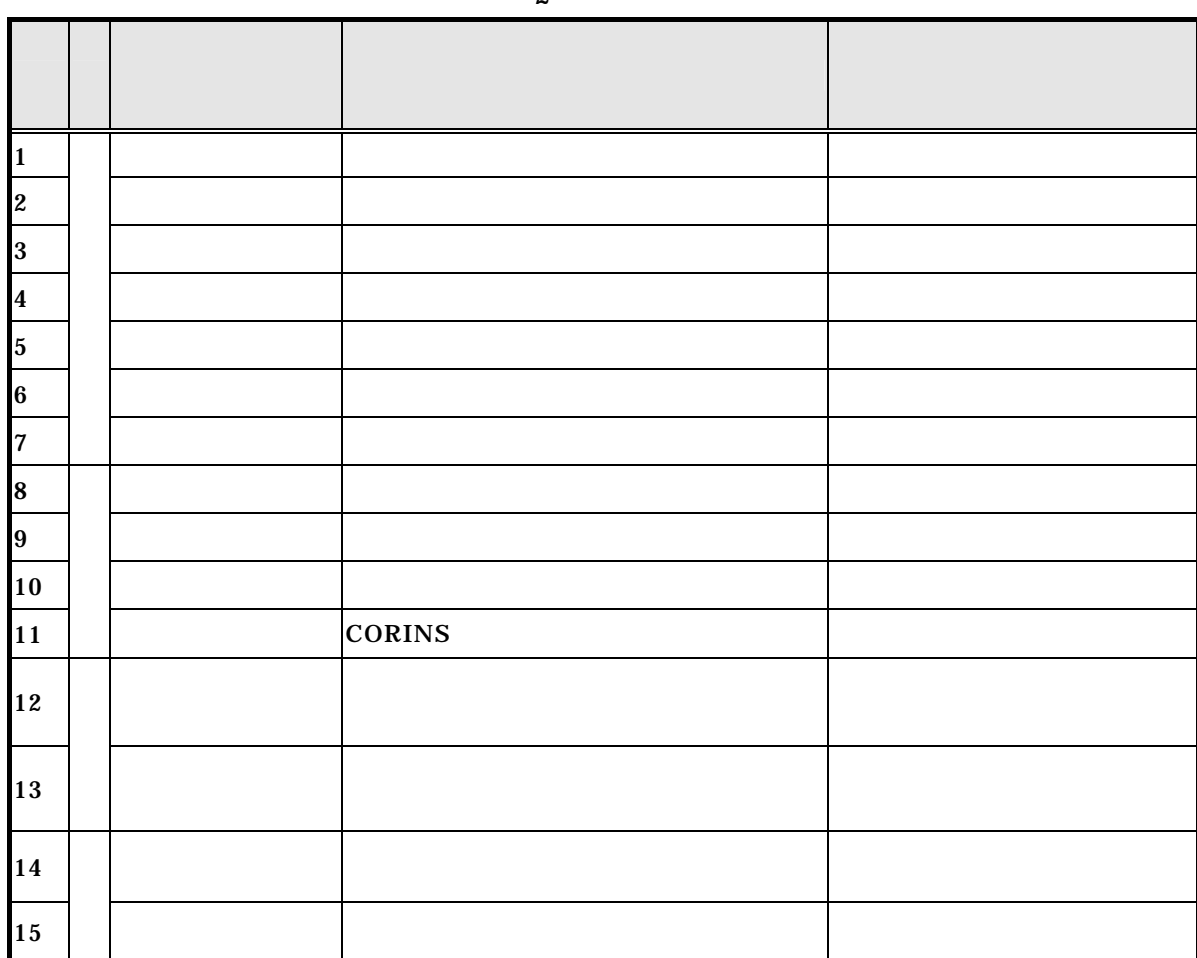

 $\overline{3}$ 

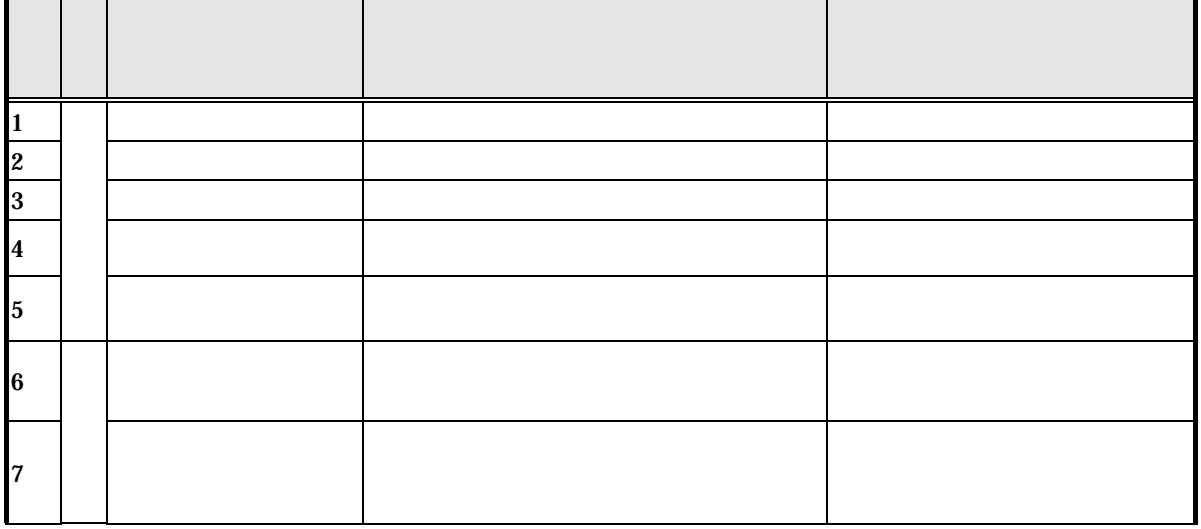

 $\overline{2}$ 

 $\overline{4}$ 

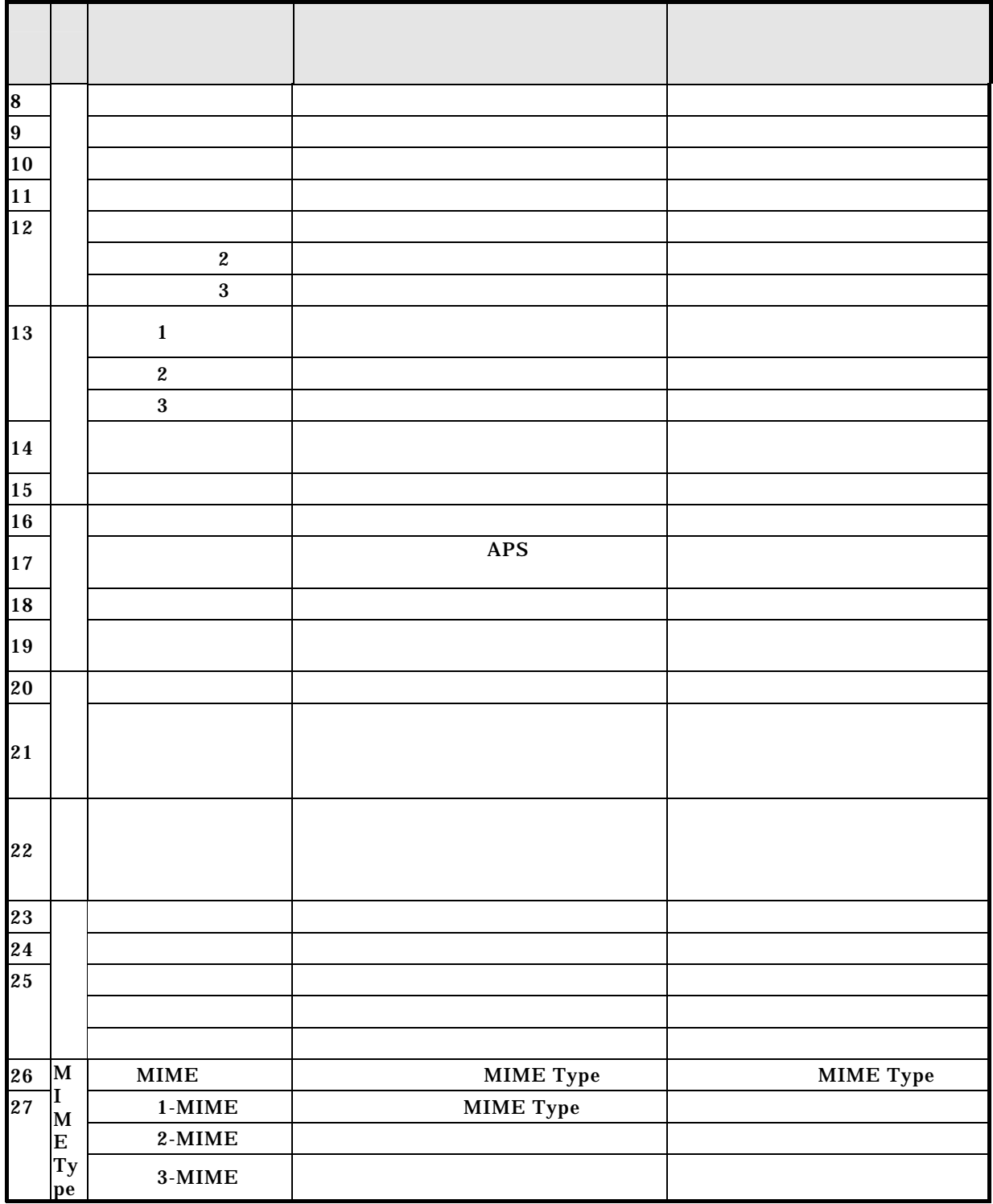

 $\overline{4}$ 

報告書ファイルの PDF 形式への

 $\overline{5}$ 

## $5$  **PDF**  $\overline{a}$

PDF PDF PDF マスク

1  $\sim$   $\sim$   $\sim$ 

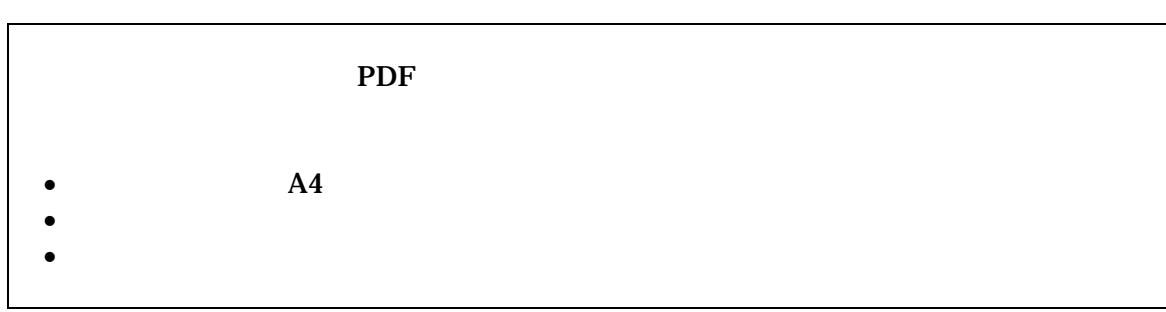

 $(1)$  A4

 $(2)$ 

 $(3)$ 

PDF

 $\overline{5}$ 

2

- $\bullet$  $\bullet$  $\bullet$  $\bullet$  $(a)$  $(b) 100%$
- $(1)$  PDF

 $1\quad 3$ 

 $(2)$ 

 $(3)$ 

TECRIS

 $6$ 

# 6 TECRIS

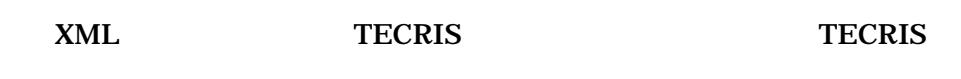

**TECRIS** 

 $JIS$ 

#### $\ldots$  ,  $\ldots$   $\qquad \qquad$  JIS

## 1 TECRIS

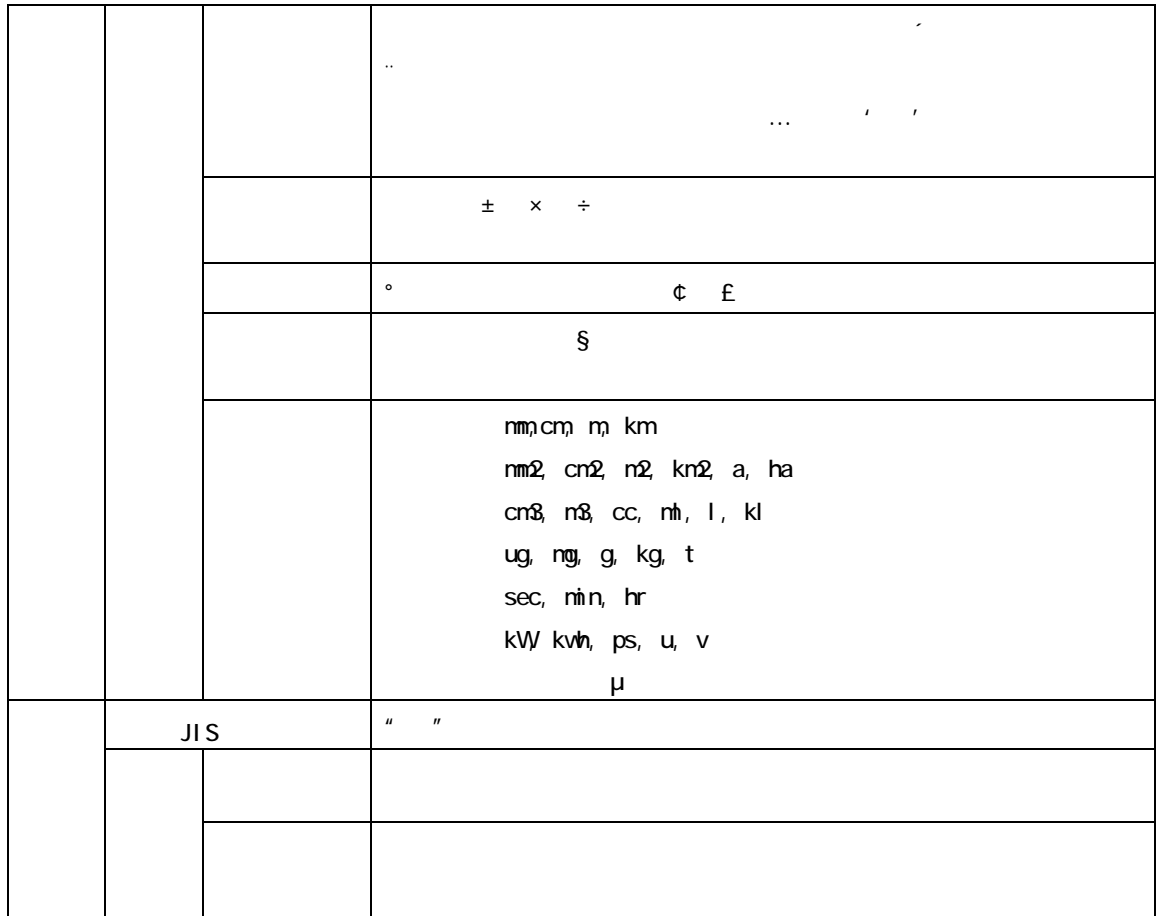

78

XML 文書作成における留意点

付属資料 7

## 付属資料 7 XML 文書作成における留意点

XML

- (1) XML  $7-2$
- (2) XML Vnicode XML Vnicode  $UTF-16$  UTF-8 Shift\_JIS
- $(3)$  XML DTD  $(3)$

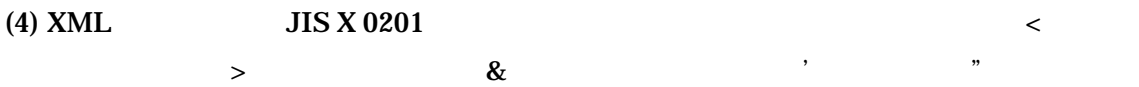

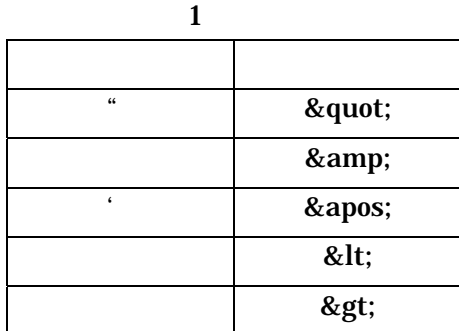

(5) XML  $(TR)TR X 0008:1999$  (XML)

1.0 TR)TR X 0015:1999XML